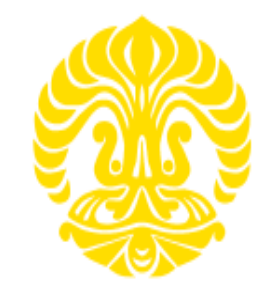

# **UNIVERSITAS INDONESIA**

# **PENGARUH BAGIAN POLOIDAL TERPLANARISASI DARI MODEL QUASIPAS PADA PERUBAHAN MEDAN MAGNET**

**TESIS**

**DESTI RIMINARSIH 1006786064**

## **FAKULTAS MATEMATIKA DAN ILMU PENGETAHUAN ALAM PROGRAM STUDI MAGISTER MATEMATIKA DEPOK JUNI 2012**

Pengaruh bagian..., Desti Riminarsih, FMIPA UI, 2012.

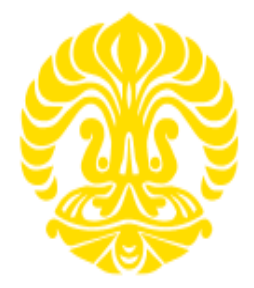

# **UNIVERSITAS INDONESIA**

# **PENGARUH BAGIAN POLOIDAL TERPLANARISASI DARI MODEL QUASIPAS PADA PERUBAHAN MEDAN MAGNET**

## **TESIS**

Diajukan untuk memenuhi sebagian persyaratan memperoleh gelar magister sains

> **DESTI RIMINARSIH 1006786064**

## **FAKULTAS MATEMATIKA DAN ILMU PENGETAHUAN ALAM PROGRAM STUDI MAGISTER MATEMATIKA DEPOK JUNI 2012**

## **HALAMAN PERNYATAAN ORISINALITAS**

Tesis ini adalah hasil karya saya sendiri dan semua sumber baik yang dikutip maupun dirujuk telah saya nyatakan dengan benar.

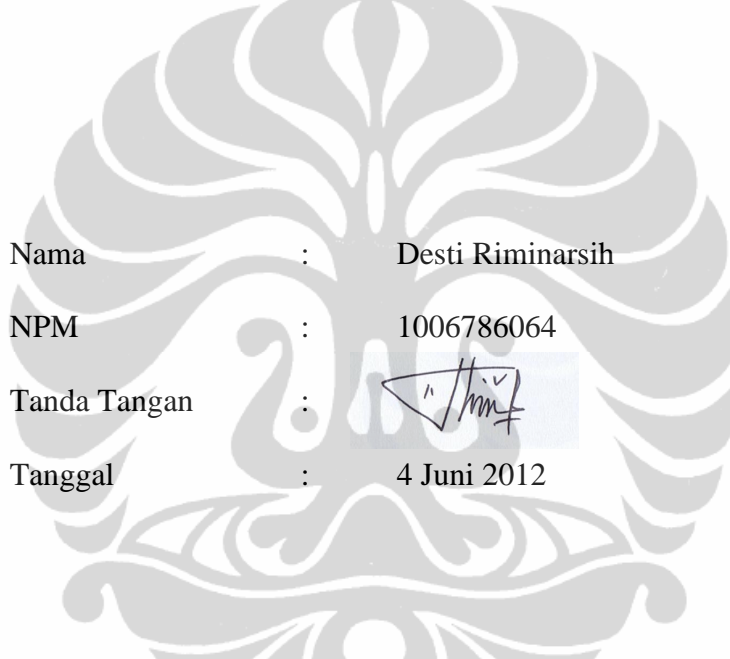

## **HALAMAN PENGESAHAN**

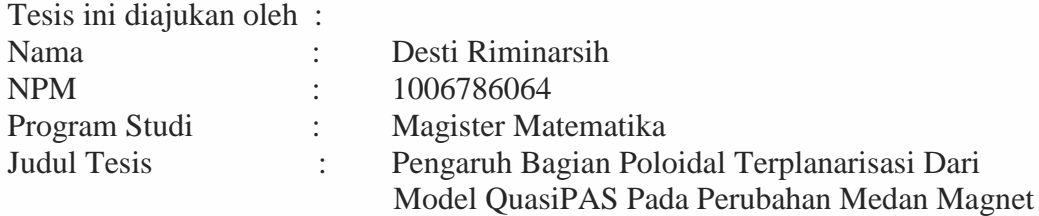

Telah berhasil dipertahankan di hadapan dewan penguji dan diterima sebagai bagian persyaratan yang diperlukan untuk memperoleh gelar Magister Sains pada Program Studi Magister Matematika, Fakultas Matematika dan Ilmu Pengetahuan Alam, Universitas Indonesia.

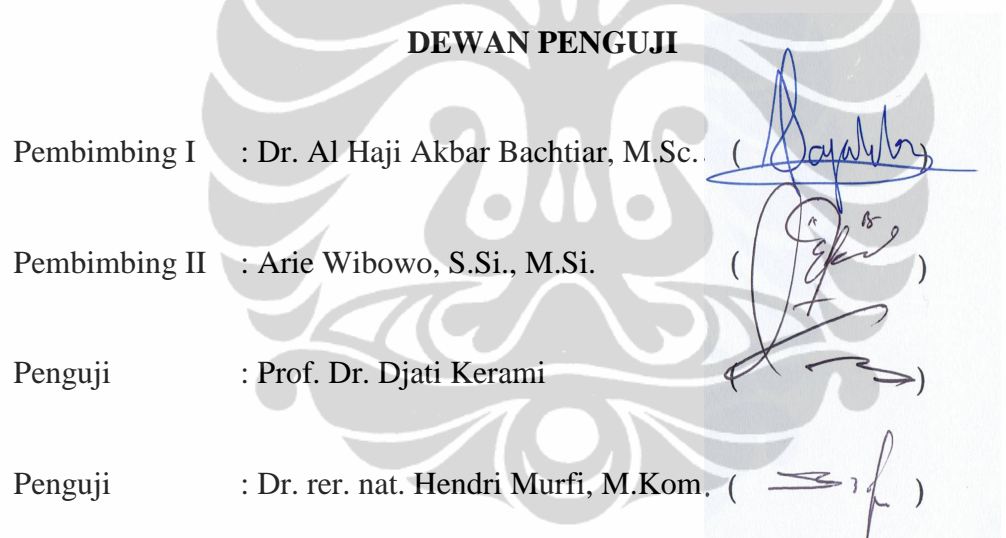

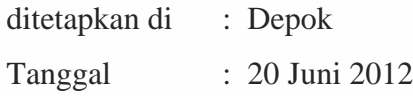

### **KATA PENGANTAR**

Alhamdulillahi rabbil'aalamiin puji syukur hanya kepada Allah SWT, yang telah melimpahkan segala rahmat, kasih sayang dan karunia-Nya sehingga penulis dapat menyelesaikan tesis ini dengan baik. Salawat dan salam tercurahkan kepada sebaik-baik teladan umat manusia dan pembawa syafaat bagi seluruh alam, Rasulullah Muhammad SAW.

Penulis sadar bahwa dalam penulisan tesis ini tidak terlepas dari bantuan dan dukungan berbagai pihak. Oleh karena itu, pada kesempatan ini penulis mengucapkan terima kasih kepada:

- 1. Bapak Dr. Al Haji Akbar Bachtiar, M.Sc., selaku dosen pembimbing yang telah meluangkan waktu untuk membimbing penulis, memberikan banyak ilmu dan motivasi, semoga semakin ditambah keberkahannya;
- 2. Bapak Arie Wibowo, S.Si., M.Si selaku dosen pembimbing yang telah banyak memberikan ilmu, masukan dan motivasi;
- 3. Bapak Prof. Dr. Djati Kerami selaku Ketua Program Studi Magister Matematika yang telah memberikan ilmu dan dukungan;
- 4. Bapak Dr. Hengki Tasman selaku pembimbing akademik yang telah banyak memberikan arahan kepada penulis selama mengikuti perkuliahan hingga selesai;
- 5. Bapak Dr. Yudi Satria, M.T, selaku ketua Departemen Matematika FMIPA UI dan Ibu Rahmi Rusin S.Si, M.Sc.Tech, selaku Sekretaris Departemen Matematika FMIPA UI;
- 6. seluruh staf pengajar pada Program Magister Matematika FMIPA UI, atas arahan, bimbingan, dan ilmu pengetahuan yang telah diberikan selama perkuliahan;
- 7. seluruh staf tata usaha dan karyawan Departemen Matematika yang telah memberikan banyak bantuan;
- 8. Rektor Universitas Gunadarma yang telah memberikan beasiswa hingga penulis mendapat kesempatan untuk melanjukan studi ke jenjang strata dua;

v

- 9. suami tercinta, Idris, yang telah memberikan semangat, cinta dan dukungan penuh menemani penulis dalam menyelesaikan tesis ini dan anak-anak penulis, Farih Fadlurrahman, Hanif Muttaqin dan Annisa Khaulah yang telah menjadi motivator bagi penulis;
- 10. Bapak Daimin dan Ibu Saringah selaku orang tua penulis, Isna dan Cici, bapak dan ibu mertua, adik-adik serta keluarga besar yang telah memberikan kasih sayang, dukungan dan do'a tanpa henti;
- 11. Semua teman-teman PSKM angkatan kedua, Uun, Mba Feni, Kak Iif, Nurma, Mia, Kak Dewi dan Rifkos;
- 12. semua teman-teman magister matematika angkatan 2010 terima kasih atas segala dukungan, bantuan dan kebersamaannya;
- 13. semua pihak yang telah berkontribusi dalam penulisan tesis ini yang tidak bisa disebutkan satu-persatu.

Penulis berharap tesis ini dapat bermanfaat bagi siapa saja yang membacanya dan mengkajinya serta dapat bermanfaat bagi perkembangan ilmu pengetahuan pada masa yang akan datang.

Penulis 2012

## **ABSTRAK**

Nama : Desti Riminarsih Program Studi : Magister Matematika Judul : Pengaruh Bagian Poloidal Terplanarisasi Dari Model QuasiPAS Pada Perubahan Medan Magnet

Medan magnet Bumi dibangkitkan oleh proses *self-excited dynamo*. Model terbaik yang menggambarkan proses *self-excited dynamo* adalah *Magnetohydrodynamic* (MHD). Model dinamo kinematika merupakan bagian dari MHD. Permasalahan pada model dinamo kinematika mencakup pada bagaimana fluida konduktor yang diberikan dapat memelihara medan magnet. Beberapa ilmuwan menemukan beberapa kondisi dimana *self-excited dynamo* tidak dapat terjadi. Salah satunya adalah teorema aliran planar (TAP) yang diperkenalkan oleh Zel'dovitch (1957). Namun, Zel'dovitch hanya membuktikan TAP untuk konduktor yang menempati ruang tak hingga. Bachtiar, Ivers dan James (BIJ, 2006) menemukan indikasi awal bahwa untuk konduktor yang menempati ruang hingga terdapat model dinamo kinematika dengan aliran bersifat planar. Bachtiar (2009) melakukan modifikasi model dinamo kinematika Pekeris, Accad dan Shkoller (PAS, 1973) untuk memperkuat hasil penelitian BIJ. Salah satu hasil modifikasi Bachtiar (2009) adalah model quasiPAS. Pada penelitian ini dilakukan pengujian numerik untuk 4 model quasiPAS terplanarisasi dengan meningkatkan prosentase bagian poloidal terplanarisasi, melanjutkan penelitian Bachtiar (2009). Penulis membuat subrutin untuk model quasiPAS terplanarisasi dengan penambahan parameter dan memberikan hasil pengujian numerik untuk 4 model tersebut. Hasil pengujian numerik menunjukkan bahwa model quasiPAS terplanarisasi dengan peningkatan prosentase bagian poloidal terplanarisasi memiliki nilai  $\Re(\lambda_{max})$  yang lebih besar, tetapi belum dapat membangkitkan medan magnet.

Kata kunci : bagian poloidal terplanarisasi, dinamo kinematika, dinamo aliran planar, model quasiPAS, *self-excited dynamo*. xiv+59 halaman ; 6 gambar; 9 tabel; 1 lampiran Daftar Pustaka : 22 (1919-2010)

viii **Universitas Indonesia**

### **ABSTRACT**

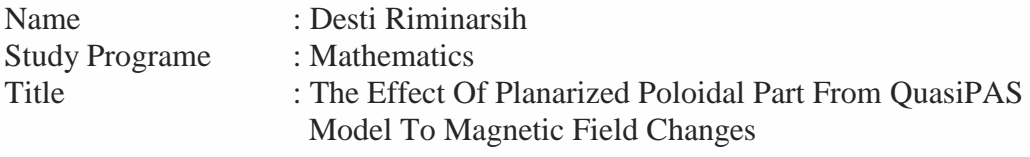

The Earth magnetic field is generated by self-excited dynamo process. The best model that represent the self-excited dynamo process is Magnetohydrodynamic (MHD) . Kinematic dynamo is a subset of MHD. This problem concerns on how the given conducting fluid can maintain the magnetic field. Some scholars found several conditions that self-excited dynamo can not occur. One of them is the planar velocity theorem (PVT) which was proposed by Zel'dovitch (1957). However, Zel'dovitch only provided the proof for the conducting fluid occupies a infinite volume. Bachtiar, Ivers and James (BIJ, 2006) found an early indications for the conducting fluid occupies a finite volume there is a planar velocity kinematic dynamo model. Bachtiar (2009) modified Pekeris, Accad and Shkoller (PAS, 1973) kinematic dynamo model to strengthen the result of BIJ. One modification, that Bachtiar (2009) proposed, is a quasiPAS model. In this research, we will investigate the 4 fully planarized quasiPAS model numerically with increasing the percentage of planarized poloidal part, continuing the Bachtiar's research (2009). We created a subroutine of fully planarized quasiPAS model with addition the parameters and provide numerical results for this models. We found that this have  $\Re(\lambda_{max})$  greater, but it couldn't maintain the magnetic field.

Keywords : planarized poloidal part, kinematic dynamo, the planar velocity dynamo, quasiPAS model, self-excited dynamo. xiv+59 pages ; 6 pictures; 9 tables; 1 attachments Bibliography : 22 (1919-2010)

## **HALAMAN PERNYATAAN PERSETUJUAN PUBLIKASI TUGAS AKHIR UNTUK KEPENTINGAN AKADEMIS**

Sebagai sivitas akademik Universitas Indonesia, saya yang bertanda tangan di bawah ini:

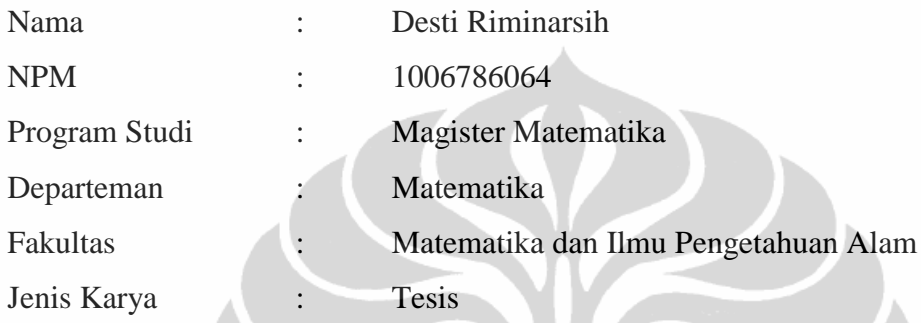

demi pengembangan ilmu pengetahuan, menyetujui untuk memberikan kepada Universitas Indonesia Hak Bebas Royalti Noneksklusif (*Non-exclusive Royalty Free Right*) atas karya ilmiah saya berjudul:

**Pengaruh Bagian Poloidal Terplanarisasi Dari Model QuasiPAS Pada Perubahan Medan Magnet**

beserta perangkat yang ada (jika diperlukan). Dengan Hak Bebas Royalti Noneksklusif ini Universitas Indonesia berhak untuk menyimpan, mengalihmediakan/format-kan, mengelola dalam bentuk pangkalan data (*data base*), merawat, dan mempublikasikan tugas akhir saya selama tetap mencantumkan nama saya sebagai penulis/pencipta dan sebagai pemilik Hak Cipta.

Demikian pernyataan ini saya buat dengan sebenarnya.

Dibuat di: Depok Pada tanggal: 4 Juni 2012 Yang menyatakan

( Desti Riminarsih )

vii

## **DAFTAR ISI**

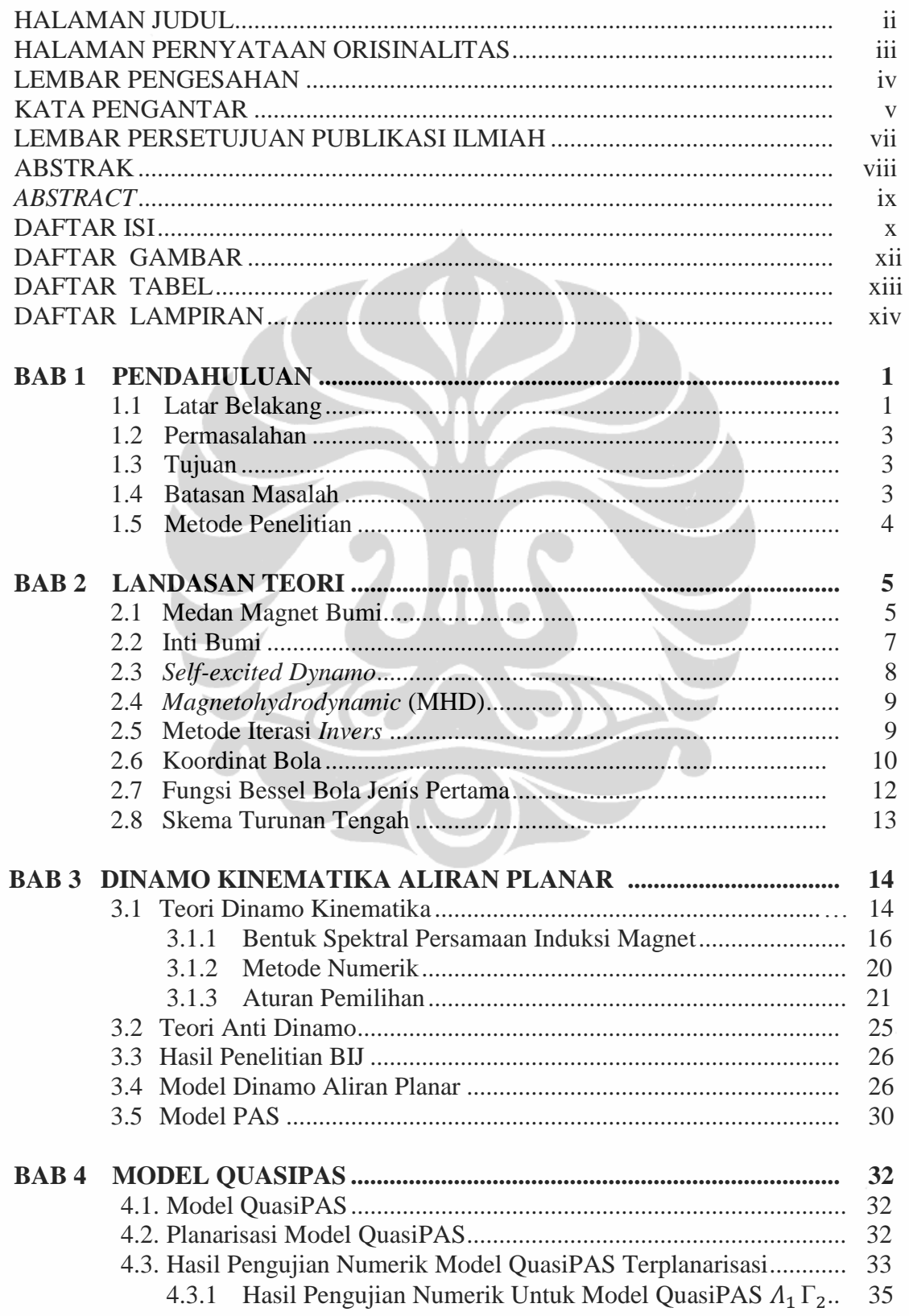

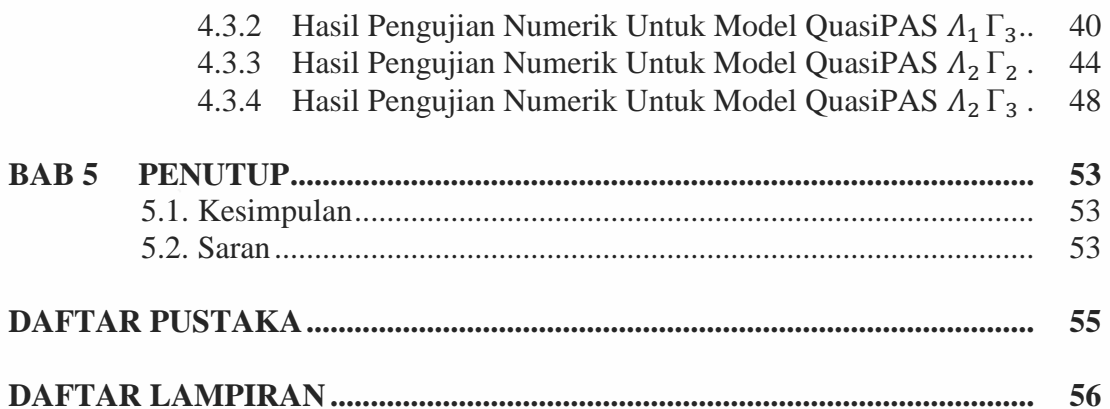

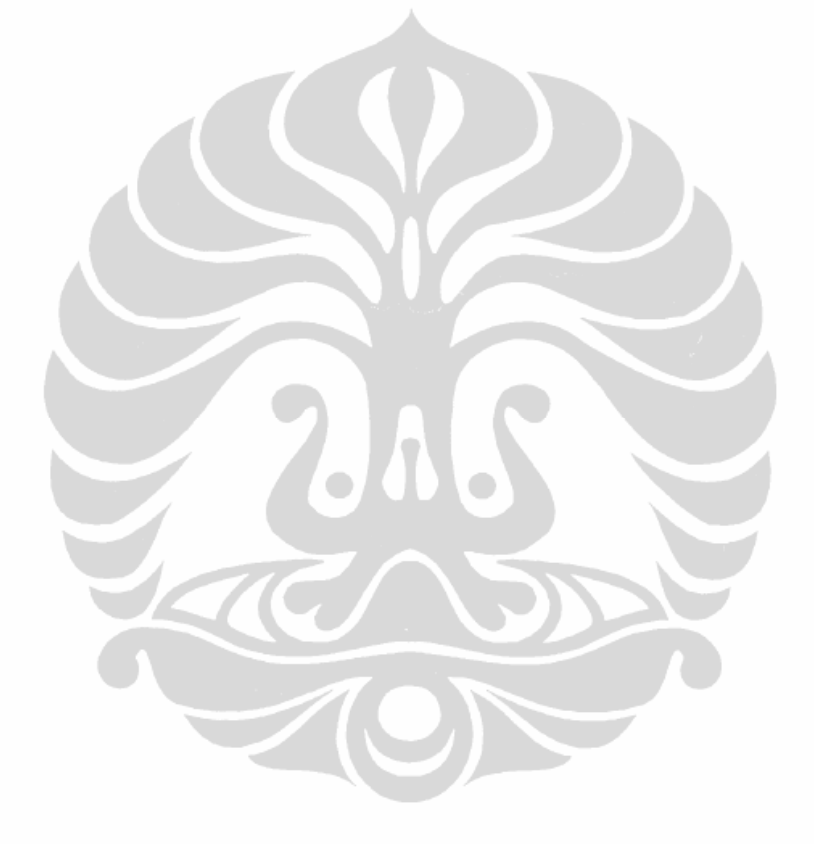

## **DAFTAR GAMBAR**

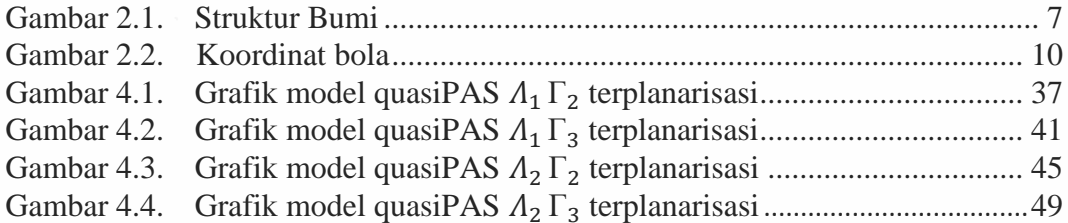

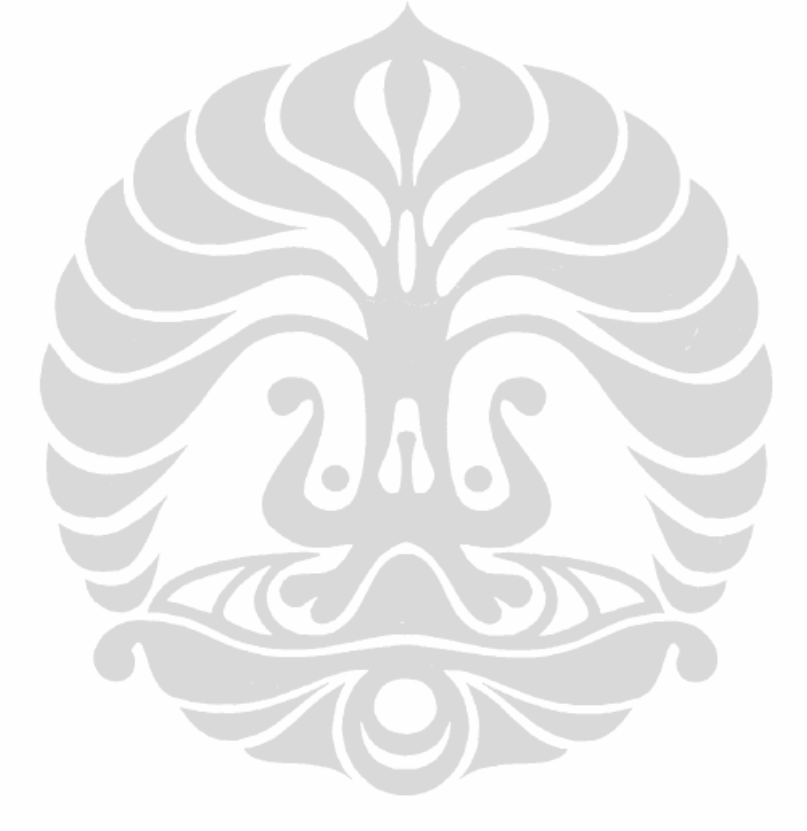

xiii **Universitas Indonesia**

#### **DAFTAR TABEL**

Tabel 4.1.  $\Re(\lambda_{max})$  model quasiPAS dengan nilai  $\varepsilon_s = 1$ ,  $\varepsilon_t = 0.5$  ................ 34 Tabel 4.2.  $\Re(\lambda_{max})$  model quasiPAS  $\Lambda_1 \Gamma_2$ dengan berbagai nilai  $\varepsilon_t$  dan  $\varepsilon_s$ ....35 Tabel 4.3. Jarak maksimum perbedaan nilai  $\Re(\lambda_{max})$  model quasiPAS  $\Lambda_1 \Gamma_2$ ... 39 Tabel 4.4.  $\Re(\lambda_{max})$  model quasiPAS  $\Lambda_1$   $\Gamma_3$ dengan berbagai nilai  $\varepsilon_t$  dan  $\varepsilon_s$ ....40 Tabel 4.5. Jarak maksimum perbedaan nilai  $\Re(\lambda_{max})$  model quasiPAS  $\Lambda_1 \Gamma_3$ .. 43 Tabel 4.6.  $\Re(\lambda_{max})$  model quasiPAS  $\Lambda_2 \Gamma_2$ dengan berbagai nilai  $\varepsilon_t$  dan  $\varepsilon_s$ ....44 Tabel 4.7. Jarak maksimum perbedaan nilai  $\Re(\lambda_{max})$  model quasiPAS  $\Lambda_2 \Gamma_2$ . 47 Tabel 4.8.  $\Re(\lambda_{max})$  model quasiPAS  $\Lambda_2 \Gamma_3$  dengan berbagai nilai  $\varepsilon_t$  dan  $\varepsilon_s$  ...48 Tabel 4.9. Jarak maksimum perbedaan nilai  $\Re(\lambda_{max})$  model quasiPAS  $\Lambda_2 \Gamma_3$ . 51

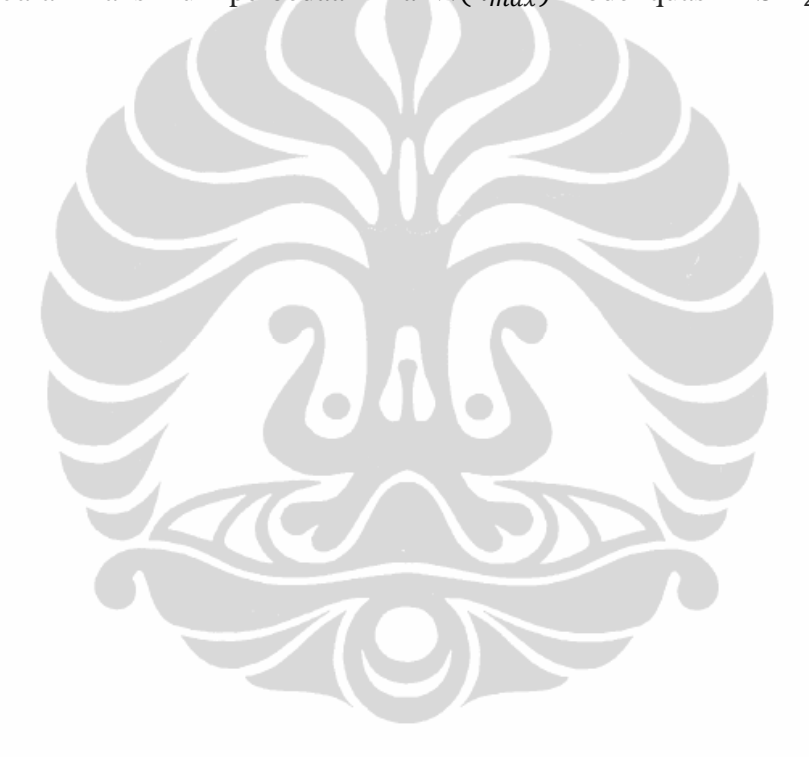

## **DAFTAR LAMPIRAN**

Lampiran 1 Subrutin model quasiPAS pada bahasa pemrograman Fortran95 ..... 56

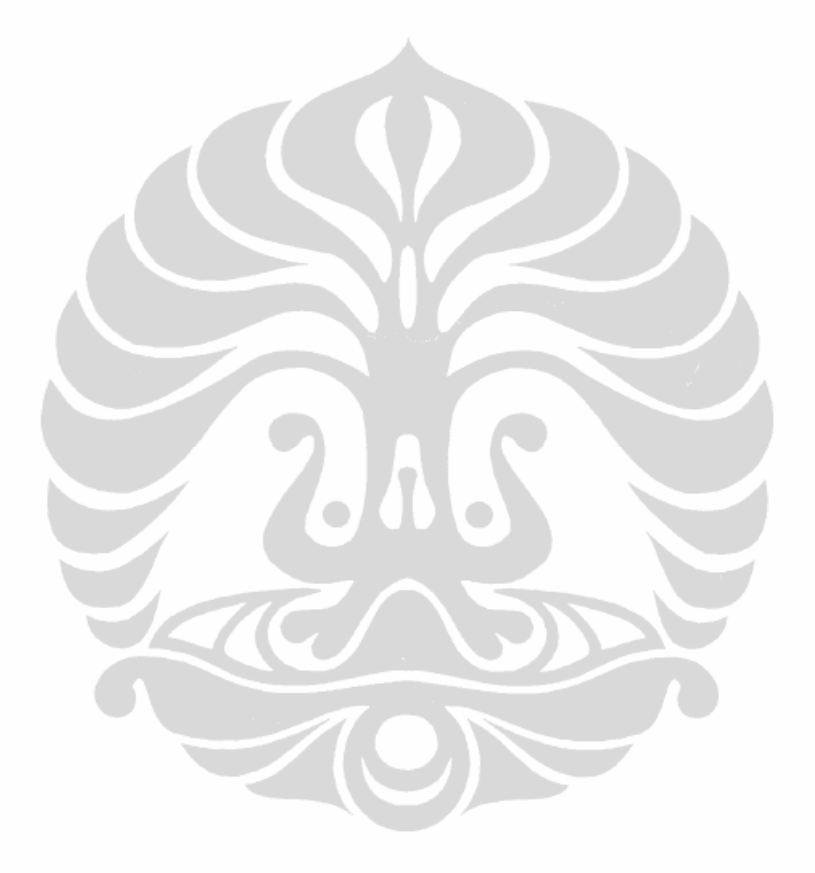

## **BAB 1 PENDAHULUAN**

## 1.1 Latar Belakang

Bermula dari beberapa penelitian ilmiah terdahulu, pengetahuan tentang medan magnet Bumi telah dikembangkan lebih dari beberapa abad. Risalah ilmiah pertama tentang medan magnet Bumi yang pernah dituliskan dikenal sebagai naskah geomagnetik *Epistola de Magnete*. Penulis *Epistola de Magnete* adalah Petrus Peregrinus pada tahun 1269. Lebih dari 3 abad kemudian, Wiliam Gilbert pada tahun 1600 mengikuti jejak Peregrinus. Karya klasik Gilbert dikenal dengan *De Magnete* (Merril, McElhinny dan McFadden, 1996). Gilbert menyatakan bahwa medan magnet Bumi muncul karena dibangkitkan oleh sebuah magnet sangat besar yang terletak di dalam Bumi (Lanza dan Meloni, 2006).

Salah satu manfaat medan magnet Bumi bagi manusia adalah kompas. Pembahasan tentang kompas pertama oleh Shen Kua seorang ilmuwan China pada abad ke-11. Shen Kua mengamati bahwa jarum kompas tidak menunjukkan arah utara secara tepat. Fenomena ini dikenal dengan *error compas* atau *declination* (Rikitake dan Honkura, 1985). Fenomena *declination* juga dipublikasikan oleh Georg Hartman (1510) dan Robert Norman (1576) . Selanjutnya, Wilson pada tahun 1962 menyimpulkan bahwa medan magnet Bumi memiliki sifat *reversal.*

Pada tahun 1955, Inglis membantah hipotesis yang dikemukakan oleh Gilbert . Menurut Inglis, adanya tekanan dan temperatur yang sangat tinggi pada inti Bumi dapat menghilangkan sifat kemagnetan, sehingga tidak mungkin ada magnet besar permanen di dalam inti Bumi (Inglis, 1955).

Sebagian besar ilmuwan percaya bahwa medan magnet Bumi dihasilkan oleh proses *self-excited dynamo* seperti konsep yang diusulkan oleh Larmor (1919). Larmor mengungkapkan bahwa adanya medan magnet yang dimiliki oleh objek astronomi yang besar, seperti matahari, kemungkinan karena dibangkitkan oleh suatu aksi dinamo oleh dirinya sendiri atau lebih dikenal dengan proses *selfexcited dynamo.*

Model yang dianggap paling baik untuk merepresentasikan proses *selfexcited dynamo* dari medan magnet Bumi adalah model *Magnetohydrodynamic*

(MHD) . Sedangkan model dinamo kinematika merupakan bagian dari model MHD yang hanya menyelesaikan persamaan induksi magnet dengan model aliran tertentu yang diberikan. Suatu model disebut model dinamo kinematika jika model tersebut dapat menghasilkan medan magnet yang berkembang.

Perkembangan selanjutnya mengenai medan magnet Bumi adalah ditemukannya beberapa kondisi dimana *self-excited dynamo* tidak dapat dibangkitkan. Salah satunya adalah teorema aliran planar (TAP) yang diperkenalkan oleh Zel'dovitch (1957). Dalam TAP dinyatakan bahwa jika aliran bersifat planar maka medan magnet akan menuju nol ketika *t* (waktu) menuju tak hingga. Namun, Zel'dovitch hanya membuktikan teorema ini untuk konduktor yang menempati ruang tak hingga.

Bachtiar, Ivers dan James (BIJ, 2006) melakukan penelitian secara numerik terhadap permasalahan TAP untuk konduktor yang menempati ruang hingga. BIJ menemukan indikasi awal bahwa untuk konduktor yang menempati ruang hingga terdapat model dinamo kinematika dengan aliran bersifat planar. BIJ melanjutkan penelitian mengenai model dinamo kinematika aliran planar dengan tujuan memperkuat hasil penelitian sebelumnya. BIJ melakukan pengujian terhadap salah satu model dinamo kinematika yang sudah ada yaitu model dinamo kinematika aliran Pekeris, Accad dan Shkoller (PAS, 1973). Model PAS memiliki aliran yang tidak planar, sehingga BIJ mencoba melakukan planarisasi terhadap model PAS. Namun, BIJ mendapatkan bahwa PAS tidak dapat diplanarkan.

Selanjutnya, Bachtiar (2009) melanjutkan penelitian BIJ dengan memodifikasi model PAS sedemikian sehingga hasil modifikasi model PAS dapat diplanarkan. Hasil modifikasi model PAS yang dilakukan Bachtiar (2009) adalah model quasiPAS dan model biPAS.

Model quasiPAS dan model biPAS dinyatakan dalam dua bagian, yaitu bagian poloidal dan bagian toroidal. Bachtiar (2009) melakukan pengujian terhadap model quasiPAS dan model biPAS ini sebanyak empat macam percobaan:

1. model quasiPAS dan model biPAS awal, dimana bagian poloidal dan bagian toroidalnya tidak planar;

- 2. model quasiPAS dan model biPAS yang diplanarkan bagian poloidalnya saja sedangkan toroidalnya tidak planar;
- 3. model quasiPAS dan model biPAS yang diplanarkan bagian toroidalnya saja sedangkan poloidalnya tidak planar;
- 4. model quasiPAS dan model biPAS yang diplanarkan bagian toroidal dan poloidal (sudah terplanarisasi seluruhnya).

Berdasarkan hasil penelitiannya, Bachtiar (2009) menyimpulkan bahwa model quasiPAS dan model biPAS yang dapat menjadi dinamo kinematika hanya pada percobaan yang pertama dan kedua. Pada model quasiPAS dan biPAS dengan bagian poloidal planar dan toroidal tidak planar ternyata menghasilkan proses dinamo, sehingga diduga ada mekanisme tertentu pada bagian poloidal yang sudah diplanarisasi dalam membangkitkan medan magnet.

## 1.2 Permasalahan

Berdasarkan hasil penelitian Bachtiar (2009), pada model quasiPAS dan model biPAS dengan bagian poloidal planar dan toroidal tidak planar ternyata menghasilkan proses dinamo, sehingga diduga ada mekanisme tertentu yang perlu diteliti. Permasalahan pada penelitian ini adalah apakah model quasiPAS yang sudah diplanarisasi dengan meningkatkan prosentase bagian poloidal yang terplanarisasi dapat mempengaruhi perubahan medan magnet.

## 1.3 Tujuan

Tujuan dari penelitian ini adalah untuk mengetahui apakah model quasiPAS yang sudah diplanarisasi dengan meningkatkan prosentase bagian poloidal yang terplanarisasi dapat mempengaruhi perubahan pada medan magnet.

### 1.4 Batasan Masalah

Batasan masalah pada penelitian ini adalah:

1. penelitian ini melakukan pengujian numerik terhadap model quasiPAS yang sudah diplanarisasi;

2. pengujian dilakukan terhadap model quasiPAS dengan beberapa macam besaran parameter untuk meningkatkan prosentase bagian poloidal yang terplanarisasi.

## 1.5 Metode Penelitian

Metode yang digunakan dalam penelitian ini adalah mempelajari berbagai buku dan jurnal yang terkait dengan topik penelitian, menurunkan rumus, dan melakukan pengujian model yang diimplementasikan dalam bahasa pemrograman Fortran95, dengan membuat subrutin pada program yang dimodifikasi Bachtiar (2009) untuk model quasiPAS yang disertai penambahan parameter untuk meningkatkan prosentase bagian poloidal terplanarisasi.

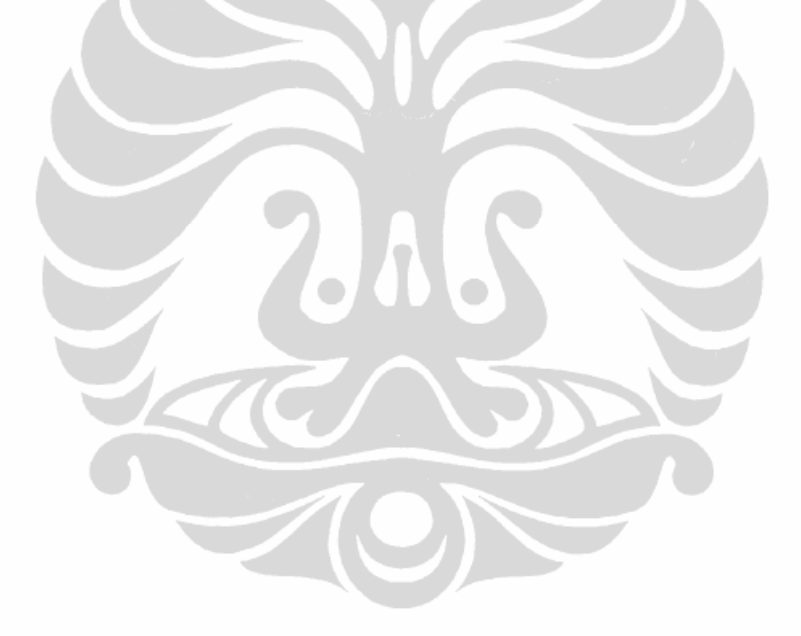

## **BAB 2 LANDASAN TEORI**

Pada bab ini akan dibahas mengenai teori dasar yang digunakan dalam penelitian, seperti medan magnet bumi, inti Bumi, *self-excited dynamo*, *Magnetohydrodynamic*, metode iterasi *invers*, koordinat bola, fungsi Bessel bola dan skema turunan tengah.

#### 2.1 Medan Magnet Bumi

Sejarah medan magnet berawal dari pertama kali ditemukannya magnet yang berupa solid di Magnesia, suatu wilayah yang terletak di bagian tenggara Yunani (Lorrain, Lorrain dan Stephen (LLS), 2006). Pada tahun 1996, Merril, McElhinny, dan Mc Fadden (MMM, 1996) mengungkapkan bahwa observasi pertama tentang magnet diperkirakan sejak 6 abad sebelum masehi yang dilakukan oleh seorang filosofi Yunani bernama Thales.

Di Cina, penemuan tentang magnet dimulai sejak 3 abad sebelum masehi. Referensi pertama dalam literature Cina mengenai batu magnet di Bumi adalah *Book of the Devil Valley Master* (LLS, 2006). Penemu awal bentuk magnet kompas adalah bangsa Cina pada akhir abad pertama setelah masehi dan mungkin sudah sejak awal abad kedua sebelum masehi. Bentuk magnet kompas ini berupa sendok magnet yang diletakan di atas papan (MMM, 1996).

Jarum magnet digunakan bangsa Cina sejak abad ke-6 setelah masehi. Tahun 1088, Shen Kua menjelaskan jarum kompas dalam tulisannya yang berjudul *Esay from the Torrent of Dreams*. Shen kua menjelaskan bagaimana jarum dapat menjadi magnet, dengan menggosokkan jarum pada batu magnet atau dengan memanaskan dan kemudian mendinginkan jarum tersebut. Jarum magnet berorientasi pada arah Utara dan Selatan.

Pada tahun 1269, Pierre de Maricourt atau dikenal dengan nama panggilan Petrus Peregrinus membuat tulisan tentang magnet yang dikenal dengan *Epistola de Magnete*. Peregrinus menulis bahwa magnet memiliki kutub utara dan selatan, dengan sifat kutub yang senama tolak-menolak sedangkan kutub yang berlawanan tarik-menarik. Sebuah magnet yang terpecah menjadi dua akan menjadi magnet

baru. Masing-masing magnet baru tersebut memiliki kutub utara dan selatan. Magnet asalnya dapat direkonstruksi kembali menjadi satu dari dua magnet pecahannya tersebut. Akan tetapi, Peregrinus tidak menyebutkan tentang fenomena deklinasi (LLS, 2006).

Lebih dari tiga abad kemudian, tepatnya tahun 1600, William Gilbert mempublikasikan buku yang berjudul *De Magnete.* William Gilbert melakukan percobaan menggunakan bola magnet yang terbuat dari *lodestone* (batu magnet). Gilbert menyatakan bahwa orientasi kompas memiliki hubungan dengan Bumi. Gilbert mengasumsikan bahwa terdapat magnet permanen sangat besar yang terletak di dekat inti Bumi (LLS, 2006).

Paleomagnetisme adalah suatu cabang ilmu yang mempelajari mengenai arah medan magnet berdasarkan penelitian pada batu yang terbentuk oleh lava. Teori tentang paleomagnetisme ini diprakarsai oleh David pada tahun 1904, kemudian diikuti oleh Brunches pada tahun 1906. Mereka menemukan bahwa arah medan magnet dalam beberapa aliran lava yang mendingin menjadi batuan memiliki arah yang berbeda-beda. Tahun 1929 Matuyama menguatkan pendapat mereka. Matuyama mengamati lebih dari 100 aliran lava yang mendingin menjadi batuan yang berasal dari Jepang dan Manchuria dan menemukan fenomena yang sama.

Pada tahun 1955 Neel mengusulkan teori *self-reversal* pada batuan yaitu proses batuan menjadi magnet dalam arah yang berlawanan dengan arah medan magnet bumi bukan akibat dari medan magnet bumi yang bersifat *reversal*. Akan tetapi, Wilson (1962) melakukan observasi terhadap arah medan magnet yang dihasilkan dari pembakaran ganda pada bebatuan. Berdasarkan hasil percobaannya, Wilson menyimpulkan bahwa hasil penelitiannya hanya bisa dijelaskan jika medan magnet Bumi memiliki sifat *reversal.* 

Jika bebatuan memelihara polaritas dari medan magnet Bumi, maka periode *reversal* pada medan magnet Bumi dapat ditentukan. Beberapa ilmuwan mencoba untuk membuat skala waktu dari polaritas medan magnet Bumi. Tahun 1986, Kent dan Gradstein mempublikasikan skala waktu yang mencakup polaritas medan magnet Bumi untuk masa sebelum 160 Ma. Durasi dari perubahan polaritas diperkirakan antara 1000 sampai 10.000 tahun.

#### 2.2 Inti Bumi

Informasi bahwa Bumi memiliki medan magnet sudah diketahui jauh sebelum tahun 1600 ketika Gilbert mempublikasikan buku *De Magnete*. Akan tetapi, sumber medan magnet Bumi belum diketahui secara pasti. Teori Gilbert mengenai sumber medan magnet Bumi berasal dari magnet permanen yang sangat besar yang terletak di dekat pusat Bumi, ternyata terbantahkan dengan adanya informasi mengenai inti Bumi yang memiliki temperatur dan tekanan yang sangat tinggi (Carrigan dan Gubbins, 1979). Berikut ini merupakan gambar stuktur Bumi.

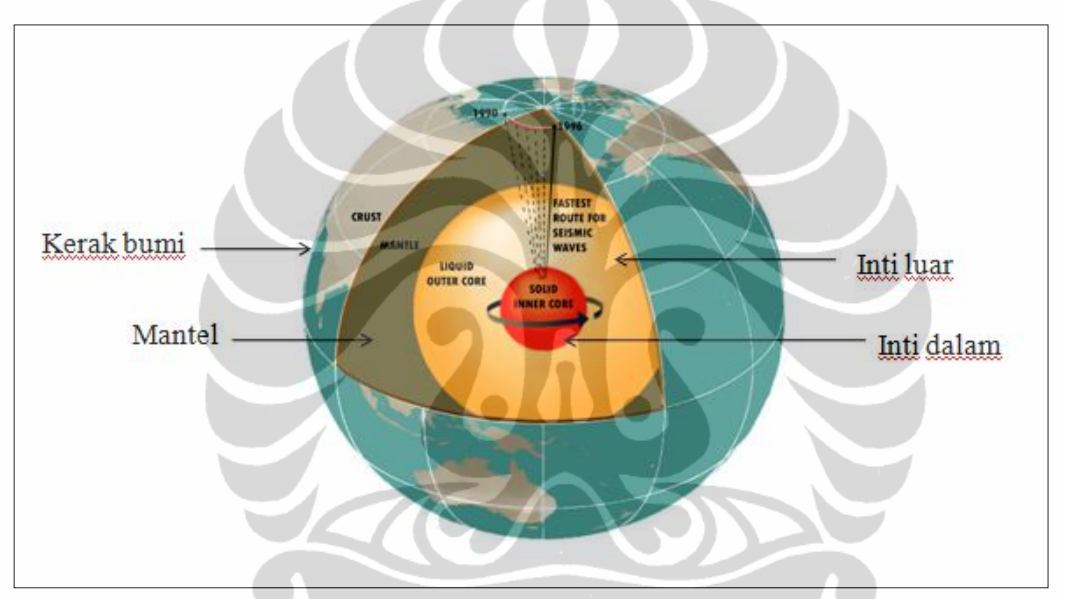

<sup>[</sup>Sumber : Lynch, P. (2011, November 30). Magnetic pole reversal happens all the geologic time. [http://www.physorg.com/news/2011-11-magnetic-pole-reversal-geologic.html\]](http://www.physorg.com/news/2011-11-magnetic-pole-reversal-geologic.html) Gambar 2.1. Struktur Bumi

Lapisan terluar Bumi adalah *crust* atau kerak Bumi. Lapisan kedua disebut mantel. Sedangkan lapisan berikutnya merupakan inti Bumi yang terbagi menjadi dua bagian, yaitu inti Bumi bagian luar (inti luar) dan inti Bumi bagian dalam (inti dalam).

Informasi mengenai inti Bumi diperoleh dari analisis gelombang gempa Bumi. Inti luar diperkirakan memiliki jari-jari 3.485 km dengan volume kira-kira seperenam volume Bumi dan dengan massa sepertiga dari massa Bumi. Inti luar ini berupa fluida dengan komposisi terbesar berupa besi dan nikel serta komposisi lain berupa elemen-elemen ringan seperti tembaga, sulfur dan oksigen. Adanya

gaya gravitasi dan rotasi Bumi mengakibatkan fluida ini bergerak (Carrigan dan Gubbins, 1979).

Sedangkan inti dalam berupa material padat. Jari-jari inti dalam ini adalah 1.220 km. Tekanan pada bagian ini diukur dalam jutaan atmosfer dan pada kondisi ini, titik lebur besi terletak diantara 3.000 K dan 5.000 K. (Carrigan dan Gubbins, 1979).

### 2.3 *Self-excited Dynamo*

Suatu dinamo membangkitkan arus listrik yang dihasilkan oleh pergerakan dari suatu komponen dalam rangkaian listrik, yaitu konduktor dalam suatu medan magnet. Jika arus keluaran yang dihasilkan oleh dinamo tersebut digunakan untuk membangkitkan medan magnet itu sendiri maka dinamo tersebut dikenal dengan *self-excited* atau *self-excited dinamo*. Dinamo cakram yang ditemukan oleh Michael Farraday merupakan salah satu contoh *self-excited dinamo.* 

Beberapa syarat yang diperlukan agar proses *self-excited dinamo* dapat terjadi adalah adanya medan magnet awal, pergerakan fluida konduktor, terjadinya interaksi antara fluida konduktor dengan medan magnet, dan persediaan energi yang kontinu untuk menggerakkan fluida konduktor (Tauxe, 2010).

Proses *self-excited dinamo* terjadi dari interaksi antara pergerakan fluida konduktor dengan medan magnet awal yang ada di dalam inti Bumi (Larmor, 1919). Interaksi antara pergerakan fluida konduktor dalam inti luar Bumi dengan medan magnet awal ini akan menghasilkan arus listrik. Arus listrik ini mengakibatkan medan magnet yang ada menjadi semakin kuat . Adanya rotasi dan gaya gravitasi Bumi menyebabkan inti Bumi memiliki suplai energi yang cukup untuk menggerakkan fluida pada inti luar Bumi, sehingga proses *selfexcited dinamo* akan terjadi secara terus-menerus. Konsep yang diungkapkan Larmor mengenai proses *self-excited dinamo* didukung oleh fakta-fakta mengenai gempa Bumi (data seismologi).

8

#### 2.4 *Magnetohydrodynamic* (MHD)

*Magnetohydrodynamic* (MHD) adalah suatu model terbaik untuk menggambarkan proses dinamo medan magnet Bumi. Hal ini karena pada model MHD konduktornya berupa fluida dan model MHD juga menggambarkan sifat *reversal*. Dalam MHD, terdapat enam buah persamaan yang harus diselesaikan secara simultan, yaitu persamaan induksi, persamaan Navier-Stokes, persamaan kekekalan massa, persamaan Poisson untuk gravitasi, persamaan panas dan persamaan *state* (Merril, McElhinny dan McFadden, 1996).

Permasalahan MHD sangat sulit ditemukan solusinya. Bukan hanya memerlukan analisis matematika tingkat tinggi melainkan juga membutuhkan kapasitas komputasi yang besar. Akan tetapi, Glatzmeir dan Roberts (1995) dengan menggunakan super komputer telah berhasil melakukan penelitian secara numerik yang komprehensif terhadap MHD. Berdasarkan simulasi yang dilakukan, mereka menemukan adanya sifat *reversal*.

Salah satu bagian dari MHD yang hanya menyelesaikan persamaan induksi magnet dengan aliran tertentu yang diberikan, dikenal dengan permasalahan dinamo kinematika. Jika aliran yang diberikan dapat menimbulkan proses dinamo maka aliran dan rantai medan magnet dikatakan sebagai model dinamo kinematika. Beberapa contoh model dinamo kinematika yaitu model dinamo kinematika aliran Kumar dan Roberts (1975) serta model dinamo kinematika aliran Pekeris, Accad dan Skholler (PAS, 1973).

### 2.5 Metode Iterasi *Invers*

Berdasarkan BIJ 2006, permasalahan dinamo kinematika dapat disederhanakan menjadi permasalahan nilai eigen. Pada penelitian ini permasalahan nilai eigen diselesaikan dengan metode iterasi *invers* atau dalam beberapa buku metode ini juga dikenal dengan *inverse power method*.

Pada metode iterasi *invers* ini digunakan teknik iterasi untuk mendapatkan satu nilai eigen yang dominan dari suatu matriks. Nilai eigen yang dominan yaitu nilai eigen yang memiliki *magnitude* paling besar. Metode ini dipilih karena dapat digunakan untuk mengatasi permasalahan komputasi yang akan dijelaskan pada bab berikutnya.

Untuk menggunakan metode iterasi *invers* maka matriks yang digunakan adalah matriks bujur sangkar. Misalkan A matriks berukuran  $n \times n$  yang diasumsikan memiliki nilai eigen  $|\lambda_1| > |\lambda_2| \ge |\lambda_3|$  ...  $\ge |\lambda_n|$ . Selanjutnya, suatu konstanta  $\alpha$  dapat dipilih sedemikian hingga  $\mu_1 = 1/(\lambda_1 - \alpha)$  merupakan nilai eigen yang dominan dari suatu matriks  $(A - \alpha I)^{-1}$ . Lebih jauh lagi jika dipilih suatu  $X_0 = (1,1,1)^T$  maka barisan  $\{X_k = (x_1^{(k)}, x_2^{(k)}, ..., x_n^{(k)})^T\}$  dan  $\{c_k\}$ 

dihasilkan secara rekursif oleh

$$
\mathbf{Y}_k = (A - \alpha I)^{-1} \mathbf{X}_k \tag{2.1}
$$

$$
\mathbf{X}_{k+1} = \frac{1}{c_{k+1}} \mathbf{Y}_k
$$
 (2.2)

dimana 
$$
c_{k+1} = y_j^{(k)}
$$
 dan  $y_j^{(k)} = \max_{1 \le i \le n} \{|y_i^{(k)}|\}$ 

 $c_{k+1}$  akan konvergen menuju nilai eigen  $\mu_1$  dan  $\mathbf{X}_{k+1}$  akan konvergen menuju vektor eigen  $V_1$  dari matriks  $(A - \alpha I)^{-1}$ . Akibatnya, nilai eigen yang bersesuaian dengan matriks A adalah:

$$
\lambda_1 = \frac{1}{\mu_1} + \alpha \tag{2.3}
$$

Nilai eigen yang didapat merupakan nilai eigen yang dekat dengan nilai eigen inisialnya yaitu  $\alpha$ . Kekurangan metode ini adalah nilai eigen yang diperoleh tidak dapat dipastikan sebagai nilai eigen yang terbesar. Oleh karena itu, diperlukan nilai eigen inisial yang besar agar nilai eigen terbesar dapat diperoleh.

#### 2.6 Koordinat Bola

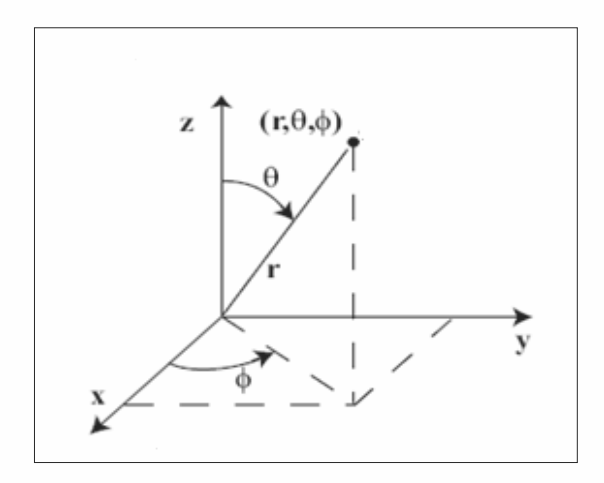

Gambar 2.2. Koordinat bola

Berdasarkan P.C Matthews (2001), transformasi koordinat bola  $(r, \theta, \phi)$ ke koordinat kartesius  $(x, y, z)$  didefinisikan sebagai berikut:

$$
x = r \sin \theta \cos \phi \tag{2.4}
$$

$$
y = r \sin \theta \sin \phi \tag{2.5}
$$

$$
z = r \cos \theta \tag{2.6}
$$

Sedangkan transformasi koordinat kartesius ke koordinat bola adalah:

$$
r = (x^2 + y^2 + z^2)^{1/2} \tag{2.7}
$$

$$
\theta = \tan^{-1}\left(\frac{\sqrt{x^2 + y^2}}{z}\right) \tag{2.8}
$$

$$
\phi = \tan^{-1}\left(\frac{y}{x}\right) \tag{2.9}
$$

dengan  $r \geq 0$ ,  $0 \leq \theta \leq \pi$ , dan  $0 \leq \phi \leq 2\pi$ .

Vektor satuan dalam koordinat bola didefinisikan sebagai berikut:

$$
\hat{\mathbf{r}} = \hat{\mathbf{x}} \sin \theta \cos \phi + \hat{\mathbf{y}} \sin \theta \sin \phi + \hat{\mathbf{z}} \cos \theta \tag{2.10}
$$

$$
\hat{\boldsymbol{\theta}} = \hat{\boldsymbol{x}} \cos \theta \cos \phi + \hat{\boldsymbol{y}} \cos \theta \sin \phi - \hat{\boldsymbol{z}} \sin \theta \qquad (2.11)
$$

$$
\hat{\phi} = -\hat{x}\sin\phi + \hat{y}\cos\phi \tag{2.12}
$$

Dengan  $\nabla$  adalah suatu operator del, dimana  $\nabla = \frac{\partial}{\partial r} \hat{\mathbf{r}} + \frac{1}{r}$  $\boldsymbol{r}$  $rac{\partial}{\partial \theta} \widehat{\boldsymbol{\theta}} + \frac{1}{r \sin \theta}$  $\boldsymbol{r}$  $\frac{\partial}{\partial \phi} \widehat{\boldsymbol{\phi}},$ maka gradien, divergensi, dan *curl* dalam koordinat bola didefinisikan sebagai berikut:

1. gradien dari suatu medan skalar f dinotasikan dengan  $(\nabla f)$ 

$$
\nabla f = \frac{\partial f}{\partial r}\hat{\mathbf{r}} + \frac{1}{r}\frac{\partial f}{\partial \theta}\hat{\boldsymbol{\theta}} + \frac{1}{r\sin\theta}\frac{\partial f}{\partial \phi}\hat{\boldsymbol{\phi}}
$$
(2.13)

2. divergensi dari suatu medan vektor  $v$  dinotasikan dengan  $(\nabla \cdot v)$ 

$$
(\nabla \cdot \mathbf{v}) = \frac{1}{r^2} \frac{\partial}{\partial r} (r^2 v_r) + \frac{1}{r \sin \theta} \frac{\partial}{\partial \theta} (\sin \theta v_\theta) + \frac{1}{r \sin \theta} \frac{\partial v_\phi}{\partial \phi}
$$
(2.14)

3. *curl* dari suatu medan vektor  $v$  dinotasikan dengan  $(\nabla \times v)$ 

$$
(\nabla \times \mathbf{v}) = \begin{vmatrix} \hat{\mathbf{r}} & \hat{\boldsymbol{\theta}} & \hat{\boldsymbol{\phi}} \\ \frac{\partial}{\partial r} & \frac{1}{r} \frac{\partial}{\partial \theta} & \frac{1}{r \sin \theta} \frac{\partial}{\partial \phi} \\ v_r & v_\theta & v_\phi \end{vmatrix}
$$
(2.15)

#### 2.7 Fungsi Bessel Bola Jenis Pertama

Berdasarkan Arfken dan Weber (2005), fungsi Bessel bola jenis pertama didefinisikan sebagai berikut:

$$
j_n(x) = \sqrt{\frac{\pi}{2x}} \sum_{s=0}^{\infty} \frac{(-1)^s}{s! \left(s+n+\frac{1}{2}\right)!} \left(\frac{x}{2}\right)^{2s+n+\frac{1}{2}}
$$
(2.16)

dan merupakan orde dari fungsi Bessel bola tersebut.

Untuk kasus khusus, dimana  $x = 0$ , fungsi Bessel bola jenis pertama didefinisikan oleh:

$$
j_n(0)=1
$$

Selanjutnya untuk  $n = 0$  dan  $n = 1$ , fungsi Bessel bola jenis pertama didefinisikan sebagai:

$$
j_0(x) = \frac{\sin x}{x}
$$
  
\n
$$
j_1(x) = \frac{\sin x}{x^2} - \frac{\cos x}{x}
$$
\n(2.17)

Bentuk rekursif untuk fungsi Bessel bola jenis pertama ini adalah:

$$
j_{n-1}(x) + j_{n+1}(x) = \frac{(2n+1)}{x} j_n(x)
$$
 (2.19)

Berdasarkan bentuk rekursif, dari  $j_0(x)$  dan  $j_1(x)$  maka dapat ditentukan

$$
j_2(x)
$$
, yaitu:

$$
j_0(x) + j_2(x) = \frac{(2.1+1)}{x} j_1(x)
$$
  
\n
$$
\Rightarrow j_2(x) = \frac{(2.1+1)}{x} j_1(x) - j_0(x)
$$
  
\n
$$
= \frac{3}{x} \left( \frac{\sin x}{x^2} - \frac{\cos x}{x} \right) - \frac{\sin x}{x}
$$
  
\n
$$
= \frac{3}{x^3} \sin x - \frac{3}{x^2} \cos x - \frac{\sin x}{x}
$$
  
\n
$$
= \frac{3}{x^3} \sin x - \frac{\sin x}{x} - \frac{3}{x^2} \cos x
$$
  
\n
$$
= \left( \frac{3}{x^3} - \frac{1}{x} \right) \sin x - \frac{3}{x^2} \cos x
$$
 (2.20)

Pada penelitian ini akan digunakan fungsi Bessel bola hingga orde ke-4. Untuk mendapatkan fungsi Bessel bola orde ke-3, maka substitusikan  $j_1(x)$  dan  $j_2(x)$  ke dalam persamaan (2.19), sehingga diperoleh:

$$
j_1(x) + j_3(x) = \frac{(2.2+1)}{x} j_2(x)
$$
  
\n
$$
\leftrightarrow j_3(x) = \frac{(2.2+1)}{x} j_2(x) - j_1(x)
$$

$$
= \frac{5}{x} \left( \left( \frac{3}{x^3} - \frac{1}{x} \right) \sin x - \frac{3}{x^2} \cos x \right) - \left( \frac{\sin x}{x^2} - \frac{\cos x}{x} \right)
$$
  

$$
= \frac{5}{x} \left( \frac{3}{x^3} - \frac{1}{x} \right) \sin x - \frac{\sin x}{x^2} - \frac{15}{x^3} \cos x - \left( -\frac{\cos x}{x} \right)
$$
  

$$
= \left( \frac{15}{x^4} - \frac{6}{x^2} \right) \sin x - \left( \frac{15}{x^3} - \frac{1}{x} \right) \cos x
$$
 (2.21)

Selanjutnya, untuk mendapatkan fungsi Bessel bola orde ke-4, maka substitusikan  $j_2(x)$  dan  $j_3(x)$  ke dalam persamaan rekursif sebagai berikut:

$$
j_2(x) + j_4(x) = \frac{(2.3+1)}{x} j_3(x)
$$
  
\n
$$
\Rightarrow j_4(x) = \frac{(2.3+1)}{x} j_3(x) - j_2(x)
$$
  
\n
$$
= \frac{7}{x} \left( \left( \frac{15}{x^4} - \frac{6}{x^2} \right) \sin x - \left( \frac{15}{x^3} - \frac{1}{x} \right) \cos x \right) - \left( \left( \frac{3}{x^3} - \frac{1}{x} \right) \sin x - \frac{3}{x^2} \cos x \right)
$$
  
\n
$$
= \frac{7}{x} \left( \frac{15}{x^4} - \frac{6}{x^2} \right) \sin x - \left( \frac{3}{x^3} - \frac{1}{x} \right) \sin x - \frac{7}{x} \left( \frac{15}{x^3} - \frac{1}{x} \right) \cos x - \left( -\frac{3}{x^2} \cos x \right)
$$
  
\n
$$
= \left( \frac{105}{x^5} - \frac{45}{x^3} + \frac{1}{x} \right) \sin x - \left( \frac{105}{x^4} - \frac{10}{x^2} \right) \cos x
$$
 (2.22)

## 2.8 Skema Turunan Tengah

Pada permasalahan dinamo kinematika dibutuhkan turunan pertama dan turunan kedua dari bagian poloidal dan toroidal. Untuk menentukan turunan pertama dan kedua tersebut digunakan metode skema turunan tengah. Notasi  $f \in C^p[a,b] = \{f : [a,b] \to R | f^{(n)} \text{ kontinu di } [a,b], n = 0,1,2,...,p \}.$ 

Berdasarkan Burden dan Faires (2001) skema turunan tengah untuk turunan pertama dan kedua didefinisikan sebagai berikut:

I. Skema turunan tengah untuk  $f'(x)$ Misalkan  $f \in C^3[a, b]$  dan  $x - h$ ,  $x$ ,  $x + h \in [a, b]$ . Maka

$$
f'(x) = \frac{f(x+h) - f(x-h)}{2h} - \frac{h^2}{3!} f^{(3)}(\xi)
$$
 (2.23)

dimana  $\xi \in (x - h, x + h).$ 

II. Skema turunan tengah untuk  $f''(x)$ Misalkan  $f \in C^4[a, b]$  dan  $x - h$ ,  $x$ ,  $x + h \in [a, b]$ . Maka

$$
f''(x) = \frac{f(x+h) - 2f(x) + f(x-h)}{h^2} - \frac{h^2}{12} f^{(4)}(\eta)
$$
 (2.24)

dimana  $\eta \in (x - h, x + h)$ .

## **BAB 3 DINAMO KINEMATIKA ALIRAN PLANAR**

Pada bab ini akan dijelaskan mengenai teori dinamo kinematika, teorema aliran planar, model dinamo aliran planar, model PAS dan contoh proses planarisasi.

#### 3.1 Teori Dinamo Kinematika

Pada bab sebelumnya telah disebutkan bahwa model dinamo kinematika merupakan bagian dari model MHD. Permasalahan pada model dinamo kinematika terletak pada bagaimana model aliran yang diberikan akan membuat medan magnet tidak meluruh. Untuk mendefinisikan permasalahan dinamo kinematika, dimulai dengan persamaan *pre-maxwell* berikut:

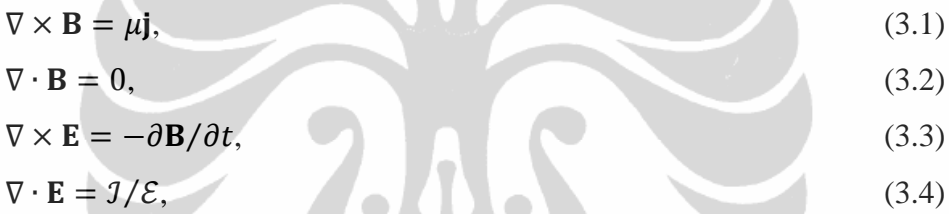

dengan **B** adalah medan induksi magnet,  $\mu$  adalah permeabilitas, j kepadatan arus listrik, E medan listrik,  $t$  adalah waktu,  $\hat{J}$  adalah kepadatan beban dan  $\hat{\varepsilon}$  adalah konstanta dielektrik.

Selanjutnya, diperlukan hukum Ohm yang menghubungkan kepadatan arus listrik terhadap medan listrik, yaitu:

 $i = \sigma E$ 

Akan tetapi, hukum Ohm tersebut digunakan untuk konduktor yang tidak bergerak. Untuk suatu fluida konduktor yang bergerak dengan suatu kecepatan tertentu, maka hubungan antara kepadatan arus listrik  $j$  dan medan listrik  $E$ dinyatakan dalam hukum Ohm sebagai:

$$
\mathbf{j} = \sigma(\mathbf{E} + \mathbf{v} \times \mathbf{B}) \tag{3.5}
$$

dengan  $\sigma$  adalah konduktivitas elektrik dan  $v$  adalah kecepatan aliran konduktor.

Jika persamaan (3.5) disubstitusikan ke dalam persamaan (3.1) maka didapat:

$$
\nabla \times \mathbf{B} = \mu \sigma (\mathbf{E} + \mathbf{v} \times \mathbf{B}) \tag{3.6}
$$

14 **Universitas Indonesia**

Pengaruh bagian..., Desti Riminarsih, FMIPA UI, 2012.

Selanjutnya pada persamaan (3.6) dilakukan operasi *curl* sehingga diperoleh:

$$
\frac{1}{\mu\sigma} (\nabla \times \nabla \times \mathbf{B}) = \nabla \times (\mathbf{E} + \mathbf{v} \times \mathbf{B})
$$

$$
= \nabla \times \mathbf{E} + (\nabla \times (\mathbf{v} \times \mathbf{B}))
$$
(3.7)

Dengan mensubstitusikan Bentuk  $\nabla \times \mathbf{E}$  pada persamaan (3.3) ke persamaan (3.7) didapat:

$$
\frac{1}{\mu\sigma}(\nabla \times \nabla \times \mathbf{B}) = -\partial \mathbf{B}/\partial t + (\nabla \times (\mathbf{v} \times \mathbf{B}))
$$
  

$$
\partial \mathbf{B}/\partial t = (\nabla \times (\mathbf{v} \times \mathbf{B})) - \frac{1}{\mu\sigma}(\nabla \times \nabla \times \mathbf{B}).
$$
 (3.8)

Berdasarkan identitas vektor berikut:

$$
\nabla \times \nabla \times \mathbf{B} = \nabla (\nabla \cdot \mathbf{B}) - \nabla^2 \mathbf{B},
$$

maka persamaan (3.2) menjadi:

$$
\nabla \times \nabla \times \mathbf{B} = -\nabla^2 \mathbf{B}
$$

Sehingga persamaan (3.8) dapat ditulis sebagai:

$$
\partial \mathbf{B} / \partial t = (\nabla \times (\mathbf{v} \times \mathbf{B})) + \eta \nabla^2 \mathbf{B}
$$
 (3.9)

dengan  $\eta = \frac{1}{\mu}$  $\frac{1}{\mu\sigma}$  yang merupakan daya difusi magnet. Persamaan (3.9) disebut persamaan induksi magnet. Suku pertama persamaan induksi magnet yaitu  $(\nabla \times (\mathbf{v} \times \mathbf{B}))$  dikenal dengan bagian adveksi. Bagian adveksi ini menunjukkan bahwa proses induksi magnet terjadi karena interaksi antara medan magnet dengan aliran konduktor yang diberikan. Suku kedua,  $\nabla^2 \mathbf{B}$  disebut dengan difusivitas medan magnet. Jika tidak terjadi interaksi antara medan magnet dengan aliran konduktor, maka medan magnet seiring berjalannya waktu akan berdifusi (meluruh).

Persamaan induksi magnet dengan model aliran tertentu yang diberikan disebut dengan permasalahan dinamo kinematika. Model dinamo kinematika pada penelitian ini memenuhi beberapa asumsi . Pertama, fluida konduktor menempati ruang dengan volume hingga berbentuk bola dengan jari-jari  $r = 1$ , dimana *V* merupakan lingkungan di dalam ruang yang berbentuk bola tersebut. Kedua, aliran fluida konduktor diasumsikan tidak bergantung terhadap waktu dan adanya perubahan tekanan tidak mempengaruhi volume dari fluida konduktor tersebut, yaitu:

$$
\nabla \cdot \mathbf{v} = 0. \tag{3.10}
$$

Asumsi berikutnya adalah untuk  $\hat{V}$  yang merupakan lingkungan di luar *V*.  $\hat{V}$  merupakan lingkungan yang terisolasi, dengan:

$$
\nabla \times \hat{\mathbf{B}} = 0,\tag{3.11}
$$

$$
\nabla. \widehat{\mathbf{B}} = 0,\tag{3.12}
$$

$$
\nabla \times \hat{\mathbf{E}} = -\partial \mathbf{B} / \partial t \tag{3.13}
$$

$$
\nabla \cdot \hat{\mathbf{E}} = 0 \tag{3.14}
$$

dimana  $\hat{B}$  adalah medan magnet yang terletak di  $\hat{V}$  dan  $\hat{E}$  merupakan medan listrik yang terletak di  $\hat{V}$ . Karena pada  $\hat{V}$  tidak terdapat sumber arus, maka

$$
|\hat{\mathbf{B}}| = O(1/r^3), \text{ ketika } r \to \infty
$$
 (3.15)

persamaan (3.15) menunjukkan bahwa medan magnet semakin menghilang seiring dengan jarak yang semakin jauh dari pusat bola.

Selanjutnya, v harus memenuhi kondisi *rigid boundary* (batas kaku)

$$
\mathbf{n} \cdot \mathbf{v} = 0, \text{ saat } r = 1 \tag{3.16}
$$

dengan n adalah unit normal. Selain itu, kadang-kadang v juga memenuhi kondisi tanpa slip,

$$
\mathbf{v} = 0, \text{ saat } r = 1 \tag{3.17}
$$

Dimensi satuan antara  $\nabla \times (\mathbf{v} \times \mathbf{B})$  dan  $\eta \nabla^2 \mathbf{B}$  berbeda sehingga pada persamaan (3.9) tidak dapat digunakan untuk melihat bagian yang lebih dominan. Untuk mengukur bagian mana yang lebih dominan antara  $\nabla \times (\mathbf{v} \times \mathbf{B})$  atau  $\eta \nabla^2 \mathbf{B}$  maka diperlukan bentuk *non-dimensionalized* dari persamaan induksi magnet tersebut. Bentuk *non-dimensionalized* mengakibatkan masing-masing suku tidak memiliki dimensi sehingga memungkinkan untuk dibandingkan. Bentuk *non-dimensionalized* dari persamaan induksi magnet didefinisikan sebagai berikut:

$$
\partial \mathbf{B} / \partial t = R (\nabla \times (\mathbf{v} \times \mathbf{B})) + \nabla^2 \mathbf{B}
$$
 (3.18)

dengan  $R = UL/\eta$  merupakan bilangan magnetik Reynolds. U menggambarkan skala kecepatan dari aliran, dan L adalah jari-jari dari bola. Jika bagian  $\nabla \times (\mathbf{v} \times \mathbf{B})$  lebih dominan, maka terjadi interaksi antara medan magnet dengan fluida konduktor yang mengakibatkan medan magnet akan semakin berkembang.

#### 3.1.1 Bentuk Spektral Persamaan Induksi Magnet

B dan v pada persamaan induksi magnet diperluas ke dalam bentuk poloidal-toroidal menggunakan medan skalar  $S$ ,  $T$  untuk  $B$  dan  $s$ ,  $t$  untuk  $v$ sebagai berikut:

$$
\mathbf{B} = \mathbf{S} + \mathbf{T} = \nabla \times \nabla \times (\mathbf{S}\mathbf{r}) + \nabla \times (\mathbf{T}\mathbf{r})
$$
\n(3.19)

$$
\mathbf{v} = \mathbf{s} + \mathbf{t} = \nabla \times \nabla \times (\mathbf{s}\mathbf{r}) + \nabla \times (t\mathbf{r})
$$
\n(3.20)

Kemudian  $S$ ,  $T$  dan  $s$ ,  $t$  diperluas dalam bentuk harmonik bola

$$
S = \sum_{n} \sum_{m} S_{n}^{m}(r) Y_{n}^{m}(\theta, \phi)
$$
\n(3.21)

$$
T = \sum_{n} \sum_{m} T_{n}^{m}(r) Y_{n}^{m}(\theta, \phi)
$$
\n(3.22)

$$
s = \sum_{n} \sum_{m} s_{n}^{m}(r) Y_{n}^{m}(\theta, \phi)
$$
 (3.23)

$$
t = \sum_{n} \sum_{m} t_{n}^{m}(r) Y_{n}^{m}(\theta, \phi) \qquad (3.24)
$$

dengan  $m = -n, ..., n$  yang merupakan orde harmonik,  $n = 1,2,3,...$  dan  $Y_n^m$ adalah fungsi harmonik bola yang didefinisikan sebagai berikut:

$$
Y_n^m = (-1)^m \left[ \frac{2n+1}{2 - \delta_m^0} \right]^{\frac{1}{2}} P_n^m(\cos \theta) e^{im\phi} = (-1)^m \overline{Y_n^{-m}}
$$
  
\n
$$
Y_n^m = 0, \text{ untuk } n < |m|
$$
\n(3.25)

dengan P<sub>n</sub><sup>m</sup> adalah fungsi *Associated Legendre Polynomial* jenis pertama dengan normalisasi *Schmidt,* yang didefinisikan sebagai berikut:

$$
P_n^m(\mu) = \left[\frac{(2-\delta_m^0)(n-m)!}{(n+m)!}\right]^{\frac{1}{2}} \frac{(1-\mu^2)^{\frac{m}{2}}}{2^n n!} \left[\frac{d}{d\mu}\right]^{n+m} (\mu^2 - 1)^n \tag{3.26}
$$

Garis atas  $(\bar{\ldots})$  menotasikan konjugasi,  $\overline{Y_n^m}$  merupakan konjugasi dari . Notasi merupakan *Kronecker delta* yang didefinisikan sebagai berikut:

$$
\delta_m^0 = \begin{cases} 1, \text{jika } m = 0\\ 0, \text{jika } m \neq 0 \end{cases}
$$

Pada persamaan induksi magnet, suku pertama menunjukkan interaksi antara medan magnet **B** dengan aliran **v**. Untuk medan magnet **B** bagian poloidal dinotasikan dengan  $S_{n_2}$  sedangkan bagian toroidal dinotasikan dengan  $T_{n_2}$ . Untuk aliran v, bagian poloidal dinotasikan dengan  $s_{n}$ , dan bagian toroidal dinotasikan dengan  $t_{n_1}$ . Sedangkan **B** pada ruas kiri dinotasikan dengan poloidal  $S_{n_2}$  dan toroidal  $T_{n_2}$ . Oleh karena itu, terdapat beberapa macam interaksi yang terjadi antara **B** dan **v**. Misalkan interaksi  $(s_n, S_n, S_n)$  yang berarti interaksi

antara bagian poloidal dari v dengan bagian poloidal dari B menghasilkan bagian poloidal dari **B**.

Dengan mensubstitusikan bentuk **B** pada persamaan (3.19) dan  $v$  pada persamaan (3.20) ke dalam persamaan (3.18) di dapat bentuk spektral persamaan induksi magnet sebagai berikut:

$$
\left(\frac{\partial}{\partial t} - D_{n_3}\right) S_{n_3} = R \sum_{n_1 n_2} \left[ (t_{n_1} S_{n_2} S_{n_3}) + (s_{n_1} T_{n_2} S_{n_3}) + (s_{n_1} S_{n_2} S_{n_3}) \right]
$$
\n
$$
\left(\frac{\partial}{\partial t} - D_{n_3}\right) T_{n_3} = R \sum_{n_1 n_2} \left[ (t_{n_1} T_{n_2} T_{n_3}) + (t_{n_1} S_{n_2} T_{n_3}) + (s_{n_1} T_{n_2} T_{n_3}) + (s_{n_1} S_{n_2} T_{n_3}) \right]
$$
\n
$$
\left(3.28\right)
$$

dimana  $D_n$  merupakan suatu operator yang didefinisikan sebagai berikut:

$$
D_n \equiv \frac{\partial^2}{\partial r^2} + \frac{2}{r} \frac{\partial}{\partial r} - \frac{n(n+1)}{r^2} \tag{3.29}
$$

Interaksi pada ruas kanan dari bentuk spektral persamaan induksi magnet didefinisikan sebagai berikut

$$
(t_{n_1}S_{n_2}S_{n_3}) = \frac{n_2(n_2+1)}{4\pi rn_3(n_3+1)} (-1)^{m_3} E t_{n_1} S_{n_2},
$$
\n(3.30)

$$
(s_{n_1}T_{n_2}S_{n_3}) = \frac{n_1(n_1+1)}{4\pi rn_3(n_3+1)}(-1)^{m_3}Es_{n_1}T_{n_2},
$$
\n(3.31)

$$
(t_{n_1}T_{n_2}T_{n_3}) = (-1)^{m_3}Et_{n_1}T_{n_2}/4\pi r,
$$
\n(3.32)

$$
(s_{n_1}S_{n_2}S_{n_3}) = \left\{ n_1(n_1 + 1)[n_1(n_1 + 1) - n_2(n_2 + 1) - n_3(n_3 + 1)] \frac{s_{n_1}}{r} S'_{n_2} + (n_1 - n_2)(n_1 + n_2 + 1)[n_1(n_1 + 1) + n_2(n_2 + 1) - n_3(n_3 + 1)] \frac{s_{n_1}}{r} S'_{n_2} + n_2(n_2 + 1)[n_1(n_1 + 1) + n_2(n_2 + 1) - n_3(n_3 + 1)] \frac{s_{n_2}}{r} S'_{n_1} \right\} \frac{(-1)^{m_3} A}{8\pi r n_3(n_3 + 1)}
$$
\n(3.33)

$$
(t_{n_1}S_{n_2}T_{n_3}) = \left\{ n_3(n_3+1)[n_1(n_1+1) + n_2(n_2+1) - n_3(n_3+1)] \frac{t_{n_1}}{r} \left( \frac{S_{n_2}}{r} + S'_{n_2} \right) + n_2(n_2+1)[n_1(n_1+1) - n_2(n_2+1) + n_3(n_3+1)] \left( t'_{n_1} \frac{S_{n_2}}{r} + \frac{t_{n_1}}{r} S'_{n_2} \right) \right\} \frac{(-1)^{m_3} A}{8\pi r n_3(n_3+1)}
$$
\n(3.34)

$$
(s_{n_1}T_{n_2}T_{n_3}) = \left\{ n_3(n_3+1)[n_3(n_3+1) - n_1(n_1+1) - n_2(n_2 + 1)] \frac{T_{n_2}}{r} \left( \frac{s_{n_1}}{r} + s'_{n_1} \right) + n_1(n_1+1)[n_1(n_1+1) - n_2(n_2+1) - n_3(n_3+1)] \left( T'_{n_2} \frac{s_{n_1}}{r} + \frac{T_{n_2}}{r} s'_{n_1} \right) \right\} \frac{(-1)^{m_3} A}{8\pi r n_3(n_3+1)}
$$
\n(3.35)

$$
(s_{n_1}S_{n_2}T_{n_3}) = \left\{ [n_1(n_1+1) + n_2(n_2+1) + n_3(n_3+1)] \frac{s_{n_1}}{r} \frac{s_{n_2}}{r^2} - n_1(n_1+1) \frac{s_{n_1}}{r} s_{n_2}^r - [n_1(n_1+1) + n_2(n_2+1) - n_3(n_3+1)] \left( s_{n_2}^{\prime} \frac{s_{n_1}}{r^2} + \frac{s_{n_1}^{\prime}}{r} s_{n_2}^{\prime} + \frac{s_{n_2}}{r^2} s_{n_1}^{\prime} \right) - n_2(n_2+1) s_{n_1}^{\prime} \frac{s_{n_2}}{r} \right\} \frac{(-1)^{m_3} E}{4\pi r n_3(n_3+1)}
$$
\n(3.36)

dimana

$$
A = \int_{4\pi} Y_{n_1}^{m_1} Y_{n_2}^{m_2} Y_{n_3}^{-m_3} \sin \theta d\theta d\phi \tag{3.37}
$$

$$
E = \int_{4\pi} \left( \frac{\partial Y_{n_1}^{m_1}}{d\theta} \frac{\partial Y_{n_2}^{m_2}}{d\phi} - \frac{\partial Y_{n_1}^{m_1}}{d\phi} \frac{\partial Y_{n_2}^{m_2}}{d\theta} \right) Y_{n_3}^{-m_3} \sin\theta d\theta d\phi \tag{3.38}
$$

 $\sigma$ dan  $S' = dS/dr$ ,  $S'' = d^2S/dr^2$ , A adalah integral Adams dan *E* adalah integral Elsasser. Bentuk spektral persamaan induksi magnet di atas juga dapat dilihat pada Bachtiar (2009).

Untuk menyelesaikan persamaan induksi magnet dalam bentuk spektral, haruslah memenuhi beberapa asumsi berikut:

$$
T_n = S_n = 0 \text{ pada } r = 0,
$$
\n
$$
(3.39)
$$

$$
T_n = \frac{\partial S_n}{\partial r} + (1+n)S_n = 0 \text{ pada } r = 1 \tag{3.40}
$$

Persamaan (3.39) merupakan bentuk spektral kondisi diferensiabilitas terhadap x, y, z pada  $r = 0$  dan persamaan (3.40) merupakan bentuk spektral kondisi batas.

Sedangkan v haruslah memenuhi kondisi diferensiabilitas terhadap  $x, y, z$ pada  $r = 0$  dan kondisi batas kaku dengan bentuk spektralnya adalah

$$
s_n = t_n = 0 \text{ pada } r = 0
$$
  
\n
$$
s_n = 0 \text{ pada } r = 1
$$
\n(3.41)

dan kadang memenuhi kondisi tanpa slip dengan bentuk spektral:

$$
t_n = \frac{\partial s_n}{\partial r} = 0 \text{ pada } r = 1. \tag{3.42}
$$

## 3.1.2 Metode Numerik

Suatu model dikatakan menjadi model dinamo kinematika jika solusi pada persamaan induksi magnet menunjukkan medan magnet semakin berkembang. Persamaan (3.27) dan (3.28) yaitu bentuk spektral dari persamaan induksi magnet secara tersirat menggambarkan perkembangan medan magnet dalam suatu sistem yang tak hingga yang disebabkan oleh ekspansi harmonik bola dari **B** dan **v**. Oleh karena itu, tidak mungkin ditemukan solusi dari persamaan (3.27) dan (3.28) kecuali mengubah sistem persamaan tersebut menjadi sistem persamaan yang berhingga.

Cara yang dapat dilakukan adalah dengan melakukan pemotongan terhadap **B** dan **v** yang diperluas ke dalam bentuk poloidal (**S**) dan toroidal (**T**) (persamaan 3.19) pada suatu derajat  $n = N$ . Selanjutnya, dalam arah radial, interval  $0 \le r \le 1$  dibagi *J* subinterval yang sama. Pasangan *N* dan *J*, yaitu [*N,J*] disebut dengan level pemotongan. Solusi diharapkan konvergen untuk level pemotongan yang semakin meningkat.

Berdasarkan BIJ 2006, karena **v** diasumsikan tidak bergantung waktu dan **B** diasumsikan bergantung waktu maka solusi persamaan induksi magnet dapat dicari dengan menyelesaikan bentuk persamaan sebagai berikut:

$$
\mathbf{B}(r,t) = \sum_{\lambda} \mathbf{B}_{\lambda}(r,\theta,\phi) e^{\lambda t}
$$
 (3.43)

Dari persamaan (3.43) maka bentuk persamaan induksi magnet menjadi

$$
\frac{\partial \mathbf{B}}{\partial t} = \sum_{\lambda} \lambda \mathbf{B}_{\lambda}(r, \theta, \phi) e^{\lambda t}
$$
  

$$
\frac{\partial \mathbf{B}}{\partial t} = \lambda_1 \mathbf{B}_{\lambda_1}(r, \theta, \phi) e^{\lambda_1 t} + \lambda_2 \mathbf{B}_{\lambda_2}(r, \theta, \phi) e^{\lambda_2 t} + \dots + \lambda_n \mathbf{B}_{\lambda_n}(r, \theta, \phi) e^{\lambda_n t}
$$

Untuk suatu  $\lambda_1$  yang dominan, maka bentuk persamaan induksi magnet dapat ditulis sebagai berikut:

$$
\frac{\partial \mathbf{B}}{\partial t} = \lambda_1 \mathbf{B}_{\lambda_1}(r, \theta, \phi) e^{\lambda_1 t}.
$$

Suku-suku yang lain dapat diabaikan, sehingga  $(r, t) = \mathbf{B}_{\lambda_1}(r, \theta, \phi) e^{\lambda_1 t}$ . Oleh karena itu, persamaan di atas dapat ditulis sebagai berikut:

$$
\frac{\partial \mathbf{B}}{\partial t} = \lambda_1 \mathbf{B}(r, t) \tag{3.44}
$$

Pada bentuk spektral persamaan induksi magnet, tepatnya bagian interaksi, *S* dan *s* dicari hingga turunan kedua, sedangkan *T* dan *t* hanya sampai turunan pertama. Oleh karena itu digunakan skema turunan tengah orde kedua yang telah dijelaskan pada bab sebelumnya.

Selanjutnya, permasalahan persamaan induksi magnet dapat direduksi ke dalam permasalahan nilai eigen yang sederhana untuk setiap bilangan magnetik Reynolds yang diberikan. Jika x didefinisikan sebagai berikut:

$$
\mathbf{x} = (F_{11}, F_{21}, \dots, F_{N1}, F_{12}, F_{22}, \dots, F_{N2}, \dots, F_{1J}, F_{2J}, \dots, F_{NJ})
$$
(3.45)  
dengan  $F_{nj} = [S_n^{-n}, S_n^{-n+1}, \dots, S_n^n, T_n^{-n}, T_n^{-n+1}, \dots, T_n^{-n}]$  maka **A** merupakan suatu  
matriks pita yang merepresentasikan bentuk spektral persamaan induksi magnet,

$$
Ax = \lambda x \tag{3.46}
$$

Metode yang digunakan untuk mendapatkan solusi dari persamaan (3.46) adalah metode iterasi *invers* (BIJ, 2006). Metode ini dipilih karena dapat mempertahankan bentuk matriks pita sehingga menghemat memori yang diperlukan. Solusi yang diharapkan dari persamaan (3.46) adalah mendapatkan nilai dari  $\Re(\lambda_{max}) \ge 0$  yang menunjukkan medan magnet semakin berkembang.

### 3.1.3 Aturan Pemilihan

Pada bentuk spektral persamaan induksi magnet, interaksi-interaksi antara **v** dan **B** mengandung integral Adam (*A*) dan integral Elsaser (*E*). Bullard dan Gellman (1954) mendefinisikan dua aturan pemilihan sedemikian sehingga *A*

dan *E* tidak bernilai nol. Pada tahun 1974, R.W James menjelaskan beberapa kondisi yang mengakibatkan *A* dan *E* bernilai nol. Jika *A* dan *E* bernilai nol, maka interaksi-interaksi yang mengandung *A* dan *E* bernilai nol. Selanjutnya BIJ menambahkan aturan pemilihan yang ketiga. Berikut ketiga aturan pemilihan (AP) tersebut.

AP 1:  $(s_{n_1}S_{n_2}S_{n_3})$ ,  $(s_{n_1}T_{n_2}T_{n_3})$  dan  $(t_{n_1}S_{n_2}T_{n_3})$  tergantung pada A dan bernilai nol, kecuali jika  $n_1 + n_2 + n_3$  bernilai genap dan  $|n_1 - n_2| \le$  $n_2$ .

AP 2 :  $(s_{n_1}T_{n_2}S_{n_3})$ ,  $(s_{n_1}S_{n_2}T_{n_3})$ ,  $(t_{n_1}S_{n_2}S_{n_3})$ , dan  $(t_{n_1}T_{n_2}T_{n_3})$ , tergantung pada E, dan bernilai nol, kecuali jika  $n_1 + n_2 + n_3$  bernilai ganjil, dan  $|n_1 - n_2| < n_3 < n_1 + n_2$ .

AP 3:  $(s_n, S_n, S_n)$ ,  $(s_n, T_n, T_n)$ ,  $(t_n, S_n, T_n)$ ,  $(s_n, T_n, S_n)$ ,  $(s_n, S_n)$ ,  $(s_n, S_n, T_n)$ ,  $(t_{n_1}S_{n_2}S_{n_3})$  dan  $(t_{n_1}T_{n_2}T_{n_3})$ , bernilai nol kecuali jika  $m_3 = m_1 + m_2$ .

Aturan pemilihan di atas digunakan untuk mereduksi ukuran matriks, sehingga dapat mengurangi kapasitas komputasi yang diperlukan. Berdasarkan aturan pemilihan ini, dapat didefinisikan suatu rantai magnet sedemikian sehingga interaksi yang bernilai nol akan dipisahkan dari interaksi yang bernilai tak nol. Penggunaan rantai magnet yang berbeda untuk suatu model aliran **v** yang sama, akan menghasilkan model dinamo kinematika yang berbeda pula.

Pembentukan rantai magnet berdasarkan AP 1 dan AP 2 difokuskan pada *n* sedangkan berdasarkan AP 3 difokuskan pada *m*. Jika **v** terdiri dari dan dengan derajat harmonik dari  $s_{n}$ , adalah genap dan derajat harmonik dari adalah ganjil, maka **B** dapat dipisahkan ke dalam *dipole* (D) dan *quadrupole* (Q) sebagai berikut:

> $D: S_1^2, S_1^2, T_2^2, T_2^2, T_2^2, S_3^2, S_3^2, S_3^2, S_3^4, T_4^4, T_4^2, T_4^2, T_4^4, T_4^6,$  $^{0}_{1}$ ,  $T_{1}^{1}$ ,  $S_{2}^{0}$ ,  $S_{2}^{1}S_{2}^{2}$ ,  $T_{3}^{0}$ ,  $T_{3}^{1}$ ,  $T_{3}^{2}$ ,  $T_{3}^{3}$ ,  $S_{4}^{0}$ ,  $S_{4}^{1}$ ,  $S_{4}^{2}$ ,  $S_{4}^{3}$ ,  $S_{4}^{4}$ ,

Dengan  $S_n^m$  menotasikan  $S_n^m$  dan  $S_n^{-m}$ . Untuk  $T_n^m$  menotasikan  $T_n^m$  dan juga konjugasinya  $T_n^{-m}$ . Masing-masing pemisahan memiliki solusi tersendiri. Kedua rantai magnet dapat diteliti secara independen. Rantai magnet ini dikenal dengan pemisahan-DQ.
Contoh aliran yang dapat menggunakan rantai magnet pemisahan-DQ adalah aliran Kumar dan Robert (Kumar dan Robert, 1975) yang didefinisikan sebagai berikut,

$$
\mathbf{v} = \mathbf{t}_1^0 + \epsilon_1 \mathbf{s}_2^0 + 2\epsilon_2 \Re\{\mathbf{s}_2^2\}.
$$

Pada aliran Kumar dan Robert,  $t_{n_1}$  memiliki  $n_1$  yang bernilai ganjil ( $n_1 = 1$ ) dan  $s_{n_1}$  memiliki  $n_1$  yang bernilai genap ( $n_1 = 2$ ). Berdasarkan AP 1, interaksi  $(s_{n_1}, s_{n_2}, s_{n_3})$ ,  $(s_{n_1}, s_{n_2}, s_{n_3})$  dan  $(t_{n_1}, s_{n_2}, s_{n_3})$  jika  $n_1 + n_2 + n_3$  bernilai genap maka *A* tidak bernilai nol. Secara rinci akan dijelaskan sebagai berikut:

- a. untuk interaksi  $(s_{n_1} s_{n_2} s_{n_3})$ ,  $n_1$  bernilai genap, agar  $n_1 + n_2 + n_3$  bernilai genap maka  $n_2 + n_3$  harus bernilai genap.  $n_2 + n_3$  akan bernilai genap jika  $n_2$  dan  $n_3$  keduanya genap atau  $n_2$  dan  $n_3$  keduanya ganjil. Jadi dibutuhkan rantai magnet yang mengandung  $S_n$  dengan n genap atau  $S_n$  dengan n ganjil;
- b. untuk interaksi  $(s_{n_1}T_{n_2}T_{n_3})$ ,  $n_1$  bernilai genap, agar  $n_1 + n_2 + n_3$  bernilai genap maka  $n_2 + n_3$  harus bernilai genap.  $n_2 + n_3$  akan bernilai genap jika  $n_2$  dan  $n_3$  keduanya genap atau  $n_2$  dan  $n_3$  keduanya ganjil. Jadi dibutuhkan rantai magnet yang mengandung  $T_n$  dengan n genap atau  $T_n$  dengan n ganjil;
- c. untuk interaksi  $(t_n, S_n, T_{n_2})$ ,  $n_1$  bernilai ganjil, agar  $n_1 + n_2 + n_3$  bernilai genap maka  $n_2 + n_3$  harus bernilai ganjil.  $n_2 + n_3$  akan bernilai ganjil jika  $n_2$  genap dan  $n_3$  ganjil atau  $n_2$  ganjil dan  $n_3$  genap. Jadi dibutuhkan rantai magnet yang mengandung  $S_n$  dengan n genap dan  $T_n$  dengan n ganjil atau  $S_n$ dengan  $n$  ganjil dan  $T_n$  dengan  $n$  genap.

Sedangkan berdasarkan AP2, interaksi  $(s_{n_1}T_{n_2}S_{n_2})$ ,  $(s_{n_1}S_{n_2}T_{n_2})$ ,  $(t_{n_1}S_{n_2}S_{n_3})$  dan  $(t_{n_1}T_{n_2}T_{n_3})$ , jika  $n_1 + n_2 + n_3$  bernilai ganjil maka *E* tidak bernilai nol, yang dijelaskan sebagai berikut:

- a. untuk interaksi  $(s_n, T_n, S_n)$ ,  $n_1$  bernilai genap, agar  $n_1 + n_2 + n_3$  bernilai ganjil maka  $n_2 + n_3$  harus bernilai ganjil.  $n_2 + n_3$  akan bernilai ganjil jika  $n_2$  genap dan  $n_3$  ganjil atau  $n_2$  ganjil dan  $n_3$  genap. Jadi dibutuhkan rantai magnet yang mengandung  $T_n$  dengan ngenap dan  $S_n$  dengan nganjil atau  $T_n$  dengan n ganjil dan  $S_n$  dengan n genap;
- b. untuk interaksi  $(s_n, S_n, T_n)$ ,  $n_1$  bernilai genap, agar  $n_1 + n_2 + n_3$  bernilai ganjil maka  $n_2 + n_3$  harus bernilai ganjil.  $n_2 + n_3$  akan bernilai ganjil jika

 $n_2$  genap dan  $n_3$  ganjil atau  $n_2$  ganjil dan  $n_3$  genap. Jadi dibutuhkan rantai magnet yang mengandung  $S_n$  dengan n genap dan  $T_n$  dengan n ganjil atau  $S_n$ dengan  $n$  ganjil dan  $T_n$  dengan  $n$  genap;

- c. untuk interaksi  $(t_{n_1} S_{n_2} S_{n_3})$ ,  $n_1$  bernilai ganjil, agar  $n_1 + n_2 + n_3$  bernilai ganjil maka  $n_2 + n_3$  harus bernilai genap.  $n_2 + n_3$  akan bernilai genap jika  $n_2$  dan  $n_3$  keduanya genap atau  $n_2$  dan  $n_3$  keduanya ganjil. Jadi dibutuhkan rantai magnet yang mengandung  $S_n$  dengan n genap atau  $S_n$  dengan n ganjil;
- d. untuk interaksi  $(t_{n_1}T_{n_2}T_{n_3})$ ,  $n_1$  bernilai ganjil, agar  $n_1 + n_2 + n_3$  bernilai ganjil maka  $n_2 + n_3$  harus bernilai genap.  $n_2 + n_3$  akan bernilai genap jika  $n_2$ dan  $n_3$ keduanya genap atau  $n_2$ dan  $n_3$ keduanya ganjil. Jadi dibutuhkan rantai magnet yang mengandung  $T_n$  dengan ngenap atau  $T_n$  dengan nganjil.

Berdasarkan penjelasan di atas, untuk aliran Kumar dan Robert dibutuhkan rantai magnet yang mengandung  $S_n$  dengan n genap dan  $T_n$  dengan n ganjil atau  $S_n$  dengan n ganjil dan  $T_n$  dengan n genap. Oleh karena itu, untuk aliran Kumar dan Robert dapat digunakan rantai magnet *dipole* (D) atau *quadrupole* (Q).

Akan tetapi tidak semua aliran dapat menggunakan rantai magnet pemisahan-DQ*.* Oleh karena itu, BIJ membuat rantai magnet berdasarkan aturan pemilihan yang ketiga. Rantai magnet ini dapat membantu jika model aliran yang diberikan tidak memiliki derajat harmonik  $s_{n_1}$  genap dan  $t_{n_1}$ ganjil, misalnya genap dan  $t_{n_1}$  genap atau  $s_{n_1}$  ganjil dan  $t_{n_1}$  ganjil.

Salah satu model aliran yang tidak dapat menggunakan rantai magnet pemisahan-DQ adalah aliran PAS yang didefinisikan sebagai berikut:

$$
\mathbf{v} = 2\Re(\mathbf{s}_2^2 + \mathbf{t}_2^2)
$$

Pada aliran PAS tersebut,  $s_{n1}$  maupun  $t_{n1}$  memiliki  $n_1$  yang bernilai genap, sehingga rantai magnet pemisahan-DQ tidak dapat digunakan.

Jika orde harmonik dari **v** memenuhi

## $m_1 = 0 \bmod k$ ,

untuk suatu bilangan bulat *k*, maka **B** dapat dipisahkan ke dalam beberapa rantai magnet yang saling independen, dan masing-masing rantai magnet dapat diteliti secara terpisah. Orde harmonik dari rantai magnet ini memenuhi

> **Universitas Indonesia**  $m_1 = 0 \text{ mod } k$  atau  $m_1 = (l - k) \text{ mod } k$  dengan  $l = 1, 2, ..., k$

Rantai magnet ini diberi nama M*lk* dan disebut dengan pemisahan-*m*.

 $Mlk = \{ m_1 = 0 \text{ mod } k, \text{atau } m_1 = (l - k) \text{ mod } k \}$ 

Untuk aliran PAS, orde harmonik yang dimiliki adalah 2 sehingga

didapat *k* = 2. Pemilihan rantai magnet ini berdasarkan pada AP 3, secara rinci dijelaskan berikut ini. Pada aliran PAS,  $s_2^2$  memiliki nilai  $m_1 = 2$  dan  $t_2^2$  juga memiliki nilai  $m_1 = 2$ . Berdasarkan AP3, interaksi-interaksi

 $(s_{n_1}, s_{n_2}, s_{n_3})$ ,  $(s_{n_1}, s_{n_2}, s_{n_3})$ ,  $(t_{n_1}, s_{n_2}, s_{n_3})$ ,  $(s_{n_1}, s_{n_2}, s_{n_3})$ ,  $(s_{n_1}, s_{n_2}, s_{n_3})$ ,  $(t_{n_1}, s_{n_2}, s_{n_3})$  dan  $(t_{n_1}T_{n_2}T_{n_3})$ , tidak bernilai nol jika memenuhi  $m_3 = m_1 + m_2$ . Karena maka,

$$
m_3 = m_1 + m_2
$$
  
\n
$$
m_3 = 2 + m_2
$$
  
\n
$$
m_3 - m_2 = 2
$$

Karena  $m_3 - m_2 = 2$  maka nilai  $m_3$  dan  $m_2$  dapat diperoleh dari beberapa cara yaitu:  $m_3 = 2$  dan  $m_2 = 0$ ,  $m_3 = 4$  dan  $m_2 = 2$ ,  $m_3 = 6$  dan  $m_2 = 4$ , dan seterusnya, atau  $m_3 = 3$  dan  $m_2 = 1$ ,  $m_3 = 5$  dan  $m_2 = 3$  dan seterusnya. Oleh karena itu, untuk aliran PAS dapat digunakan rantai magnet M02 maupun M12.  $M_{02}$ :  $m = 0$  mod  $2 : S_1^0, T_1^0, S_2^0, T_2^0, S_2^2, T_2^2, S_3^0, T_3^0, S_3^2, T_3^2, S_4^0, T_4^0, S_4^2, T_4^2, S_4^4, T_4^4$  $M_{12}$ :  $m = 1$  mod  $2 : S_1^1, T_1^1, S_2^1, T_2^1, S_3^1, T_3^1, S_3^3, T_3^3, S_4^1, T_4^1, S_4^3, T_4^3, S_5^1, T_5^1, S_5^3, T_5^3,$ 

Contoh lain, misalkan untuk *k* = 4, maka didapat tiga rantai magnet yang berbeda, yaitu:

 $M_{04}$ :  $m = 0$  mod  $4 : S_1^0, T_1^0, S_2^0, T_2^0, S_3^0, T_3^0, S_4^0, S_4^4, T_4^0, T_4^4, S_5^0, S_5^4, T_5^0, T_5^4$  $M_{14}$ :  $m = (1 \text{ or } 3) \text{ mod } 4: S_1^1, T_1^1, S_2^1, T_2^1 S_3^1, S_3^3, T_3^1, T_3^3, S_4^1, S_4^3, T_4^1, T_4^3, S_5^1, T_5^1)$  $M_{24}$ :  $m = 2 \mod 4: S_2^2, T_2^2, S_3^2, T_3^2 S_4^2, T_4^2, S_5^2, T_5^2, S_5^4, T_5^4, S_6^2, T_6^2 S_6^4, T_6^4, S_6^6, T_6^6$ 

Pada beberapa kondisi tertentu, jika  $s_{n_1}$  genap dan  $t_{n_1}$  ganjil dan diinginkan ukuran matriks yang lebih kecil, maka dapat dilakukan kombinasi antara pemisahan-DQ dan pemisahan-*m*. Kombinasi ini dinotasikan menjadi DM*lk* dan QM*lk*. Contoh kasus untuk  $k = 4$ , didapat rantai magnet sebagai berikut  $DM_{04}$ :  $m = 0$  mod 4:  $S_1^0$ ,  $T_2^0$ ,  $S_3^0$ ,  $T_4^0$ ,  $T_4^4$ ,  $S_5^0$ ,  $S_5^4$ ,  $T_6^0$ ,  $T_6^4$ ,  $DM_{14}$ :  $m = (1 \text{ or } 3) \text{ mod } 4: S_1^1, T_2^1 S_3^1, T_4^1, T_4^3, S_5^1, S_5^3, S_5^5, T_6^1, T_6^3, T_6^5)$  $DM_{24}$ :  $m = 2 \mod 4$ :  $S_3^2$ ,  $T_4^2$ ,  $S_5^2$ ,  $T_6^2$ ,  $S_7^2$ ,  $T_8^2$ ,

## 3.2 Teori Anti Dinamo

Secara umum keberadaan medan magnet bumi dipercaya berasal dari suatu proses *self-excited dinamo*. Pada perkembangan selanjutnya, para peneliti tetap tertarik untuk menemukan kondisi-kondisi dengan proses *self-excited dinamo* tidak dapat terjadi. Hal ini menjadi pemicu munculnya beberapa teorema anti-dinamo, antara lain teorema Cowling, teorema Medan Magnet Toroidal, teorema Aliran Planar dan lain-lain.

Pada penelitian ini, teorema yang akan dibahas lebih lanjut adalah teorema aliran planar. Teorema aliran planar dikemukakan oleh Zel' dovitch pada tahun 1957. Untuk selanjutnya, teorema aliran planar ini akan disingkat dengan TAP.

## **Teorema 3.1 (**TAP)

Jika **v** adalah aliran planar, maka  $|B| \rightarrow 0$  ketika  $t \rightarrow \infty$ .

Zel' dovitch membuktikan TAP hanya untuk fluida konduktor yang menempati ruang tak hingga. Pendapat Zel'dovitch diperkuat oleh Moffat (1978), yang menyatakan bahwa bukti TAP untuk fluida konduktor yang menempati ruang hingga adalah similar. Akan tetapi pernyataan Moffat tanpa disertai bukti secara tertulis.

## 3.3 Hasil Penelitian BIJ

BIJ (2006) melakukan penelitian terhadap teorema aliran planar yang dikemukakan Zel' dovitch (1957). BIJ meneliti pembuktian TAP untuk fluida konduktor yang menempati ruang hingga. BIJ menemukan bahwa pembuktian TAP untuk fluida konduktor yang menempati ruang hingga tidak dapat dilakukan secara analitik.

Selanjutnya, BIJ melakukan penelitian secara numerik terhadap permasalahan TAP untuk fluida konduktor yang menempati ruang hingga berupa bola. Dari hasil penelitiannya, BIJ menemukan model p1Y22DM12 yang merupakan model dinamo kinematika dengan aliran bersifat planar. Namun, tingkat konvergensi dari hasil penelitian BIJ baru mencapai 10% sehingga masih merupakan indikasi awal.

#### 3.4 Model Dinamo Aliran Planar

Aliran planar adalah aliran yang tanpa salah satu komponen sumbu pada koordinat kartesius. Misalnya aliran yang tidak mempunyai komponen sumbupada koordinat kartesius, yaitu :

$$
\mathbf{v} = \nabla f \times \mathbf{e}_z. \tag{3.47}
$$

Berdasarkan Bachtiar (2009), formula koefisien poloidal dan toroidal dari suatu aliran planar adalah,

$$
s_n^m(r) = \frac{im}{n(n+1)} f_n^m(r)
$$
\n(3.48)

$$
t_{n-1}^m(r) = \frac{a_n}{n} d_{n+1} f_n^m(r) \tag{3.49}
$$

$$
t_{n+1}^m(r) = -\frac{a_{n+1}}{n+1} d_{-n} f_n^m(r) \tag{3.50}
$$

dimana  $\alpha_n = \sqrt{\frac{n}{(2n)!}}$  $\frac{n^2-m^2}{(2n+1)(2n-1)}$  dan  $d_n = \frac{d}{d_n}$  $rac{d}{dr} + \frac{n}{r}$  $\frac{n}{r}$ .

Suatu aliran yang tidak planar dapat ditransformasi menjadi aliran planar dengan proses planarisasi. Akan tetapi, tidak semua aliran yang tidak planar dapat diplanarisasi. Ada beberapa kondisi yang harus dipenuhi oleh suatu aliran yang akan diplanarisasi. Langkah-langkah dalam proses planarisasi dijelaskan berikut ini.

Untuk memplanarkan bagian poloidal, gunakan persamaan (3.48) untuk mendapatkan  $f_n^m$ . Dengan mensubstitusikan  $f_n^m$  ke persamaan (3.49) dan (3.50) akan didapatkan  $t_{n-1}^m$  dan  $t_{n+1}^m$ . Kombinasi  $s_n^m + t_{n-1}^m + t_{n+1}^m$  adalah planar, dan  $s_n^m$  dikatakan telah diplanarisasi. Akan tetapi ada syarat yang harus dipenuhi sedemikian sehingga bagian poloidal dapat diplanarkan, yaitu  $m \neq 0$ . Jika  $m = 0$ maka  $f_n^m$  pada persamaan (3.48) tidak dapat didefinisikan.

Contoh untuk memperjelas proses planarisasi yang digunakan pada subbab ini adalah proses planarisasi model quasiPAS yang akan dibahas lebih jauh pada bab selanjutnya. Berdasarkan formula planarisasi yang diberikan oleh Bachtiar (2009), proses planarisasi untuk bagian poloidal  $s_2^2(r) = K \Lambda_{i,j_2}(\Lambda_i r)$ dilakukan dengan menambahkan  $t_1^2(r)$  dan  $t_3^2(r)$ . Akan tetapi, jika  $n < m$ , maka  $t_n^m(r)$  akan bernilai nol. Oleh karena itu,  $t_1^2(r)$  bernilai nol. Untuk memperoleh  $t_3^2(r)$ , pertama substitusikan  $s_2^2(r)$  ke dalam persamaan (3.48) sehingga didapat,

$$
s_2^2(r) = \frac{2i}{2(2+1)} f_2^2(r)
$$
  
\n
$$
f_2^2(r) = \frac{3}{i} s_2^2(r)
$$
  
\n
$$
= -3i s_2^2(r)
$$
  
\n
$$
= -3iK\Lambda_{ij2}(\Lambda_i r)
$$
 (3.51)

Selanjutnya substitusikan persamaan (3.51) ke dalam persamaan (3.49)

untuk mendapatkan  $t_3^2(r)$ ,

$$
t_3^2(r) = \frac{-\alpha_3}{3} d_{-2} f_2^2(r)
$$
  
\n
$$
= \frac{-\alpha_3}{3} \left( \frac{d}{dr} + \frac{-2}{r} \right) f_2^2(r)
$$
  
\n
$$
= \frac{-\alpha_3}{3} \left( \frac{d}{dr} + \frac{-2}{r} \right) (-3iK A_i j_2(A_i r))
$$
  
\n
$$
= \alpha_3 \left( \frac{d}{dr} + \frac{-2}{r} \right) (iK A_i j_2(A_i r))
$$
  
\n
$$
= \alpha_3 iK A_i \left( \frac{d}{dr} + \frac{-2}{r} \right) (j_2(A_i r))
$$
  
\n
$$
= \alpha_3 iK A_i \left( \frac{d}{dr} j_2(A_i r) + \frac{-2}{r} j_2(A_i r) \right)
$$
\n(3.52)

Berdasarkan identitas berikut:

$$
\frac{n}{r}j_n(\Lambda r) - \frac{d}{dr}j_n(\Lambda r) = \Lambda j_{n+1}(\Lambda r)
$$
\n(3.53)

Maka bentuk persamaan  $t_3^2$  di atas menjadi:

$$
t_3^2(r) = -\alpha_3 i K \Lambda_i^2 j_3(\Lambda_i r) \tag{3.54}
$$

Bagian toroidal dapat diplanarisasi dengan dua cara sebagai berikut. Pertama, menentukan  $f_{n+1}^m$  menggunakan persamaan (3.49), kemudian substitusikan  $f_{n+1}^m$  tersebut ke dalam persamaan (3.48) untuk mendapatkan  $s_{n+1}^m$ dan substitusikan  $f_{n+1}^m$  tersebut ke dalam persamaan (3.50) untuk mendapatkan  $t_{n+2}^m$ . Didapat kombinasi  $t_n^m + s_{n+1}^m + t_{n+2}^m$  yang planar dan  $t_n^m$  dikatakan telah diplanarisasi. Akan tetapi,  $t_n^m$ dapat diplanarisasi dengan syarat memenuhi kondisi konsistensi,

$$
\int_0^1 r^{n+2} t_n dr = 0 \tag{3.55}
$$

Sedangkan cara yang kedua adalah menentukan  $f_{n-1}^m$  menggunakan persamaan (3.50), kemudian substitusikan  $f_{n-1}^m$  tersebut ke dalam persamaan (3.48) untuk mendapatkan  $s_{n-1}^m$  dan substitusikan  $f_{n-1}^m$  tersebut ke dalam

persamaan (3.49) untuk mendapatkan  $t_{n-2}^m$ . Sehingga didapat kombinasi  $t_n^m$  $t_{n-2}^m + s_{n-1}^m$  yang planar.

Solusi  $f$  yang didapat dari persamaan (3.49) maupun dari persamaan (3.50) untuk suatu  $t_n^m$  yang diberikan, harus memenuhi kondisi batas kaku saat  $r=1$ ,

$$
f_{n+1} = \frac{n+1}{\alpha_{n+1}} r^{-n-2} \int_1^r r^{n+2} t_n dr \tag{3.56}
$$

$$
f_{n-1} = -\frac{n}{\alpha_n} r^{n-1} \int_1^r r^{-n+1} t_n dr \tag{3.57}
$$

Sedangkan untuk proses planarisasi bagian toroidal  $t_2^2(r) = K A_i^2 j_2(\Gamma_k r)$ dilakukan dengan menambahkan  $s_3^2(r)$  dan  $t_4^2(r)$ . Langkah pertama untuk mendapatkan  $s_3^2(r)$  dan  $t_4^2(r)$  adalah menentukan  $f_3^2$  dari persamaan (3.56) sebagai berikut:

$$
f_3^2(r) = \frac{3}{\alpha_3} r^{-4} \int_1^r r^4 t_2^2(r) dr
$$
  
=  $\frac{3}{\alpha_3} r^{-4} \int_1^r r^4 K \Lambda_i^2 f_2(\Gamma_k r) dr$   
=  $\frac{3}{\alpha_3} r^{-4} K \Lambda_i^2 \int_1^r r^4 f_2(\Gamma_k r) dr$  (3.58)

Berdasarkan identitas berikut:

$$
\int r^{n+1} j_{n-1} (\Gamma_k r) dr = \frac{1}{\Gamma_k} r^{n+1} j_n (\Gamma_k r) + C
$$
 (3.59)

maka persamaan (3.58) menjadi:

$$
f_3^2(r) = \frac{3}{\alpha_3} r^{-4} K A_i^2 \frac{1}{\Gamma_k} r^4 j_3(\Gamma_k r)
$$
  
= 
$$
\frac{3}{\alpha_3} r^{-4} r^4 K A_i^2 \frac{1}{\Gamma_k} j_3(\Gamma_k r)
$$
  
= 
$$
\frac{3}{\alpha_3} K A_i^2 \frac{1}{\Gamma_k} j_3(\Gamma_k r)
$$
 (3.60)

Untuk mendapatkan  $s_3^2(r)$  substitusikan persamaan (3.59) ke dalam persamaan (3.48) sebagai berikut:

$$
s_3^2(r) = \frac{i \cdot 2}{3(3+1)} f_3^2(r)
$$
  
=  $\frac{i \cdot 2}{3 \cdot 4} f_3^2$   
=  $\frac{i}{6} \frac{3}{\alpha_3} K A_i^2 \frac{1}{\Gamma_k} j_3(\Gamma_k r)$   
=  $\frac{i}{2\alpha_3} \frac{A_i^2}{\Gamma_k} K j_3(\Gamma_k r)$  (3.61)

Selanjutnya, untuk mendapatkan  $t_4^2(r)$  substitusikan persamaan (3.59) ke dalam persamaan (3.50) sebagai berikut:

$$
t_4^2(r) = \frac{-\alpha_4}{4} d_{-3} f_3^2(r)
$$
  
\n
$$
= \frac{-\alpha_4}{4} \left( \frac{d}{dr} + \frac{-3}{r} \right) \frac{3}{\alpha_3} K A_i^2 \frac{1}{\Gamma_k} j_3(\Gamma_k r)
$$
  
\n
$$
= \frac{-\alpha_4}{4} \frac{3}{\alpha_3} K A_i^2 \frac{1}{\Gamma_k} \left( \left( \frac{d}{dr} + \frac{-3}{r} \right) j_3(\Gamma_k r) \right)
$$
  
\n
$$
= \frac{-\alpha_4}{4} \frac{3}{\alpha_3} K A_i^2 \frac{1}{\Gamma_k} \Gamma_k j_4(\Gamma_k r)
$$
  
\n
$$
= \frac{-\alpha_4}{4} \frac{3}{\alpha_3} K A_i^2 j_4(\Gamma_k r)
$$
  
\n
$$
= K A_i^2 \frac{\sqrt{3}}{2} j_4(\Gamma_k r)
$$
 (3.62)

3.5 Model PAS

Untuk memperkuat penemuan BIJ, Bachtiar (2009) melakukan penelitian terhadap model PAS. Harapannya adalah ditemukannya model dinamo kinematika dengan aliran yang bersifat planar. Seperti disebutkan pada bab sebelumnya, model PAS merupakan salah satu model aliran yang dapat menjadi model dinamo kinematika. Model PAS merupakan model yang tidak planar.

Model PAS didefinisikan sebagai berikut:

$$
v = 2\Re(s_2^2 + t_2^2) \tag{3.63}
$$

dengan

$$
s_2^2(r) = K\Lambda j_2(\Lambda r) \tag{3.64}
$$

$$
t_2^2(r) = \Lambda s_2^2 = K\Lambda^2 j_2(\Lambda r) \tag{3.65}
$$

dan =  $\sqrt{6/5}$ ,  $\Lambda$  adalah akar positif dari fungsi Bessel bola orde kedua.

Bachtiar (2009) menemukan bahwa model PAS tidak dapat diplanarisasi sepenuhnya, hanya bagian poloidalnya saja yang dapat diplanarisasi. Bagian toroidal yaitu  $t_2^2$  tidak dapat diplanarisasi karena tidak memenuhi kondisi konsistensi.

$$
\int_0^1 r^4 t_2 dr = \int_0^1 r^4 K \Lambda^2 j_2(\Lambda r) dr
$$

$$
= K \Lambda r^4 j_3(\Lambda)
$$

Karena  $\Lambda$  adalah akar dari  $j_2(r)$ , bukan akar dari  $j_3(r)$ , maka persamaan di atas tidak bernilai nol. Oleh karena itu, Bachtiar (2009) melakukan modifikasi terhadap model PAS sedemikian sehingga model hasil modifikasinya dapat diplanarkan sepenuhnya.

Terdapat dua model hasil modifikasi Bachtiar (2009), yaitu model BiPAS dan model quasiPAS. Pada penelitian ini akan dibahas lebih lanjut mengenai model quasiPAS.

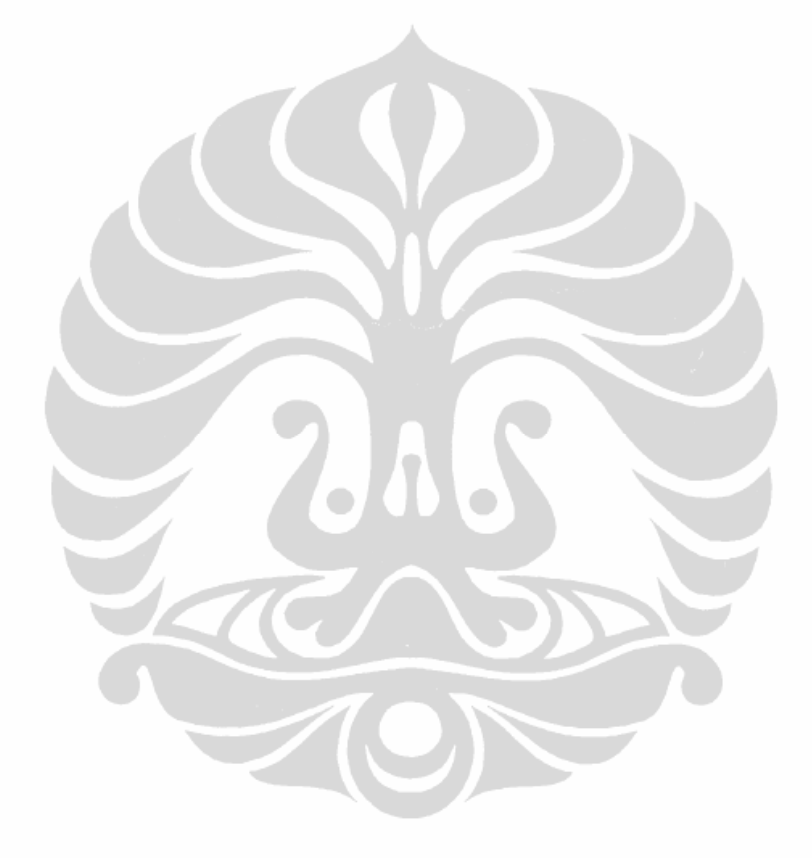

# **BAB 4 MODEL QUASIPAS**

Pada bab 3 telah disebutkan mengenai proses planarisasi model quasiPAS. Selanjutnya, pada bab ini akan dibahas mengenai pengujian numerik terhadap model quasiPAS terplanarisasi.

## 4.1 Model QuasiPAS

Pada bab sebelumnya telah disebutkan mengenai hasil modifikasi model PAS oleh Bachtiar (2009). Salah satu model hasil modifikasi model PAS oleh Bachtiar (2009) adalah model quasiPAS yang didefinisikan sebagai berikut:

$$
\mathbf{v} = 2\Re\{\mathbf{s}_2^2 + \mathbf{t}_2^2\} \tag{4.1}
$$

dimana

$$
s_2^2(r) = K\Lambda_i j_2(\Lambda_i r)
$$
\n(4.2)\n
$$
t_2^2(r) = K\Lambda_i^2 j_2(\Gamma_k r)
$$
\n(4.3)

 $K = √6/5$ ,  $A_i$  adalah akar ke-*i* dari  $j_2$ ,  $\Gamma_k$  adalah akar ke-*k* dari  $j_3$  dan dengan rantai magnet M02 dan M12 sebagai berikut:

 $M02: S_1^0, T_1^0, S_2^0, T_2^0, S_2^2, T_2^2, S_3^0, T_3^0, S_3^2, T_3^2, S_4^0, T_4^0, S_4^2, T_4^2, S_5^0, T_5^0, S_5^2, T_5^2, S_5^4, T_5^4,$  $M12: S_1^1, T_1^1, S_2^1, T_2^1, S_3^1, T_3^1, S_3^3, T_3^3, S_4^1, T_4^1, S_4^3, T_4^3, S_5^1, T_5^1, S_5^3, T_5^3, S_5^5, T_5^5$ 

Dalam penelitian ini akan digunakan tiga akar positif pertama dari  $j_2$  dan  $j_3$ , yaitu:

 $A = 5.76345920562744, 9.09501171112061, 12.32294178009033$ 

 $\Gamma = 6.98793125152588, 10.41711902618408, 13.69802379608154$ 

Model quasiPAS ini memenuhi kondisi diferensiabilitas, kondisi batas kaku, namun tidak memenuhi kondisi tanpa slip.

## 4.2 Planarisasi Model QuasiPAS

Model quasiPAS terdiri dari bagiaan poloidal dan toroidal. Pada penelitian ini, planarisasi model quasiPAS dilakukan dengan menggunakan formula BIJ. Untuk bagian poloidal diplanarisasi dengan cara menambahkan  $t_1^2(r)$  dan  $t_3^2(r)$ , sedangkan bagian toroidal diplanarisasi dengan cara menambahkan  $s_3^2(r)$  dan  $t_4^2(r)$ . Secara detail proses planarisasi model quasiPAS

telah dijelaskan pada bab sebelumnya. Oleh karena itu, model quasiPAS yang terplanarisasi didefinisikan sebagai berikut:

$$
\mathbf{v} = 2\Re{\{\varepsilon_s(\mathbf{s}_2^2 + \mathbf{t}_3^2) + \varepsilon_t(\mathbf{t}_2^2 + (\mathbf{s}_3^2 + \mathbf{t}_4^2))\}}
$$

dimana

$$
s_2^2 = K\Lambda_{i}j_2(\Lambda_i r)
$$
  
\n
$$
t_2^2 = K\Lambda_i^2 j_2(\Gamma_k r)
$$
  
\n
$$
t_3^2 = -\alpha_3 i K\Lambda_i^2 j_3(\Lambda_i r)
$$
  
\n
$$
s_3^2 = \frac{i}{2\alpha_3} \frac{\Lambda_i^2}{\Gamma_k} K j_3(\Gamma_k r)
$$
  
\n
$$
t_4^2 = K\Lambda_i^2 \frac{\sqrt{3}}{2} j_4(\Gamma_k r)
$$

dengan  $\varepsilon_s$  adalah parameter epsilon untuk bagian poloidal dan  $\varepsilon_t$  adalah parameter epsilon untuk bagian toroidal. Penambahan parameter epsilon ini bertujuan untuk meningkatkan prosentase bagian poloidal yang terplanarisasi dari model quasiPAS. Pada penelitian ini, prosentase bagian poloidal ditingkatkan dengan cara memberikan nilai  $\varepsilon_s = 1$  dan  $0 < \varepsilon_t < 1$ . Dengan perkataan lain, bagian poloidal ditingkatkan dengan menurunkan prosentase bagian toroidal. Hal ini dilakukan karena keterbatasan kapasitas komputer yang dimiliki.

Jika bagian poloidal ditingkatkan dengan cara  $\varepsilon_s > 1$  dan  $\varepsilon_t = 1$  maka akan dihasilkan aliran yang semakin besar. Akibatnya, untuk mencari solusi dari permasalahan dinamo kinematika memerlukan ketelitian yang semakin tinggi sehingga diperlukan level pemotongan yang lebih tinggi dan dibutuhkan kapasitas komputer yang lebih tinggi juga.

## 4.3 Hasil Pengujian Numerik Model QuasiPAS Terplanarisasi

Pengujian numerik model quasiPAS terplanarisasi pada penelitian ini menggunakan bahasa pemrograman Fortran95. Penulis melanjutkan program yang dimodifikasi oleh Bachtiar (2009) dengan membuat subrutin untuk model quasiPAS terplanarisasi yang diberi penambahan parameter epsilon.

**Universitas Indonesia** Pada subbab 4.1 telah dijelaskan bahwa model quasiPAS yang akan diuji pada penelitian ini menggunakan tiga akar positif pertama dari  $j_2$  dan  $j_3$ , sehingga kombinasi yang mungkin dari  $\Lambda_i \Gamma_k$  sebagai kandidat model dinamo kinematika adalah  $A_1\Gamma_1$ ,  $A_1\Gamma_2$ ,  $A_1\Gamma_3$ ,  $A_2\Gamma_1$ ,  $A_2\Gamma_2$ ,  $A_2\Gamma_3$ ,  $A_3\Gamma_1$ ,  $A_3\Gamma_2$ , dan  $A_3\Gamma_3$ . Setiap

kombinasi dari  $A_i \Gamma_k$  akan membentuk model quasiPAS yang berbeda. Oleh karena itu, terdapat 9 model quasiPAS yang perlu diuji. Rantai magnet yang digunakan untuk semua pengujian numerik pada penelitian ini adalah M12.

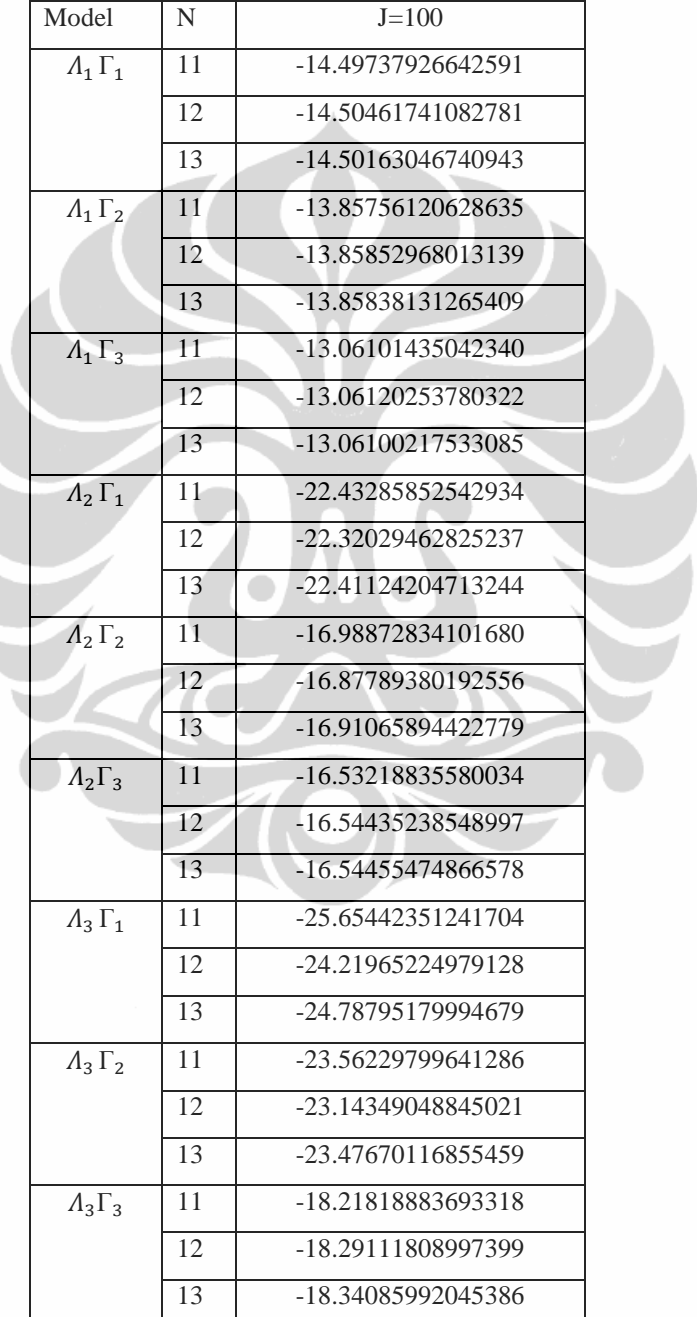

Tabel 4.1.  $\Re(\lambda_{max})$  model quasiPAS dengan nilai  $\varepsilon_s = 1$ ,  $\varepsilon_t = 0.5$ .

**Universitas Indonesia** Model quasiPAS yang diuji pada penelitian ini adalah empat model. Keempat model ini dipilih berdasarkan hasil pengujian terhadap 9 model

quasiPAS dengan nilai  $\varepsilon_s = 1$  dan  $\varepsilon_t = 0.5$  yang dapat dilihat pada Tabel 4.1. Kriteria pemilihan keempat model tersebut berdasarkan pada nilai  $\Re(\lambda_{max})$  yang didapat dan memiliki konvergensi yang lebih baik dibandingkan dengan model yang lain. Berdasarkan Tabel 4.1 dapat diambil kesimpulan bahwa model yang memiliki nilai  $\Re(\lambda_{max})$  yang tinggi secara berturut-turut adalah  $\Lambda_1$   $\Gamma_3$ ,  $\Lambda_1$   $\Gamma_2$ ,  $\Lambda_1$   $\Gamma_1$ ,  $\Lambda_2$   $\Gamma_3$ , dan  $\Lambda_2$   $\Gamma_2$ . Selain itu, pemilihan model tersebut juga karena keterbatasan waktu. Oleh Karena itu, model quasiPAS yang diuji pada penelitian ini hanya  $A_1 \Gamma_2$ ,  $A_1 \Gamma_3$ ,  $A_2 \Gamma_2$  dan  $A_2 \Gamma_3$ 

Level pemotongan [*N,J*] yang digunakan pada pengujian numerik ini terbatas hanya untuk  $N = 11,12$ , dan 13,  $J = 100,200$ . Suatu model disebut sebagai model dinamo kinematika jika model tersebut dapat menghasilkan medan magnet. Model yang menghasilkan medan magnet ditandai dengan nilai  $\Re(\lambda_{max})$ yang didapat adalah positif dan konvergen terhadap perubahan level pemotongan untuk suatu nilai  $R$  (bilangan magnetik Reynold) tertentu.

Pada subbab ini diberikan hasil pengujian numerik untuk keempat model tersebut. Selain itu, akan disajikan pula grafik mengenai perbandingan antara model quasiPAS terplanarisasi awal dengan model quasiPAS terplanarisasi yang disertai peningkatkan prosentase bagian poloidal terplanarisasi. Model quasiPAS terplanarisasi awal adalah model quasiPAS dengan nilai  $\varepsilon_t = 1$  dan  $\varepsilon_s = 1$ .

# 4.3.1 Hasil Pengujian Numerik Untuk Model QuasiPAS  $A_1 \Gamma_2$

Berikut akan disajikan hasil pengujian numerik untuk model quasiPAS terplanarisasi  $\Lambda_1 \Gamma_2$  untuk suatu nilai  $R = 0.4$ .

| Epsilon                 | N  | $J = 100$          | $J = 200$          |
|-------------------------|----|--------------------|--------------------|
|                         |    |                    |                    |
| $\varepsilon_t = 0$     | 11 | -12.07457018533288 | -12.07535628449007 |
| $\varepsilon_{\rm s}=1$ | 12 | -12.07458278046027 | -12.07536880905228 |
|                         | 13 | -12.07440481778549 | -12.07519081279426 |
| $\varepsilon_t = 0.1$   | 11 | -12.15817577028064 | -12.15893571365813 |
| $\varepsilon_{\rm s}=1$ | 12 | -12.15820750343133 | -12.15896739673584 |
|                         | 13 | -12.15803286933910 | -12.15879273362397 |

Tabel 4.2.  $\Re(\lambda_{max})$  model quasiPAS  $\Lambda_1 \Gamma_2$  dengan berbagai nilai  $\varepsilon_t$  dan  $\varepsilon_s$ 

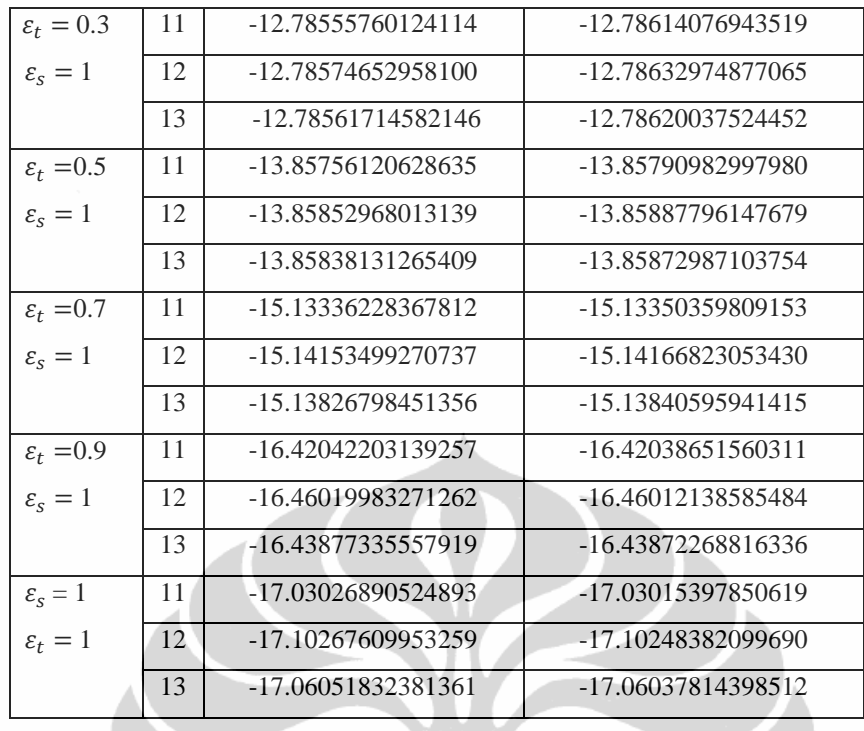

Pada Tabel 4.2. dapat dilihat perubahan nilai  $\Re(\lambda_{max})$  untuk masingmasing parameter epsilon. Nilai  $\Re(\lambda_{max})$  terbesar dicapai ketika  $\varepsilon_t = 0$  dan  $\varepsilon_s =$ 1 yang berarti model quasiPAS hanya terdiri dari bagian poloidal yang terplanarisasi. Sedangkan untuk model quasiPAS yang terplanarisasi penuh, nilai  $\Re(\lambda_{max})$  paling besar ditunjukkan pada saat prosentase bagian poloidal yang terplanarisasi ditingkatkan sebesar 90%, yaitu ketika nilai  $\varepsilon_t = 0.1$  dan  $\varepsilon_s = 1$ . Namun, semua hasil pengujian memiliki nilai  $\Re(\lambda_{max})$  yang negatif, sehingga model quasiPAS  $\Lambda_1 \Gamma_2$  belum bisa menjadi model dinamo kinematika.

Berikut akan disajikan grafik yang menunjukkan perbandingan antara model quasiPAS terplanarisasi  $\Lambda_1 \Gamma_2$  awal dengan model quasiPAS terplanarisasi  $\Lambda_1$   $\Gamma_2$  dengan peningkatan prosentase bagian poloidal terplanarisasi.

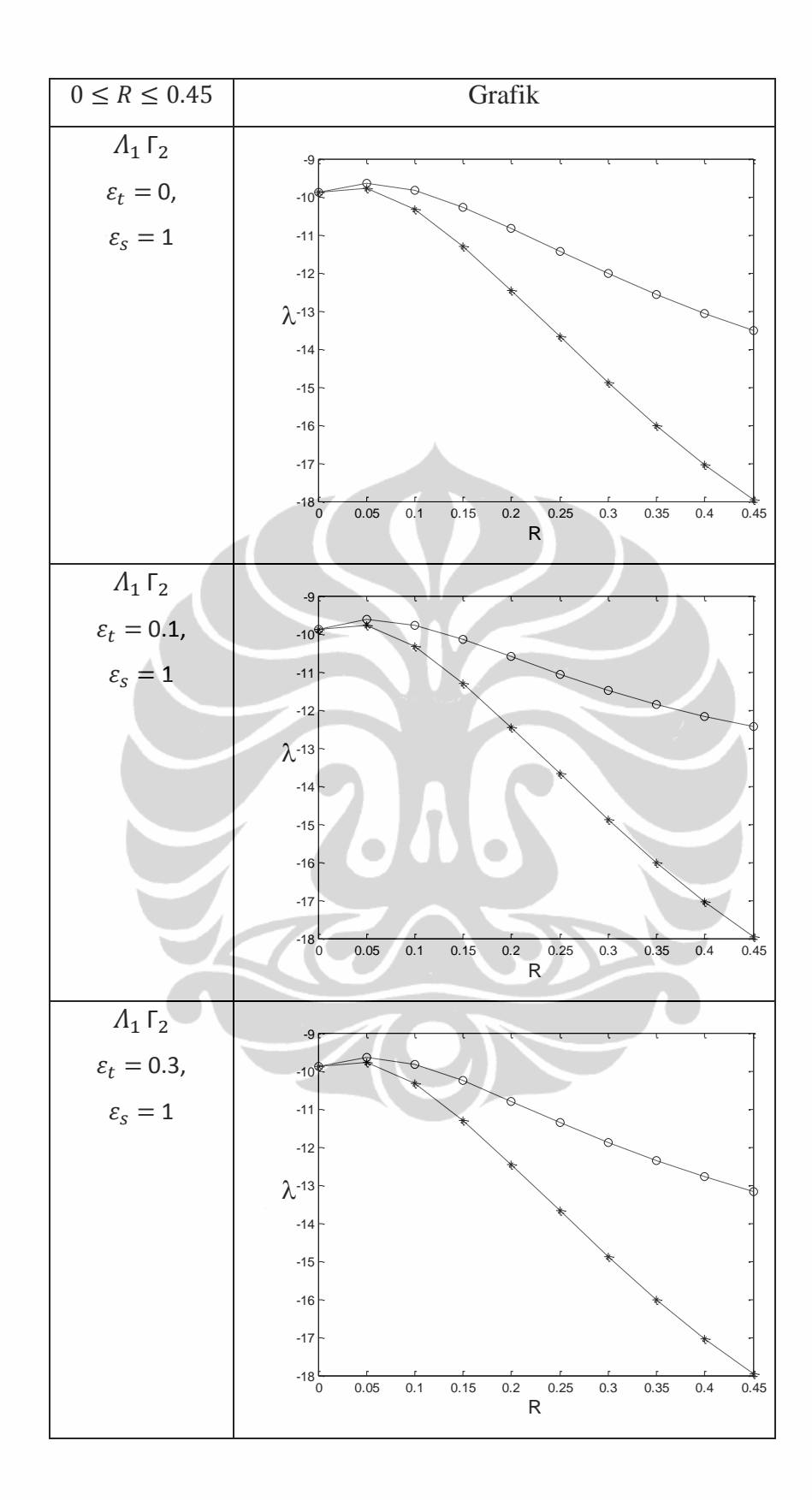

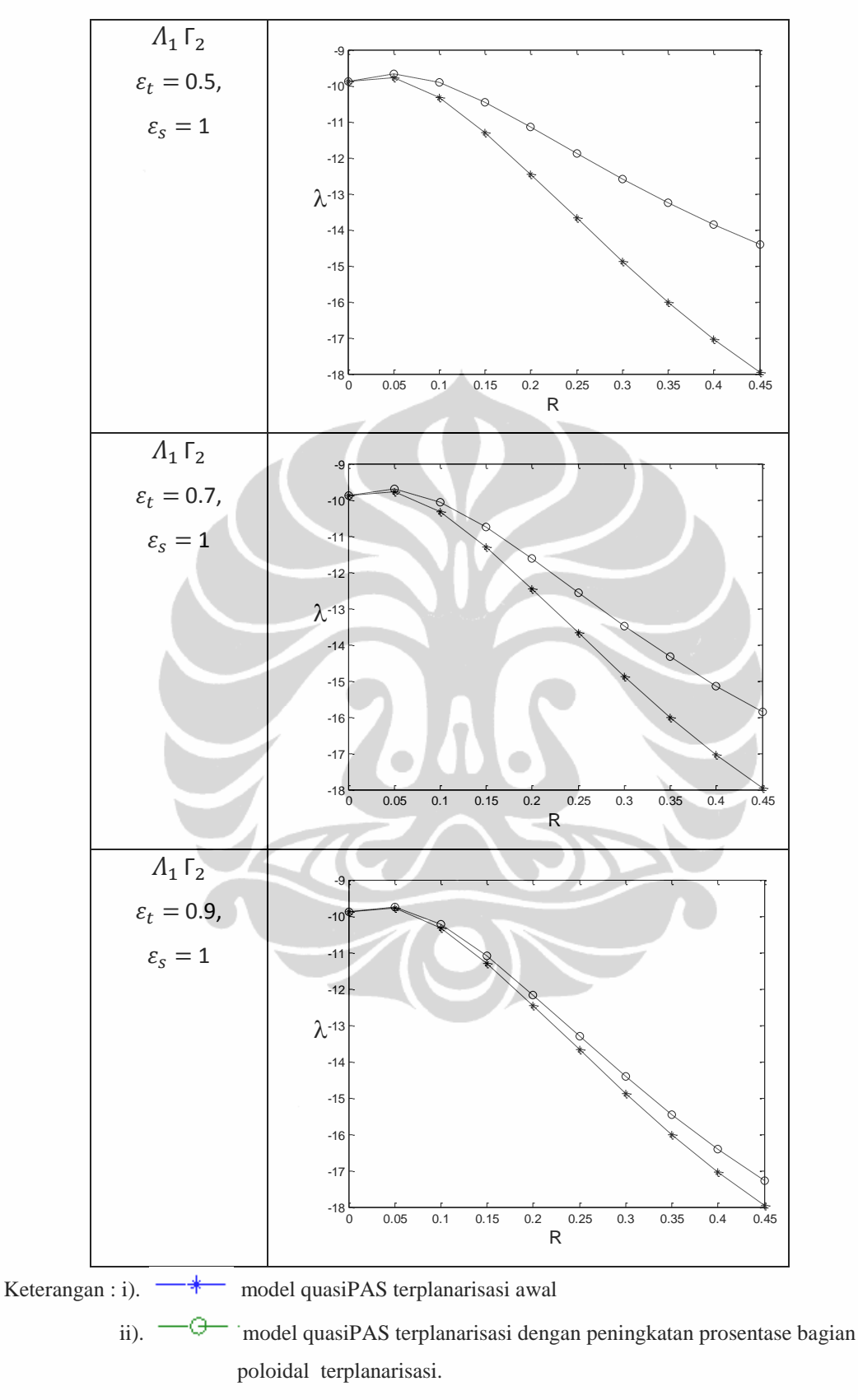

Gambar 4.1. Grafik model quasiPAS $\varLambda_1$   $\Gamma_2$  terplanarisasi

Dari Gambar 4.1. untuk semua variasi nilai epsilon yang diujikan, model quasiPAS terplanarisasi dengan peningkatkan prosentase bagian poloidal terplanarisasi memiliki nilai  $\Re(\lambda_{max})$  yang lebih besar dibandingkan dengan model quasiPAS terplanarisasi awal. Artinya, ada perbaikan dari model quasiPAS terplanarisasi awal terhadap model quasiPAS terplanarisasi dengan peningkatkan prosentase bagian poloidal terplanarisasi.

Berikut ini diberikan tabel mengenai jarak maksimum antara nilai  $\Re(\lambda_{max})$  model quasiPAS  $\Lambda_1 \Gamma_2$  terplanarisasi dengan peningkatkan prosentase bagian poloidal terplanarisasi dan nilai  $\Re(\lambda_{max})$  model quasiPAS  $\Lambda_1 \Gamma_2$ terplanarisasi awal.

| Nilai Parameter                          | $ \Re(\lambda_{max}) - \Re(\lambda_{max}^*) $ |  |
|------------------------------------------|-----------------------------------------------|--|
| $\varepsilon_t = 0, \varepsilon_s = 1$   | 8.0314                                        |  |
| $\varepsilon_t = 0.1, \varepsilon_s = 1$ | 9.7523                                        |  |
| $\varepsilon_t = 0.3, \varepsilon_s = 1$ | 8.5313                                        |  |
| $\varepsilon_t = 0.5, \varepsilon_s = 1$ | 6.4254                                        |  |
| $\varepsilon_t = 0.7, \varepsilon_s = 1$ | 3.8814                                        |  |
| $\varepsilon_t = 0.9, \varepsilon_s = 1$ | 1.2634                                        |  |

Tabel 4.3. Jarak maksimum perbedaan nilai  $\Re(\lambda_{max})$  model quasiPAS  $\Lambda_1 \Gamma_2$ 

Keterangan : i).  $\Re(\lambda_{max})$  nilai untuk model quasiPAS dengan peningkatkan prosentase bagian poloidal terplanarisasi

ii).  $\Re(\lambda_{max}^*)$  nilai untuk model quasiPAS awal

Berdasarkan Tabel 4.3. perbedaan yang paling besar terletak pada saat prosentase bagian poloidal terplanarisasi ditingkatkan sebesar 90% yaitu ketika  $\varepsilon_t$  =0.1 dan  $\varepsilon_s$  = 1. Secara umum, untuk model quasiPAS  $\Lambda_1 \Gamma_2$  terplanarisasi dengan peningkatkan prosentase bagian poloidal terplanarisasi akan menghasilkan nilai  $\Re(\lambda_{max})$  yang lebih besar dibandingan dengan model quasiPAS terplanarisasi awal meskipun nilai  $\Re(\lambda_{max})$  yang didapat masih negatif.

## 4.3.2 Hasil Pengujian Numerik Untuk Model QuasiPAS  $\Lambda_1 \Gamma_3$

Berikut akan disajikan hasil pengujian numerik untuk model quasiPAS terplanarisasi  $\Lambda_1 \Gamma_3$  pada suatu nilai  $R = 0.4$ .

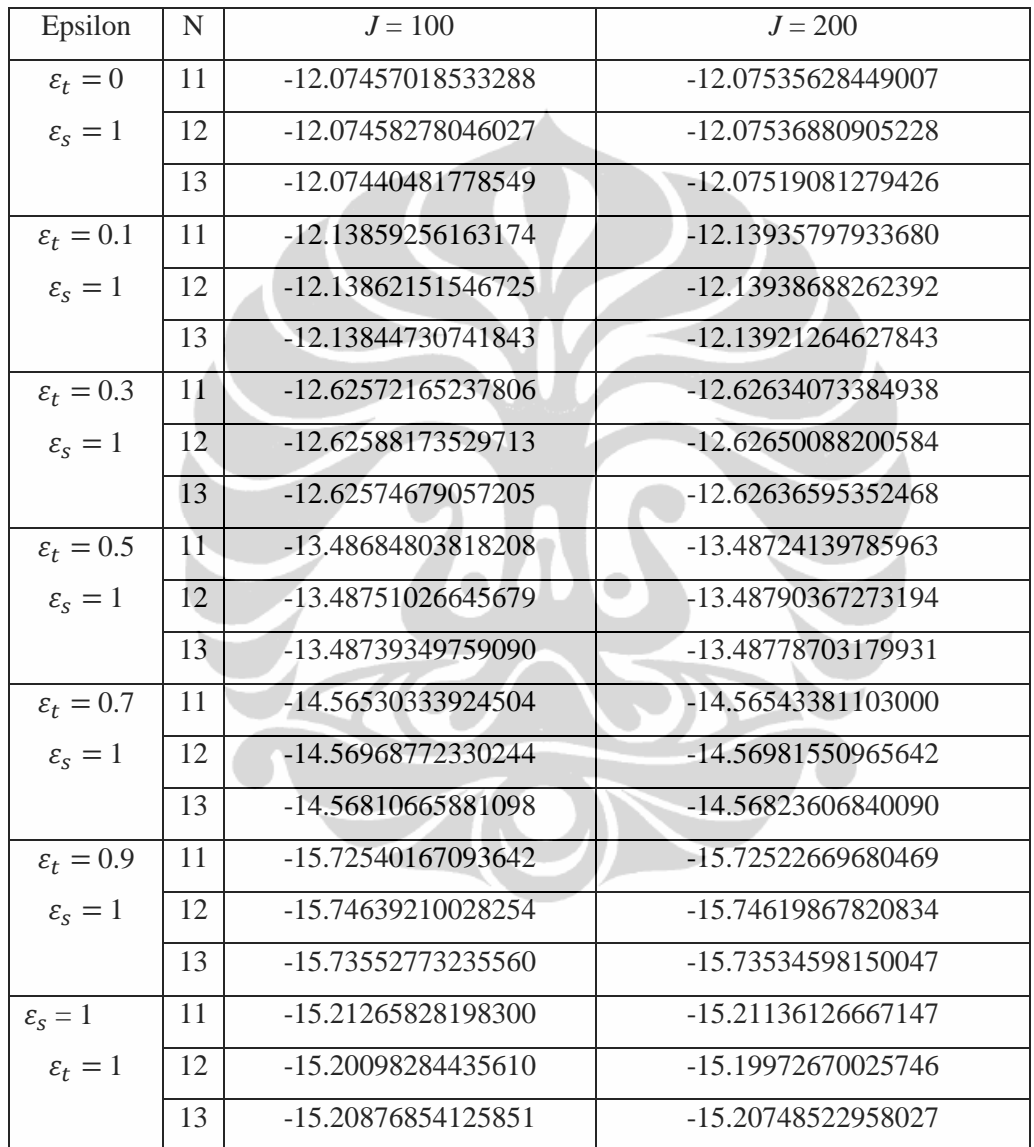

Tabel 4.4.  $\Re(\lambda_{max})$  untuk model quasiPAS  $\Lambda_1 \Gamma_3$  dengan berbagai nilai  $\varepsilon_t$  dan  $\varepsilon_s$ .

**Universitas Indonesia** Dari Tabel 4.4. dapat dilihat perubahan nilai  $\Re(\lambda_{max})$  untuk masingmasing parameter epsilon. Nilai  $\Re(\lambda_{max})$  terbesar dicapai ketika  $\varepsilon_t = 0$  dan  $\varepsilon_s =$ 1 yang berarti model quasiPAS hanya terdiri dari bagian poloidal yang terplanarisasi sehingga bukan model quasiPAS terplanarisasi penuh. Sedangkan untuk model quasiPAS yang terplanarisasi penuh, nilai  $\Re(\lambda_{max})$  paling besar

ditunjukkan pada saat prosentase bagian poloidal yang terplanarisasi 90% lebih besar dibandingkan bagian toroidal yang terplanarisasi, yaitu ketika nilai  $\varepsilon_t = 0.1$ dan  $\varepsilon_s = 1$ . Semakin besar nilai  $\varepsilon_t$  akan menghasilkan nilai  $\Re(\lambda_{max})$  yang semakin kecil. Untuk model quasiPAS  $\Lambda_1$   $\Gamma_3$ , semua hasil pengujian menghasilkan nilai  $\Re(\lambda_{max})$  yang negatif, sehingga model quasiPAS  $\Lambda_1$   $\Gamma_3$  belum bisa menjadi model dinamo kinematika.

Grafik berikut menunjukkan perbandingan antara model quasiPAS terplanarisasi  $A_1 \Gamma_3$  awal dengan model quasiPAS terplanarisasi  $A_1 \Gamma_3$  dengan peningkatan prosentase bagian poloidal terplanarisasi.

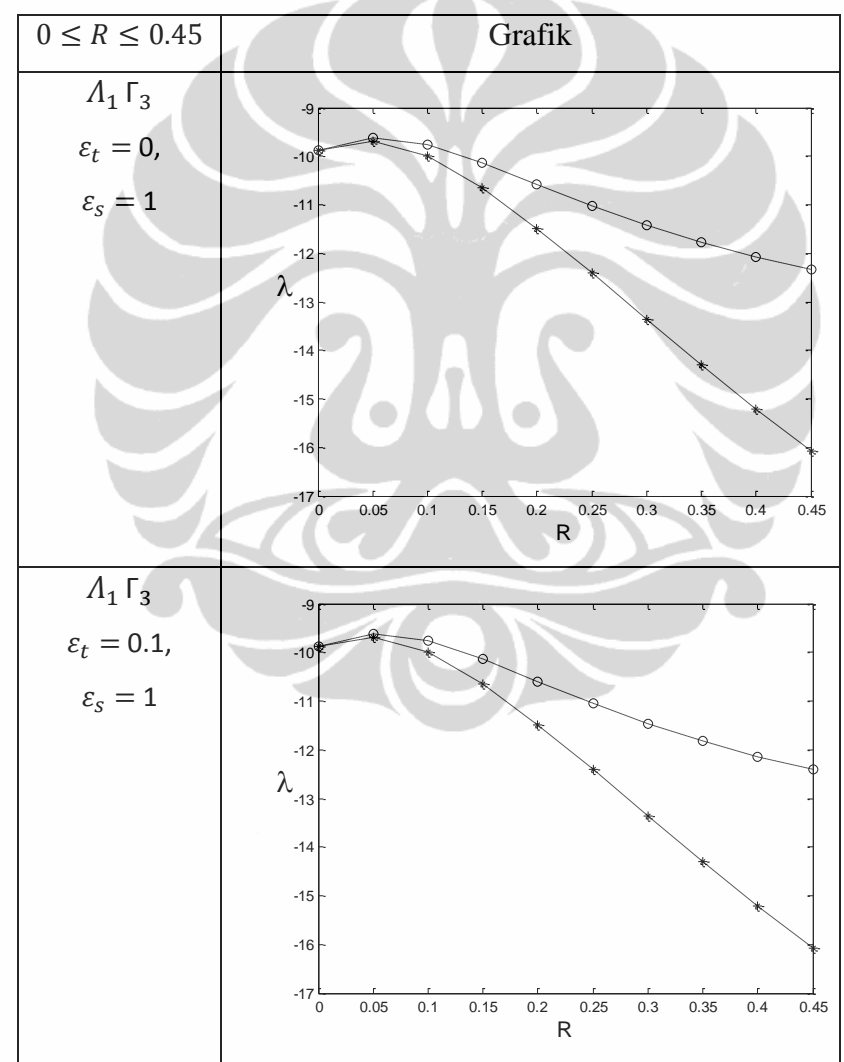

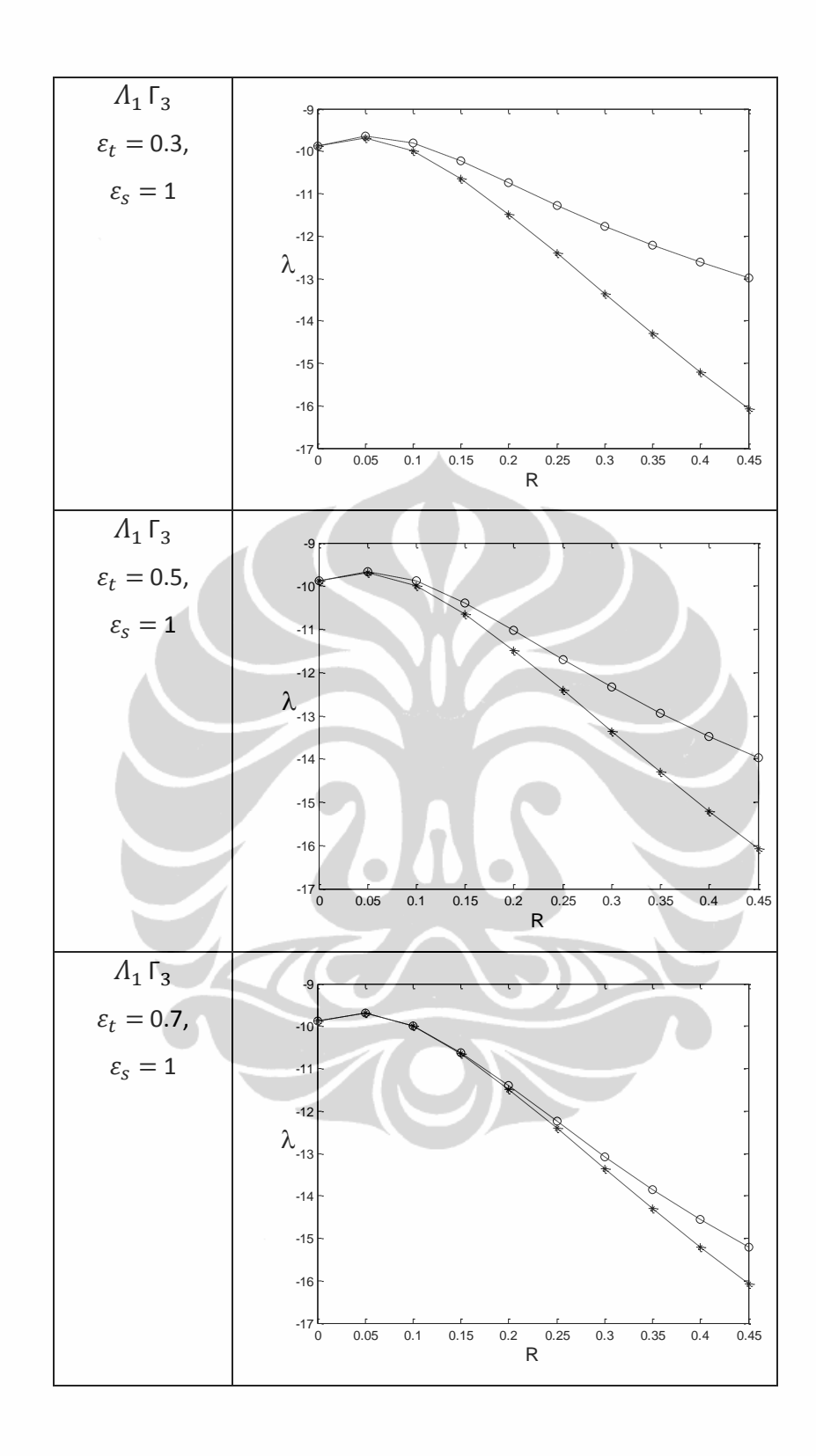

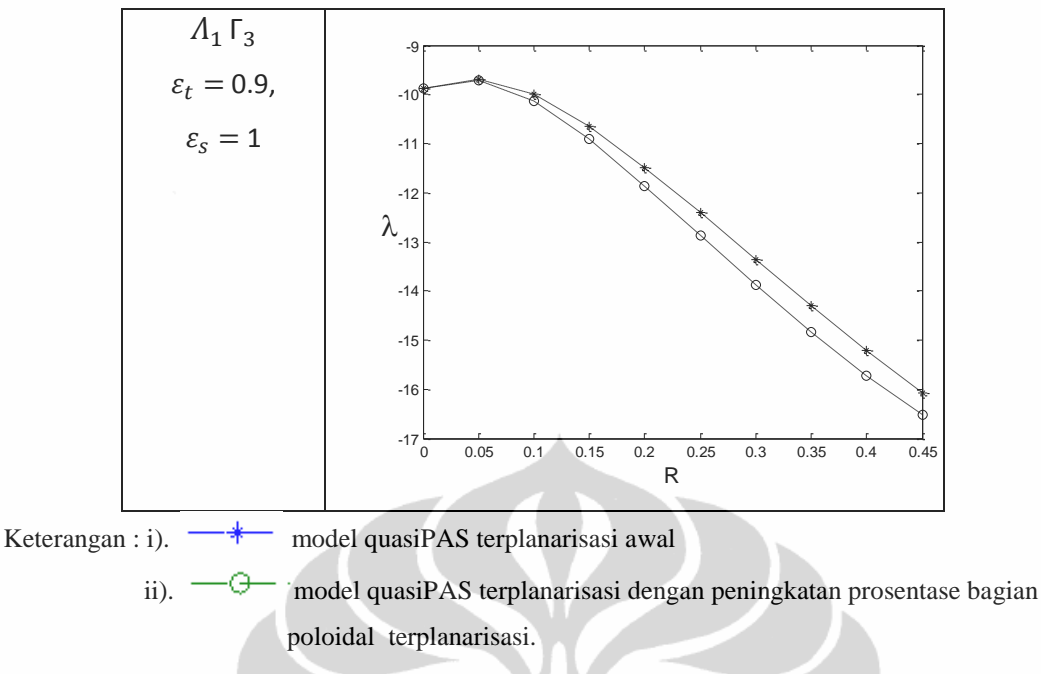

Gambar 4.2. Grafik model quasiPAS  $\Lambda_1 \Gamma_3$  terplanarisasi

Dari Gambar 4.2., model quasiPAS  $\Lambda_1$   $\Gamma_3$  terplanarisasi yang disertai dengan peningkatkan prosentase bagian poloidal terplanarisasi memiliki nilai  $\Re(\lambda_{max})$  yang lebih baik. Berikut ini diberikan tabel mengenai jarak maksimum antara nilai  $\Re(\lambda_{max})$  model quasiPAS  $\Lambda_1 \Gamma_3$  terplanarisasi dengan peningkatan prosentase bagian poloidal terplanarisasi dan nilai  $\Re(\lambda_{max})$  model quasiPAS  $\Lambda_1$   $\Gamma_3$  terplanarisasi awal.

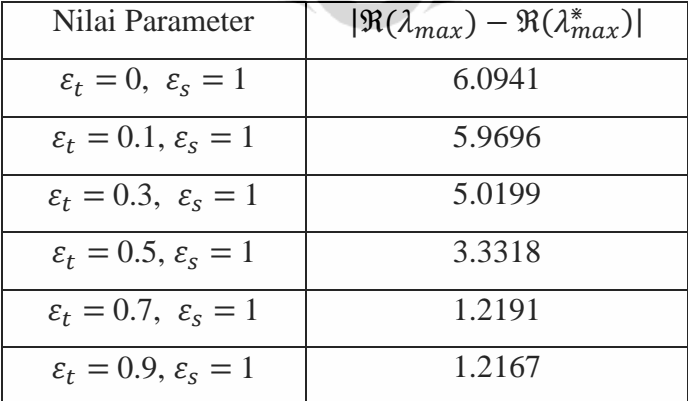

Tabel 4.5. Jarak maksimum perbedaan nilai  $\Re(\lambda_{max})$  model quasiPAS  $\Lambda_1$   $\Gamma_3$ 

Keterangan : i).  $\overline{\Re(\lambda_{max})}$  nilai untuk model quasiPAS dengan peningkatkan prosentase bagian poloidal terplanarisasi

ii).  $\Re(\lambda_{max}^*)$  nilai untuk model quasiPAS awal

Pada Tabel 4.5. jarak terbesar untuk nilai  $\Re(\lambda_{max})$  dicapai ketika  $\varepsilon_t = 0$ dan  $\varepsilon_s = 1$ . Namun, model quasiPAS dengan  $\varepsilon_t = 0$  dan  $\varepsilon_s = 1$  hanya terdiri dari bagian poloidal yang terplanarisasi sehingga bukan model quasiPAS terplanarisasi. Sedangkan untuk model quasiPAS  $\Lambda_1 \Gamma_3$  terplanarisasi, perbedaan yang paling besar terletak pada saat prosentase bagian poloidal terplanarisasi ditingkatkan sebesar 90%.

# 4.3.3 Hasil Pengujian Numerik Untuk Model QuasiPAS  $\Lambda_2 \Gamma_2$

Berikut akan disajikan hasil pengujian numerik untuk model quasiPAS terplanarisasi  $\Lambda_2 \Gamma_2$  pada suatu nilai  $R = 0.4$ .

| Epsilon                 | N  | $J = 100$          | $J = 200$          |
|-------------------------|----|--------------------|--------------------|
| $\varepsilon_t = 0$     | 11 | -13.8925737612115  | -13.8932289472645  |
| $\varepsilon_{\rm s}=1$ | 12 | -13.9001418088417  | -13.9007563598874  |
|                         | 13 | -13.8904382965451  | -13.8911422387359  |
| $\varepsilon_t = 0.1$   | 11 | -14.0821372592541  | -14.0827467068959  |
| $\varepsilon_{\rm s}=1$ | 12 | -14.0902881380844  | -14.0908109328844  |
|                         | 13 | -14.0852585637285  | -14.0858263292041  |
| $\varepsilon_t = 0.3$   | 11 | -15.2925842038295  | -15.2927050464103  |
| $\varepsilon_{\rm s}=1$ | 12 | -15.2971773179245  | -15.2973224863786  |
|                         | 13 | -15.3159098783185  | -15.3158899791257  |
| $\varepsilon_t = 0.5$   | 11 | -16.9887283410168  | -16.9876429289701  |
| $\varepsilon_{\rm s}=1$ | 12 | -16.8778938019255  | -16.8775909008427  |
|                         | 13 | -16.9106589442277  | -16.9104692604648  |
| $\varepsilon_t = 0.7$   | 11 | -18.6367573606271  | -18.6354215851717  |
| $\varepsilon_{\rm s}=1$ | 12 | -18.4700335684122  | -18.4698995222486  |
|                         | 13 | -18.5059077872656  | -18.5054625839066  |
| $\varepsilon_t = 0.9$   | 11 | -20.0060455710993  | -20.0075707469254  |
| $\varepsilon_{\rm s}=1$ | 12 | -19.9228085628555  | -19.9246404166638  |
|                         | 13 | -19.9771982562822  | -19.9773970590747  |
| $\varepsilon_{\rm s}=1$ | 11 | -20.63648067969869 | -20.64071368209418 |
| $\varepsilon_t = 1$     | 12 | -20.55971064380818 | -20.56318929208981 |
|                         | 13 | -20.66448688850099 | -20.66594672320921 |
|                         |    |                    |                    |

Tabel 4.6.  $\Re(\lambda_{max})$  untuk model quasiPAS  $\Lambda_2 \Gamma_2$  dengan berbagai nilai  $\varepsilon_t$  dan  $\varepsilon_s$ .

Dari Tabel 4.6, dapat dilihat konvergensi nilai  $\Re(\lambda_{max})$  dengan berbagai nilai epsilon dan beberapa level pemotongan. Untuk semua model yang diuji, semakin besar prosentase bagian poloidal yang terplanarisasi dari model quasiPAS  $\Lambda_2 \Gamma_2$  menghasilkan nilai  $\Re(\lambda_{max})$  yang semakin besar pula. Akan tetapi, hasil pengujian untuk semua nilai epsilon meniliki nilai  $\Re(\lambda_{max})$  yang negatif, sehingga model quasiPAS  $\Lambda_2 \Gamma_2$  belum bisa menjadi model dinamo kinematika.

Grafik berikut menunjukkan perbandingan antara model quasiPAS terplanarisasi  $A_2 \Gamma_2$  awal dengan model quasiPAS terplanarisasi  $A_2 \Gamma_2$  dengan peningkatan prosentase bagian poloidal terplanarisasi.

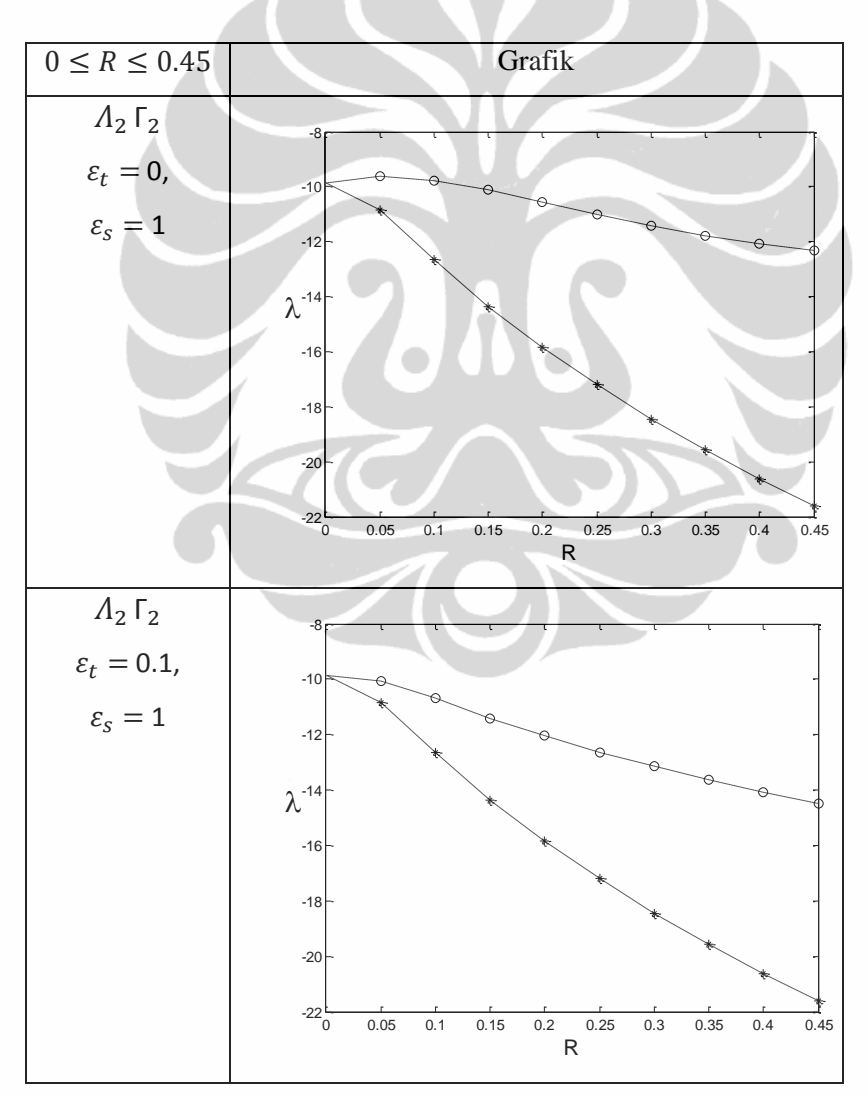

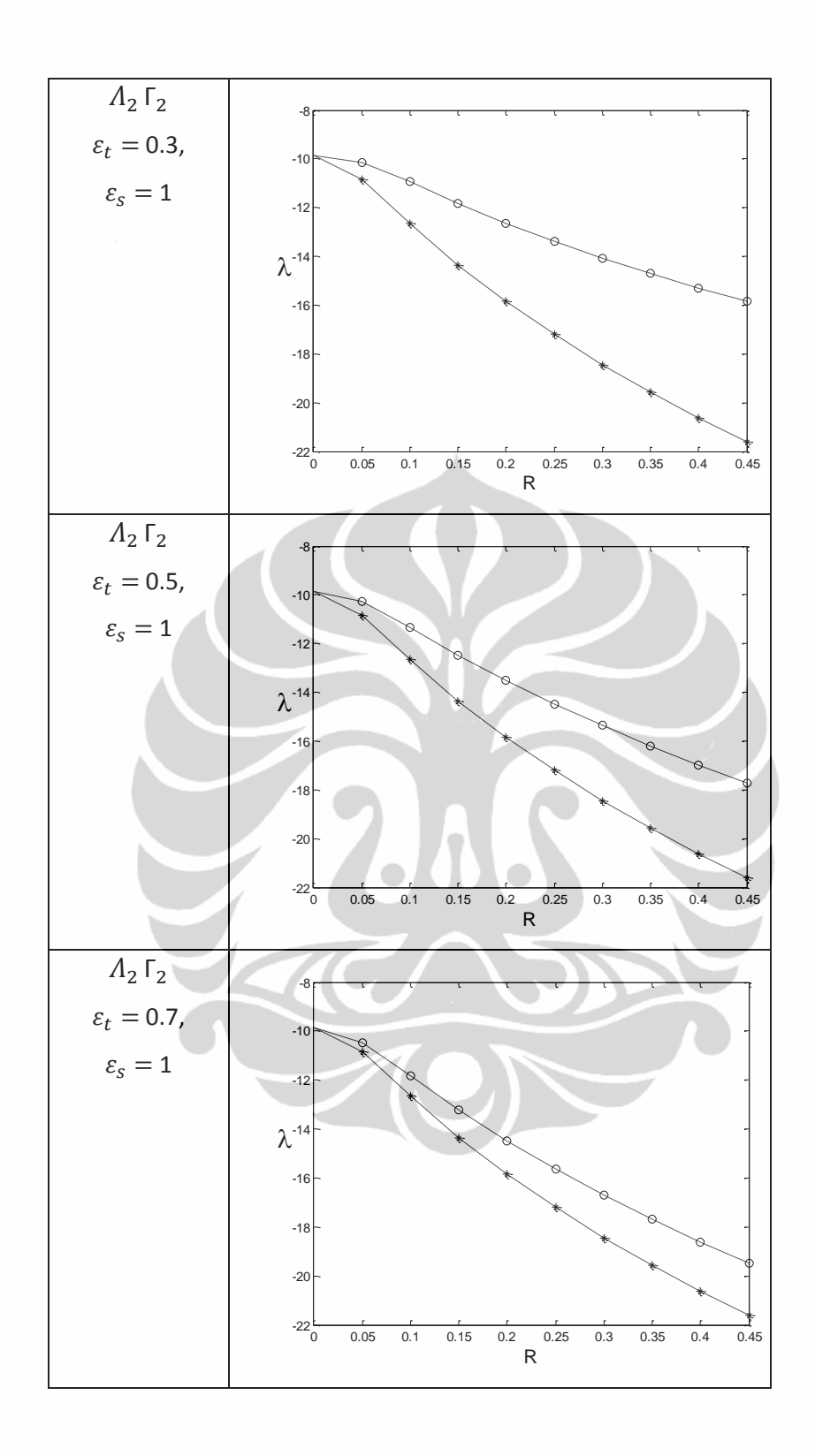

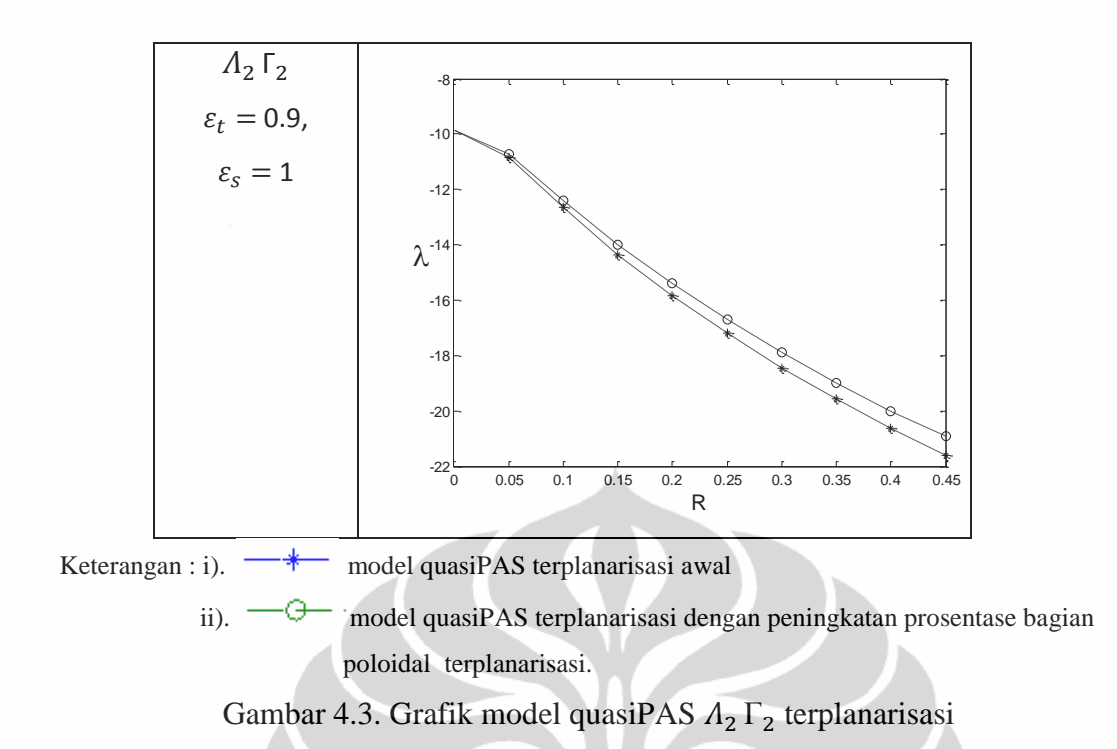

Berikut ini diberikan tabel mengenai jarak maksimum antara nilai  $\Re(\lambda_{max})$  model quasiPAS  $\Lambda_2 \Gamma_2$  terplanarisasi dengan peningkatan prosentase bagian poloidal terplanarisasi dan nilai  $\Re(\lambda_{max})$  model quasiPAS  $\Lambda_2 \Gamma_2$ terplanarisasi awal.

Tabel 4.7. Jarak maksimum perbedaan nilai  $\Re(\lambda_{max})$  model quasiPAS  $\Lambda_2 \Gamma_2$ 

| Nilai Parameter                          | $ \Re(\lambda_{max}) - \Re(\lambda_{max}^*) $ |
|------------------------------------------|-----------------------------------------------|
| $\varepsilon_t = 0, \varepsilon_s = 1$   | 19.0702                                       |
| $\varepsilon_t = 0.1, \varepsilon_s = 1$ | 14.3367                                       |
| $\varepsilon_t = 0.3, \varepsilon_s = 1$ | 11.8213                                       |
| $\varepsilon_t = 0.5, \varepsilon_s = 1$ | 8.2342                                        |
| $\varepsilon_t = 0.7, \varepsilon_s = 1$ | 4.6430                                        |
| $\varepsilon_t = 0.9, \varepsilon_s = 1$ | 1.4816                                        |

Keterangan : i).  $\Re(\lambda_{max})$  nilai untuk model quasiPAS dengan peningkatkan prosentase bagian poloidal terplanarisasi

ii).  $\Re(\lambda_{max}^*)$  nilai untuk model quasiPAS awal

Perbedaan terbesar untuk nilai  $\Re(\lambda_{max})$  dicapai ketika  $\varepsilon_t = 0$  dan  $\varepsilon_s = 1$ . Namun, model quasiPAS dengan  $\varepsilon_t = 0$  dan  $\varepsilon_s = 1$  hanya terdiri dari bagian

poloidal yang terplanarisasi sehingga bukan model quasiPAS terplanarisasi. Sedangkan untuk model quasiPAS  $\Lambda_2 \Gamma_2$  terplanarisasi penuh, perbedaan yang paling besar terletak pada saat prosentase bagian poloidal terplanarisasi ditingkatkan sebesar 90%.

# 4.3.4 Hasil Pengujian Numerik Untuk Model QuasiPAS  $A_2 \Gamma_3$

Berikut ini disajikan hasil pengujian numerik untuk model quasiPAS terplanarisasi  $\Lambda_2 \Gamma_3$  pada suatu nilai  $R = 0.4$ .

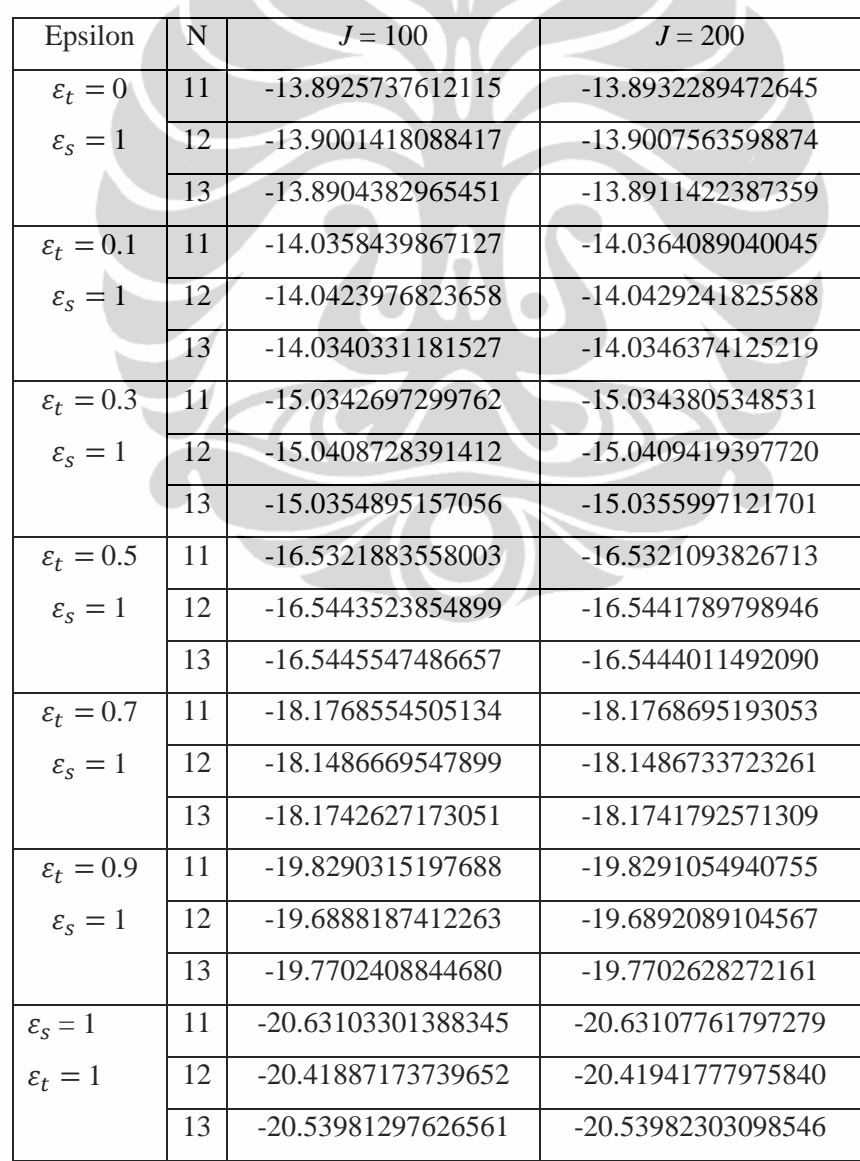

Tabel 4.8.  $\Re(\lambda_{max})$  untuk model quasiPAS  $\Lambda_2 \Gamma_3$  dengan berbagai nilai  $\varepsilon_t$  dan  $\varepsilon_s$ ,

Dari Tabel 4.8. dapat dilihat mengenai perubahan nilai  $\Re(\lambda_{max})$  untuk setiap parameter epsilon. Semua model quasiPAS  $\Lambda_2 \Gamma_2$  terplanarisasi yang telah diuji menunjukkan bahwa semakin besar peningkatan prosentase bagian poloidal yang terplanarisasi dari model quasiPAS  $\Lambda_2 \Gamma_3$  menghasilkan nilai  $\Re(\lambda_{max})$  yang semakin besar pula. Namun, hasil pengujian menunjukkan bahwa nilai  $\Re(\lambda_{max})$ yang didapat untuk semua nilai epsilon adalah negatif. Oleh karena itu, model quasiPAS terplanarisasi  $\Lambda_2 \Gamma_3$  belum bisa menjadi model dinamo kinematika.

Grafik berikut menunjukkan perbandingan antara model quasiPAS terplanarisasi  $A_2 \Gamma_3$  awal dengan model quasiPAS terplanarisasi  $A_2 \Gamma_3$  dengan peningkatkan prosentase bagian poloidal terplanarisasi.

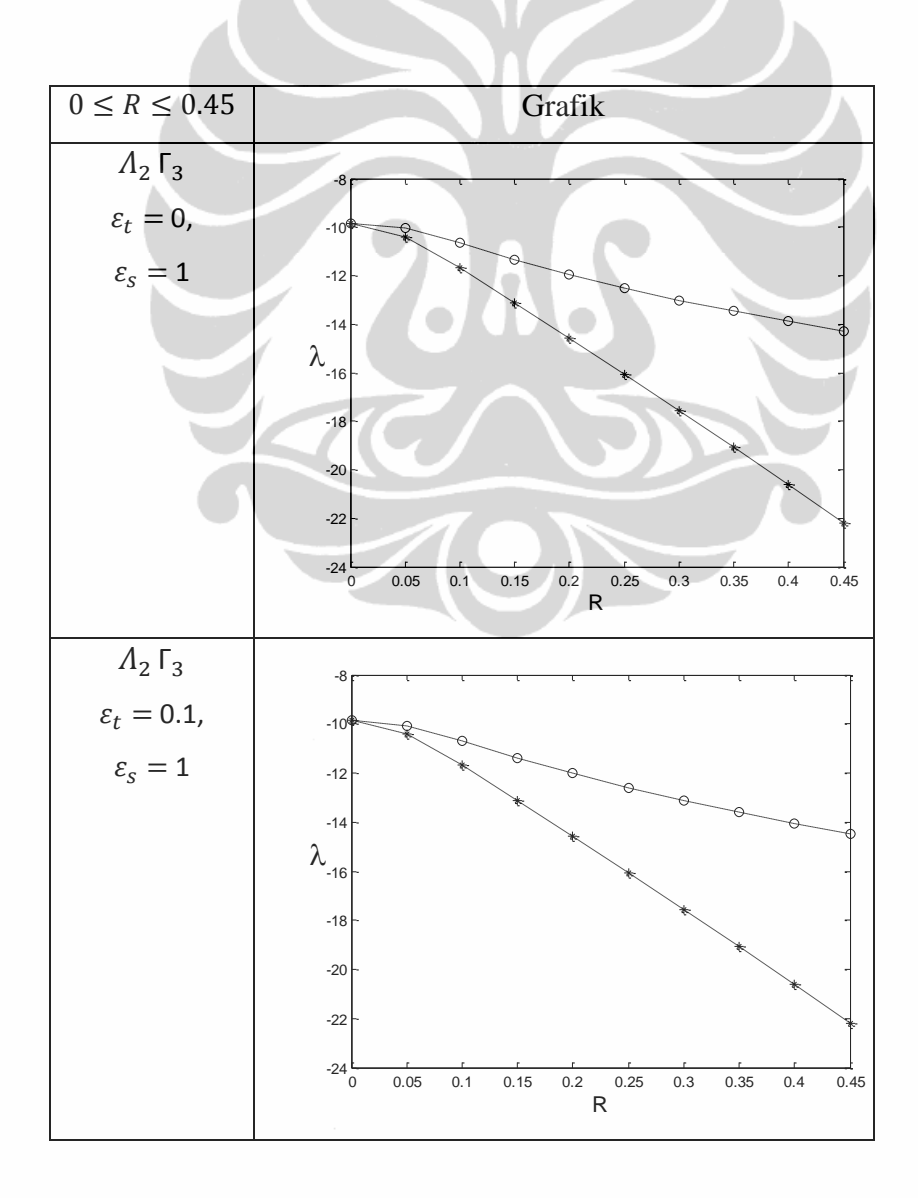

**Universitas Indonesia**

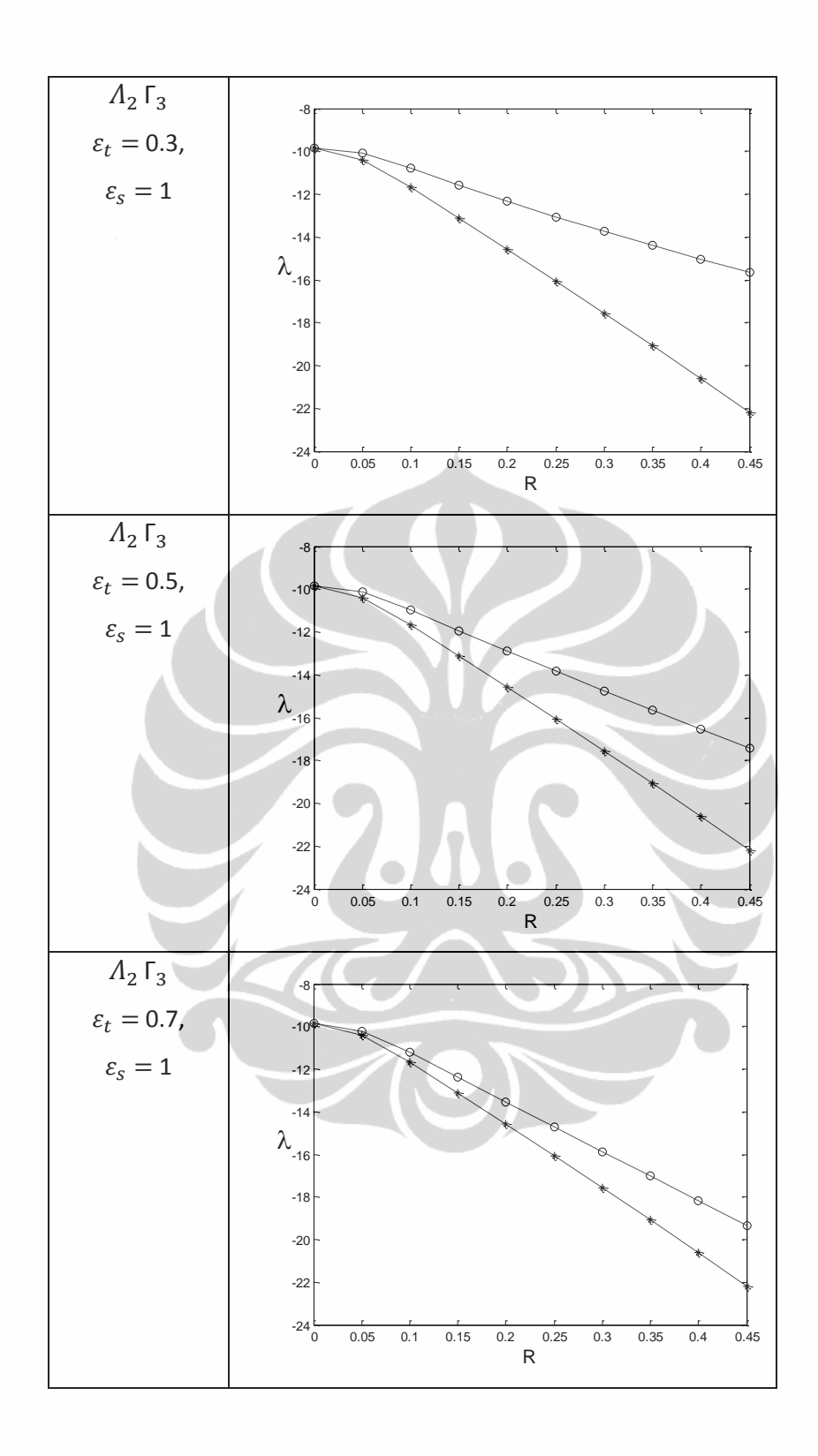

50

**Universitas Indonesia**

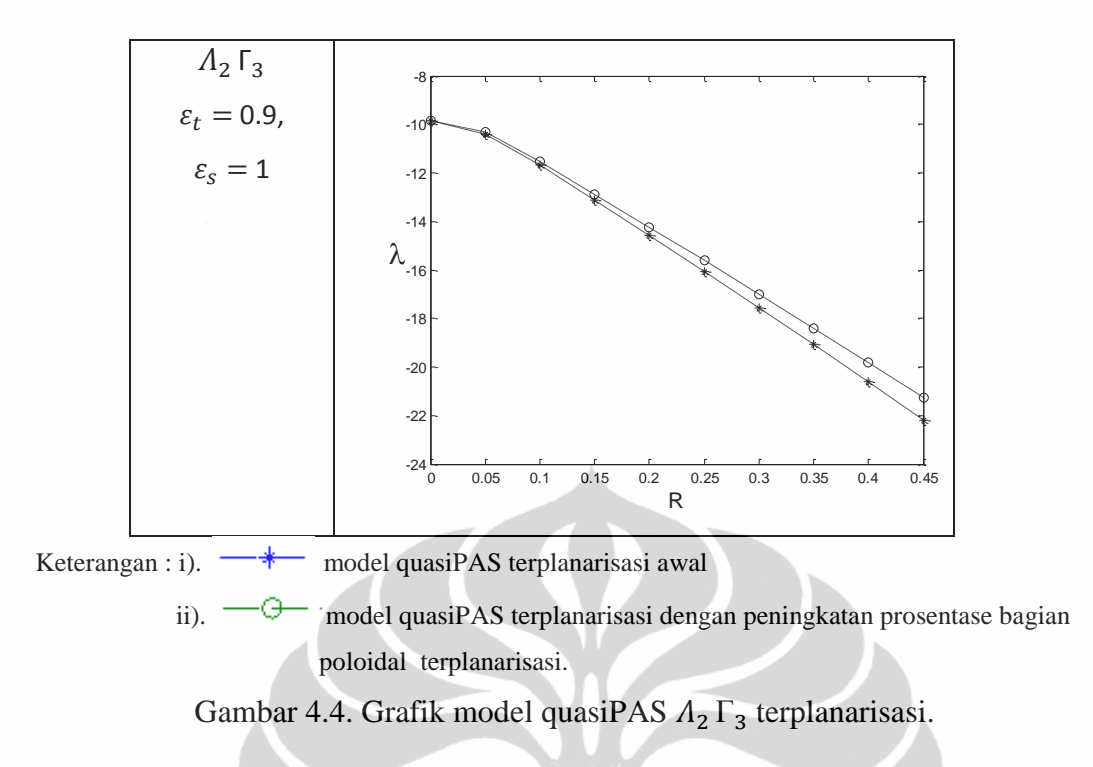

Berikut ini diberikan jarak maksimum antara nilai  $\Re(\lambda_{max})$  model quasiPAS terplanarisasi yang disertai peningkatkan prosentase bagian poloidal terplanarisasi dengan nilai  $\Re(\lambda_{max})$  model quasiPAS terplanarisasi awal.

Tabel 4.9. Jarak maksimum perbedaan nilai  $\Re(\lambda_{max})$  model quasiPAS  $\Lambda_2 \Gamma_3$ 

| Nilai Parameter                             | $ \Re(\lambda_{max}) - \Re(\lambda_{max}^*) $ |
|---------------------------------------------|-----------------------------------------------|
| $\varepsilon_t = 0, \varepsilon_s = 1$      | 13.5619                                       |
| $\varepsilon_t = 0.1, \varepsilon_s = 1$    | 13.2810                                       |
| $\varepsilon_t = 0.3, \varepsilon_s = 1$    | 11.3118                                       |
| $\varepsilon_t = 0.5, \varepsilon_s = 1$    | 8.3206                                        |
| $\varepsilon_t = 0.7$ , $\varepsilon_s = 1$ | 5.0006                                        |
| $\varepsilon_t = 0.9, \varepsilon_s = 1$    | 1.6413                                        |

Keterangan : i).  $\mathfrak{R}(\lambda_{max})$  nilai untuk model quasiPAS dengan peningkatkan prosentase bagian poloidal terplanarisasi

ii).  $\Re(\lambda_{max}^*)$  nilai untuk model quasiPAS awal

Sama halnya dengan model quasiPAS  $\Lambda_1 \Gamma_3$  dan model quasiPAS  $\Lambda_2 \Gamma_2$ , perbedaan terbesar untuk model quasiPAS  $\Lambda_2 \Gamma_3$  nilai  $\Re(\lambda_{max})$  dicapai ketika  $\varepsilon_t = 0$  dan  $\varepsilon_s = 1$ . Namun, model quasiPAS dengan  $\varepsilon_t = 0$  dan  $\varepsilon_s = 1$  hanya

terdiri dari bagian poloidal yang terplanarisasi sehingga bukan model quasiPAS terplanarisasi. Perbedaan yang paling besar terletak pada saat prosentase bagian poloidal terplanarisasi ditingkatkan sebesar 90%.

Secara umum, berdasarkan hasil pengujian yang telah dilakukan, model quasiPAS terplanarisasi dengan peningkatkan prosentase bagian poloidal terplanarisasi memiliki nilai  $\Re(\lambda_{max})$  yang lebih besar dibandingkan dengan model quasiPAS terplanarisasi awal. Artinya peningkatan prosentase bagian poloidal terplanarisasi untuk model quasiPAS terplanarisasi memiliki pengaruh yang positif meskipun nilai  $\Re(\lambda_{max})$  yang didapat masih negatif.

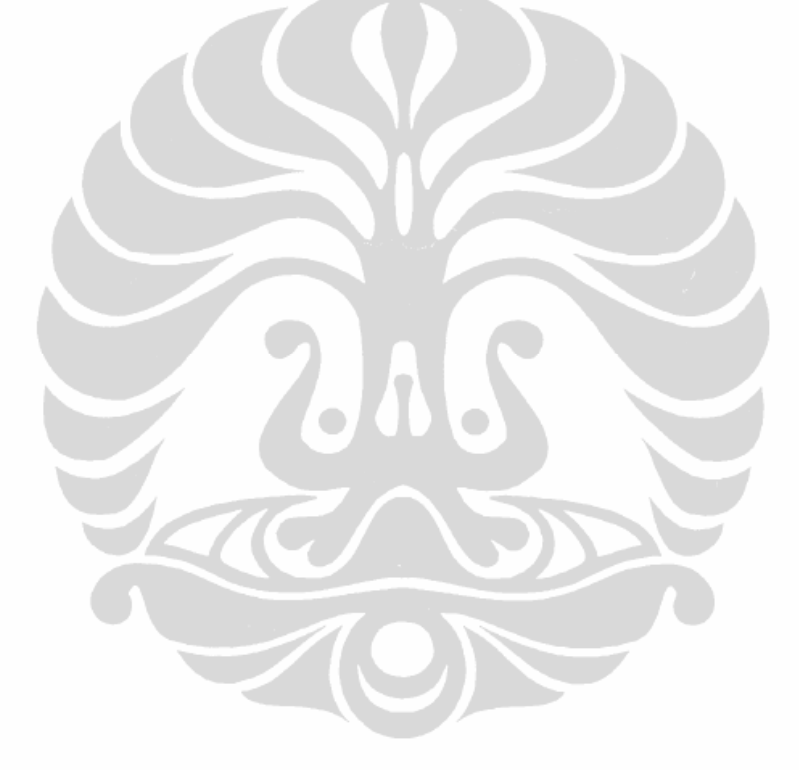

# **BAB 5 PENUTUP**

## 5.1. Kesimpulan

Pengujian numerik pada model quasiPAS terplanarisasi dengan penambahan parameter epsilon dilakukan terhadap 4 model yaitu,  $A_1 \Gamma_2$ ,  $A_1 \Gamma_3$ ,  $\Lambda_2 \Gamma_2$  dan  $\Lambda_2 \Gamma_3$ . Nilai parameter epsilon yang digunakan pada pengujian numerik untuk bagian poloidal adalah 1, sedangkan untuk bagian toroidal digunakan beberapa nilai, yaitu 0, 0.1, 0.3, 0.5, 0.7, dan 0.9 sehingga terdapat 6 macam pengujian untuk masing-masing model.

Berdasarkan hasil pengujian numerik yang telah dilakukan pada model quasiPAS terplanarisasi dengan penambahan parameter epsilon, semakin besar prosentase bagian poloidal yang terplanarisasi menghasilkan nilai  $\Re(\lambda_{max})$  yang semakin besar. Untuk semua model yang diuji, model quasiPAS dengan penambahan prosentase bagian poloidal terplanarisasi memiliki nilai  $\Re(\lambda_{max})$ yang lebih besar dibandingkan dengan model quasiPAS terplanarisasi awal. Namun, semua nilai  $\Re(\lambda_{max})$  yang diperoleh untuk semua pengujian masih negatif sehingga belum dapat membangkitkan medan magnet.

# 5.2. Saran

Penelitian ini dapat dilanjutkan dengan melakukan pengujian numerik terhadap model quasiPAS terplanarisasi dengan memberikan parameter epsilon pada bagian poloidal terplanarisasi yang nilainya lebih besar dari satu dan bagian toroidal terplanarisasi yang nilainya sama dengan satu. Akan tetapi perlu dipersiapkan solusi akan kendala yang mungkin dihadapi terkait dengan kapasitas komputer. Hal ini berkaitan dengan level pemotongan yang diperlukan semakin besar, sehingga kapasitas komputer yang dibutuhkan semakin besar pula.

#### **DAFTAR PUSTAKA**

- Arfken, G. B. dan Weber, H. J. (2005). *Mathematical methods for physicists* (6th ed.). London: Elsevier Academic Press.
- Bachtiar, A. A. (2009). *A study of planar velocity dynamos and related issues.* PhD thesis. Sydney: University of Sydney.
- Bachtiar, A. A., Ivers, D. J. dan James, R. W. (2006). Planar velocity dynamos in a sphere. *Proc. R. Soc.,* A 462, 2439-2456.
- Bachtiar, A. A. dan James, R. W. (2010). Dynamo convergence test and application to a planar velocity dynamo. *Geophysical & astrophysical fluid dynamics,* 104, 531-543.
- Bullard, E. C. dan Gellman, H. (1954). Homogeneous dynamos and terrestrial magnetism. *Phil. Trans. R. Soc. Lond*., A 247, 213-278.
- Burden, R. L. dan Faires, J. D. (2001). *Numerical Analysis* (7th ed.). Pacific Grove: Brooks/Cole.
- Carrigan, C.R. dan Gubbins, D. (1979). The source of the earth's magnetic field. *Sci. Am.*, 240, 92-101.
- Chapman, S. dan Bartels, J. (1962). *Geomagnetism* (Vol. II). Oxford: Oxford University Press.
- Dudley, M. L. dan James, R. W. (1989). Time-dependent kinematic dynamos with stationary flows. *Proc. R. Soc. Lond.,* A 425, 407-429.
- Ingglis, D.R. (1955). Theories of the Earth's magnetism. *Rev. Mod. Phys.,* 27, 212- 248.
- James, R.W. (1974). The adam and elsasser dynamo integral. *Proc.R.Soc.Lond*., A 331, 469-478.
- Kumar, S. dan Roberts, P.H. (1975). A three-dimensional kinematic dynamo. *Proc. R. Soc. Lond.,* A 344, 235-238.
- Lanza, R. dan Meloni, A. (2006). *The Earth's magnetism an introduction for geologists.* Berlin: Springer.
- Larmor, J. (1919). How could a rotating body such as the sun become a magnet?. *Rep. Br. Assoc. Adv. Sci.,* 4, 159-160.

Lorrain, P., Lorrain, F. dan Stephane, H. (2006). *Magneto-fluid dynamics.* New York: Springer.

Matthew, P.C. (2001). *Vector calculus*. Great Britain: Springer-Verlag London.

- Matthews, John H. (1992). *Numerical methods for mathematics, science and engineering* (2<sup>nd</sup> ed.). New Jersey: Prentice-Hall.inc.
- Merril, R. T., McElhinny, M. W. dan McFadden, P. L. (1996). *The magnetic field of the earth. International geophysics series* (Vol. 63). California: Academic Press.
- Moffat, H. K. (1978). *Magnetic field generation in electrically conducting fluids*. Cambridge: Cambridge University Press.
- Pekeris, C. L., Accad, Y. dan Shkoller, B. (1973). Kinematic dynamos and the Earth's magnetic field*. Proc. R. Soc. Lond.,* A 275, 425-461.
- Tauxe, L. (2010). *Essential of paleomagnetism*. California: University of California Press.
- Zel'dovitch, Ya. B. (1957). The magnnetic field in the two-dimention motion of the conducting turbulent liquid. *JETP*, 4, 460.

# **LAMPIRAN**

Lampiran 1 Subrutin model quasiPAS pada bahasa pemrograman Fortran95

```
*----------------------------------------------------------------------
    subroutine quasi_pas(vtype)
    include 'compress1.inc'
**start---------------------------------------------------------------------
**QuasiPAS_flow
    complex const
    real ld,ld2,ld3,r,stld,stld2, alph,epsln,epslns
    save n,m,ld2,ld3,stld, stld2, alph,const,epsln,epslns
    integer n,m,p
!local definition for convenient
    r=rj 
    ld2=5.76345920562744d0
    !ld2=9.09501171112061d0
    !ld2=12.32294178009033d0
    ld3=6.98793125152588d0
    !ld3=10.41711902618408d0
    !ld3=13.69802379608154d0
   p=1 if(vtype.eq.'0') then 
* total number of induction harmonics
     stld= sqrt(1.2d0)*ld2
     stld2=stld*ld2
     const=-1*cmplx(0d0,1d0)
                 epsln=0.5d0
                 epslns=1d0
    write(*,'(a)') '$Enter n, m, p for use in f=r^n(1-r^2)^p Ynm:'
     read *, n,m
     print*, n,m,p
     print*, ' quasi pas'
     print*, ld2,ld3,epsln,epslns
```

```
!alph=alph1 in bj_pf
    alph=sqrt( ((n+1)**2-m**2)/((2*real(n+1)+1)*(2*(n+1)-1)) )
       ia=10
```

```
 (lanjutan)
```

```
!for s_2^2
    iath(1)= 's'; ianh(1)=2; iamh(1)= 2 iath(2)= 's'; ianh(2)=2; iamh(2)= -2
```
# !for t\_2^2

 $iath(3) = 't'; ianh(3) = 2; ianh(3) = 2$  $iath(4) = 't'; ianh(4) = 2; iamh(4) = -2$ 

# !for t\_3^2

```
iath(5) = 't'; ianh(5) = 3; ianh(5) = 2 iath(6)= 't'; ianh(6)=3; iamh(6)= -2
```
## !for s\_3^2

 $iath(7)= 's'; ianh(7)=3; iamh(7)= 2$  $iath(8) = 's'; ianh(8)=3; iamh(8)=-2$ 

# !for t\_4^2

 $iath(9) = 't'; ianh(9) = 4; iamh(9) = 2$  $iath(10)$ = 't';  $ianh(10)$ =4;  $ianh(10)$ = -2

```
*--check 'em and get band-width data
     call vharm_check
    elseif (vtype.eq.'s'.and.n1.eq.n.and.abs(m1).eq.m) then
```
 s1=epslns\*(stld\*fn(0,1)) s2=epslns\*(stld\*fn(1,1)) s3=epslns\*(stld\*fn(2,1))

elseif (vtype.eq.'t'.and.n1.eq.n.and.abs(m1).eq.m) then

 t1=epsln\*(stld2\*fn(0,2)) t2=epsln\*(stld2\*fn(1,2))

elseif (vtype.eq.'t'.and.n1.eq.3.and.abs(m1).eq.m) then

```
t1=epslns*(const*alph*stld2*fn(3,1))
t2=epslns*(const*alph*stld2*fn(4,1))
```

```
 if(m1.eq.-m)then
        t1=(-1d0)**m*conjg(t1)
        t2=(-1d0)**m*conjg(t2)
   endif
```
# (lanjutan)

elseif (vtype.eq.'s'.and.n1.eq.3.and.abs(m1).eq.2) then

```
 s1=epsln*((-0.5d0)*const*(1/alph)*stld2*(1/ld3)*fn(3,2))
 s2=epsln*((-0.5d0)*const*(1/alph)*stld2*(1/ld3)*fn(4,2))
            s3=epsln*((-0.5d0)*const*(1/alph)*stld2*(1/ld3)*fn(5,2))
```

```
 if(m1.eq.-m)then
      s1=(-1d0)**m*conjg(s1)
      s2=(-1d0)**m*conjg(s2)
 s3=(-1d0)**m*conjg(s3)
 endif
```
elseif (vtype.eq.'t'.and.n1.eq.4.and.abs(m1).eq.2) then

```
 t1=epsln*(sqrt(3d0)*(0.5d0)*stld2*fn(6,2))
 t2=epsln*(sqrt(3d0)*(0.5d0)*stld2*fn(7,2))
```
endif

```
 contains
 function fn(nd,ik)
Ind=0,1,2,3,...
 integer nd,ik
 real fn,x,ld,ld2,ld3
 x=r*ld
 ld2=5.76345920562744d0
 !ld2=9.09501171112061d0
 !ld2=12.32294178009033d0
```

```
 ld3=6.98793125152588d0
 !ld3=10.41711902618408d0
 !ld3=13.69802379608154d0 
                if(ik.eq.1) then 
                           x=r*ld2
                           ld=ld2
```

```
 elseif(ik.eq.2) then
                x=r*ld3
                ld=ld3
  endif
```
```
(lanjutan)
    select case(nd)
     !j2
    case(0)
    fn=(((3d0/x**3)-(1d0/x))*sin(x))-(3d0/x**2)*cos(x)
    !j2'
    case(1)
    fn=(((9d0/x**3)-(1d0/x))*ld*cos(x))+(((-9d0/x**4)+(4d0/x**2))*ld *sin(x))
    !j2''
    case(2)
    fn=(((-36d0/x**4)+ (5d0/x**2))*(ld**2)*cos(x))+((36d0/x**5) + (-17d0/x**3) +
       (1d0/x))*(ld**2)*sin(x)
     !j3case(3)
     fn=(((15d0/x**4)-(6d0/x**2))*sin(x)) - ((15d0/x**3)-(1d0/x))*cos(x))!j3'
     case(4) 
     fn=((-60d0/x**5) +(27d0/x**3) -(1d0/x))*ld*sin(x)+((60d0/x**4) -(7d0/x**2) 
)*ld*cos(x) 
     !j3''
    case(5)
     fn=(((300d0/x**6) + (-141d0/x**4) + (8d0/x**2))*(ld**2)*sin(x)) +(-
       (300d0/x**5)+(41d0/x**3)-(1d0/x))*(ld**2)*cos(x)!j4
    case(6)
     fn=(((105d0/x**5)-(45d0/x**3)+(1d0/x))*sin(x))-((105d0/x**4)-
(10d0/x**2))*cos(x)!j4'
    case(7)
    fn=(((-525d0/x**6)+(240d0/x**4)-(11/x**2))*ld*sin(x))+((525d0/x**5)-
       (65d0/x**3)+(1d0/x))*ld*cos(x)
    endselect
    endfunction
end
```
Pengaruh bagian..., Desti Riminarsih, FMIPA UI, 2012.

 $***$ end-